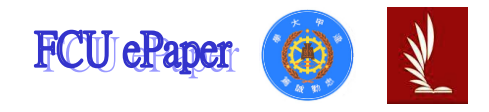

# 逢甲大學學生報告 ePaper

# 運用深度學習方法預測公車旅行時間之初探

# **Using Deep Learning Method to Prediction Bus**

**Travel Time**

作者:廖湘綺、劉柏孜、蕭伊真、余容瑢 系級:運物三乙 學號: D0613224、D0651269、D0651481、D0613313 開課老師:蘇昭銘 課程名稱:專題研究 開課系所:運輸與物流系

開課學年: 108 學年度 第 2 學期

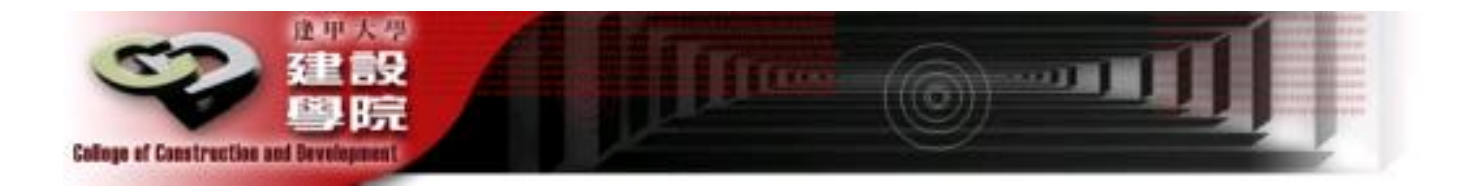

## 中文摘要

近年來隨著科技蓬勃發展,運用各種深度學習演算法投入於各項研 究產業中都有些重大突破,而在交通運輸產業上,也結合先進科技技 術、資訊來掌握資料的蒐集、應用、傳遞,目的是希望能提供給使用者 更好的服務品質,其中的核心價值在於能安全情況下即時提供民眾真正 所需的需求,藉此需要透過過去的資料進行預測,分析未來可能所產生 的變化,及時提供資訊服務大眾,因此本研究利用長短期記憶 LSTM 演 算法,建立多變項模式預測 6702 路線各班次總旅行時間及站點間之旅 行時間,在旅行時間資料中使用過去總旅行時間,預測未來 7 天路線之 總旅行時間及區間旅行時間,觀察加入節慶、星期、雨量變數之預測變 化,並將預測模式之結果透過平均絕對百誤差 MAPE 比較進行參數調 整,得出最佳之預測模式預測未來 7 天旅行時間,經本研究發現最佳之 預測模式平均絕對百誤差 MAPE 為 3.67%,表示模式預測結果為極佳。

關鍵字:長短期記憶、旅行時間、深度學習

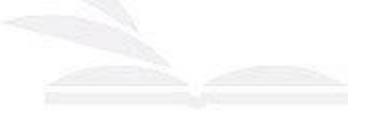

### Abstract

In recent years, with the vigorous development of science and technology, the use of various deep learning algorithms to invest in various research industries has some major breakthroughs. In the transportation industry, advanced technology and information are also used to master the collection, application and transmission of data. The purpose is to provide users with better service quality. The core value is to provide users with real needs in real time under safe conditions. This requires forecasting through past data and analyzing possible changes in the future. Provide information to the public in time. Therefore, this study uses LSTM algorithm to establish a multi-variable model to predict the total travel time of each shift of the 6702 route and the travel time between stations. The past total travel time is used in the travel time data. Predict the total travel time and interval travel time of the route in the next 7 days, observe the forecast changes by adding the festival, week, and rainfall variables, and adjust the parameters of the forecast model results through the average absolute error MAPE comparison to obtain the best forecast model To predict the travel time in the next 7 days, this study found that the best prediction model has an average absolute hundred error MAPE of 3.67%, indicating that the model prediction results are excellent.

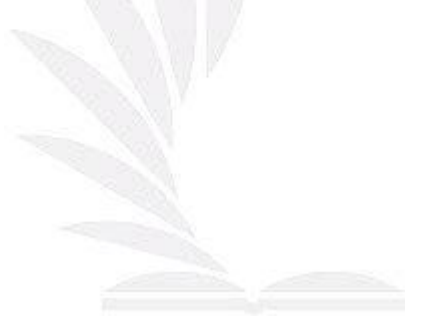

### Keyword: Deep Learning、LSTM、Travel Time

# 目 次

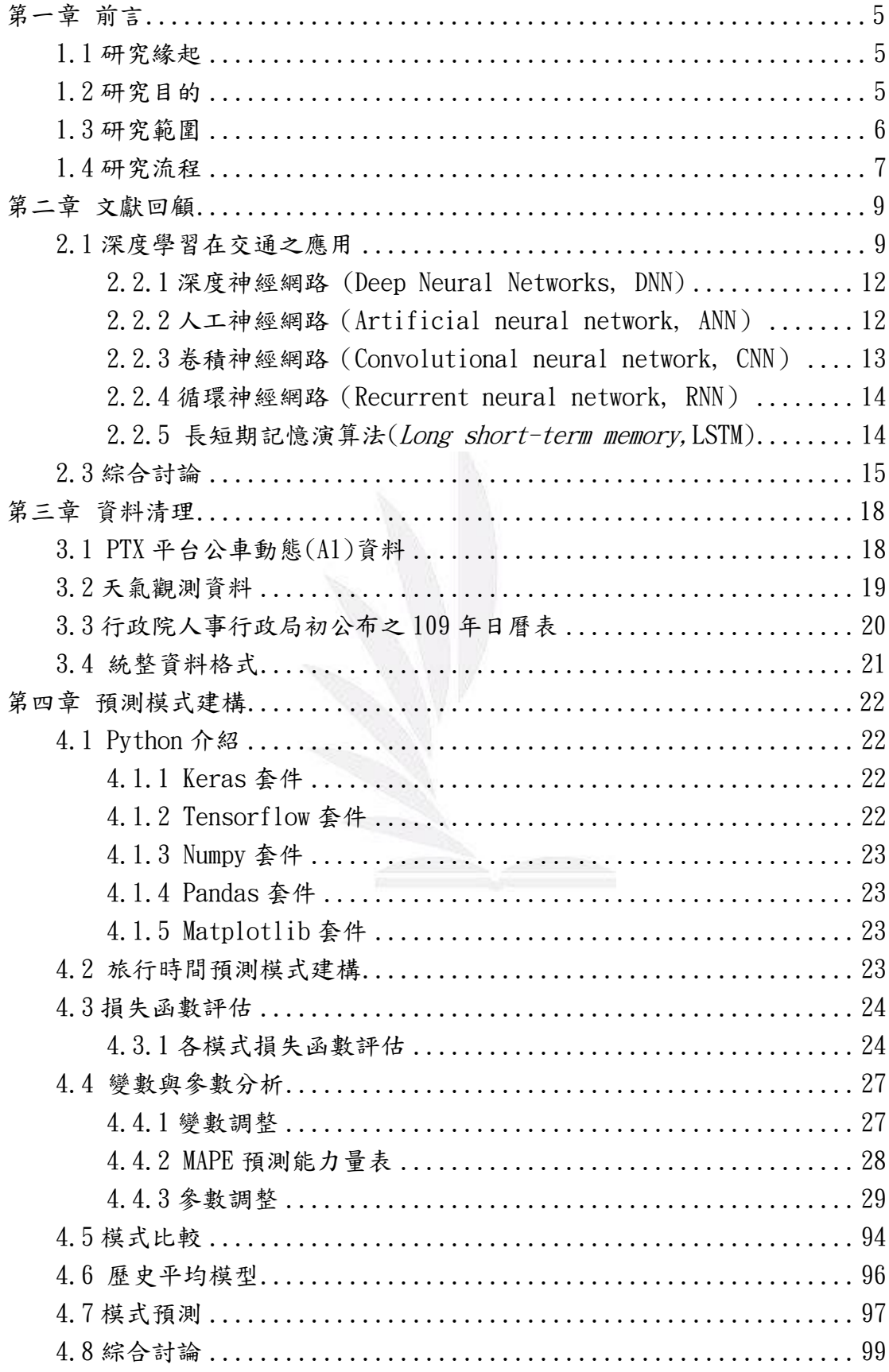

逢甲大學學生報告 ePaper(2020年)

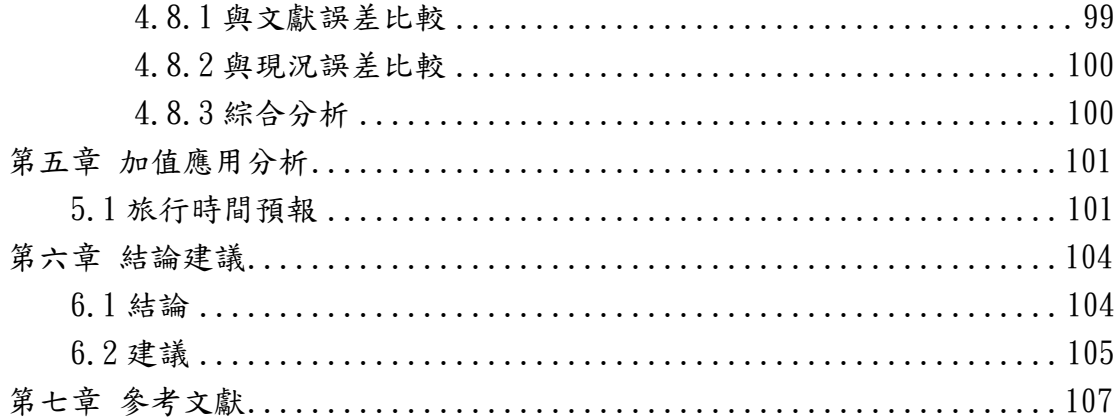

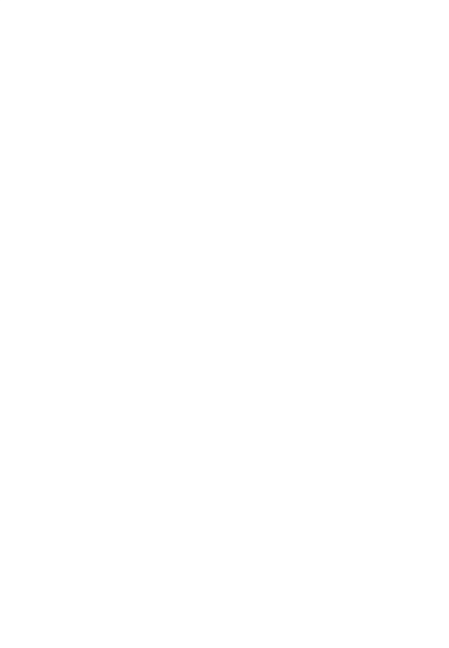

# 第一章 前言

<span id="page-5-0"></span>本章節將說明本研究欲運用深度學習方法預測公車旅行時間之研究緣起,透 過緣起與目的確立研究之公車路線範圍,確立研究範圍後著手進行資料蒐集,最 後彙整出本研究整題方向之流程圖。

### <span id="page-5-1"></span>**1.1** 研究緣起

隨著科技技術發展日漸蓬勃,許多研究投入於運用深度學習方法來解決所面 對的各項問題,例如:「使用 LSTM 方法進行股票預測,CNN 方法進行影像辨識 等」,這些演算法不僅限於應用在經濟產業、醫療產業上,目前在交通運輸行業 中,也透過深度學習方進行 AI 影像辨識計算各車種交通量、語音辨識讓車輛系 統可以透過聲音進行導航、以及航空客流量預測讓業者端提早接受到資訊,提供 民眾更宗善的服務,因此深度學習發展已被廣泛運用於各行各業的領域,愈多大 數據資料也被應用來預測未來趨勢發展,不論對於供給方、需求方都能夠透過這 些資訊,做及時策略行動之擬定,因此本研究將利用公車動態資料(A1),利用 LSTM 深度學習方法進行 6702 路線總旅行時間預測,並將認為之可能因子做為 影響總旅行時間的變數,帶入深度學習模式中加以訓練,預測未來 7 天路線總旅 行時間,於訓練過程中調整輸入層、隱藏層、(訓練次數)epochs、(每一批次訓練 比數)batch\_size,並將預測模式之結果透過平均絕對百誤差(MAPE)比較進行參數 調整,得出最佳之預測模式預測未來 7 天總旅行時間。

## <span id="page-5-2"></span>**1.2** 研究目的

#### (1) 建立深度學習之旅行時間預測模式

透過文獻、書籍及電腦教學影片,學習 python 程式之相關實務應用,建立 深度學習之旅行時間預測模式,利用 LSTM 演算法使用歷史資料之總旅行時間進 行訓練,將訓練完成後的模式儲存,當未來有新資料提供時可使用訓練完成的模 型加以預測。

### (2) 調整影響變數之差異分析

模式建置完成,加入影響之變數比較各模式之差異,變數包括過去的旅行時 間資料、節慶、星期、雨量,目的是為了看出各個變數加入後模式誤差值變化差 異,選定誤差最小之變數預測模式。

### (3) 預測模式之參數分析

選定誤差最小之預測模式,將逐一針對其參數進行調整,調整項目包括隱藏 層神經元、epochs、batch size,透過參數敏感度調整,找出誤差最小之預測模式,

將模式帶入測試集進行預測。

### (4) 進行總旅行時間預測

將取出測試資料進行預測,評估預測值與實際值之誤差,並且與現況歷史平 均做對比,觀察預測值與現況之差異。

## <span id="page-6-0"></span>**1.3** 研究範圍

本研究透過 PTX 政府開放平台中,選定 6702 客運路線,由起站員林站至終 點站車埕站,每天對開3班次,員林站發車為09:40、17:10、18:40,車程發車為 16:10、11:50、13:50,如表 1 之 6702 路線時刻表所示,並利用 108 年 1 月 1 日 至 108 年 2 月 11 日之公車動態定時資料,計算各班次每日之總旅行時間,並進 一步分員林-卓乃潭、卓乃潭-田中、田中-車程,三段站點間各班次之旅行時間, 作為模式之訓練與測式資料。

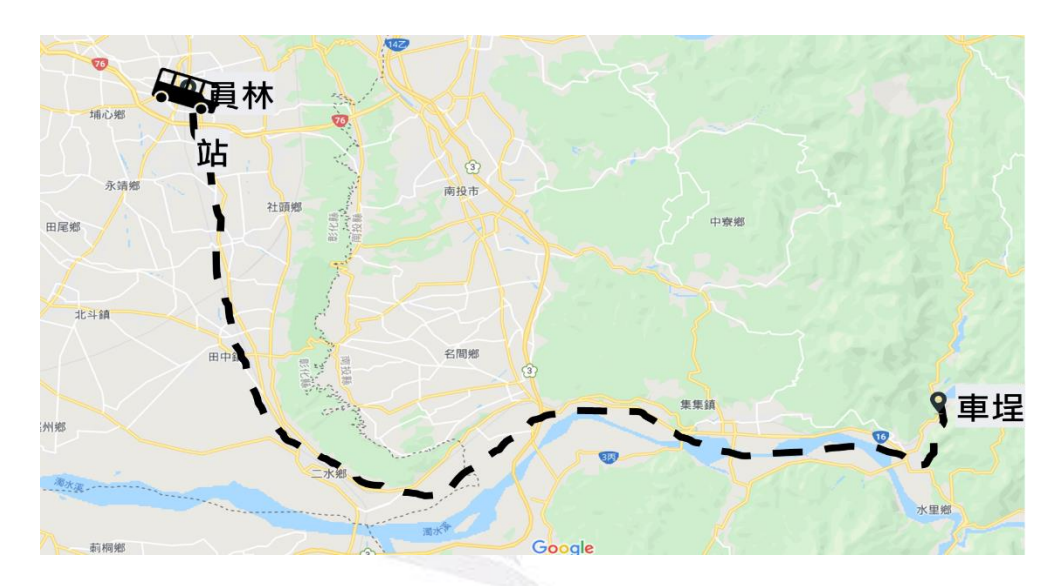

圖1、6702路線圖

表1、6702路線時刻表

| 6702路線員林-車程 |       |  |  |  |  |  |  |  |
|-------------|-------|--|--|--|--|--|--|--|
| 員林 開        | 車程 開  |  |  |  |  |  |  |  |
| 09:40       | 06:10 |  |  |  |  |  |  |  |
| 17:10       | 11:50 |  |  |  |  |  |  |  |
| 18:40       | 13:50 |  |  |  |  |  |  |  |

### <span id="page-7-0"></span>**1.4** 研究流程

研究主題擬定後,訂定研究目標,進行相關資料以及文獻蒐集,包括 6702 路線動態定時資料、員林站、二水站天觀測資料、國定假日資料,參考國內外文 獻內容選擇所帶入之變數、作法經驗,瞭解影響客運路線旅行時間之相關因素, 透過 Python 程式建立 LSTM 演算模式,將所選之變數帶入模式中進行訓練,觀 察在不同資料變數下模式,以及調整參數後模式之誤差結果,針對誤差最小的模 式與傳統統計現況分析比對實際值與預測值,以及實際值與現況之平均絕對百誤 差,比較利用 LSTM 深度學習演算法與統計分析現況之差異,最後選擇最佳模式 進行預測未來 7 天之旅行時間,作為加值應用結果,提供供給方、需求方做及時 策略行動之擬定,圖\*為本研究流程圖。

- **(1)** 擬定研究主題
- **(2)** 設立目標與方向

擬定主題與範圍界定後,訂定研究方向與研究目標。

**(3)** 資料蒐集及文獻回顧

蒐集了國內與國外相關之文獻作為參考,選定本研究所帶之變數,瞭解 影響客運路線旅行時間之相關因素,並針對 6702 公車旅行時間資料作 為訓練、預測依據,建立 LSTM 深度學習模式。

**(4) Python** 語法應用

透過文獻、書籍及電腦教學影片等學習方法,了解 Python 程式之語法 應用,並以 Visual code 、Spyder 撰寫 Python 程式,利用程式內相關套 件之應用,如: matplotlib 繪圖套件、numpy 陣列物件對資料行運算、 pandas 基於 numpy 的資料分析工具,透過 python 內建之套間應用,將 蒐集之資料分為訓練集與測試集,建立 LSTM 深度學習模式。

**(5)** 研究方法

經過文獻蒐集後發現應用於旅行時間預測可使時間序列分析、LSTM 模 型預測,因此本組將於第二章節詳細介紹各方法之預測應用,而最後本 組選定之研究方法為 LSTM 深度學習模型,於第二章節一同說明。

**(6)** 模式訓練

在 LSTM 深度學習模型架構建立完成後,將針對變數資料對模式進行訓 練,觀察於不同變數資料下模式訓練結果,同時進行參數調整,找出誤 差最小且穩定行最高之預測模式,本研究利用過去 32 天旅行時間資 料,預測未來 7 天的旅行時間。

**(7)** 模式比較

模型評估運用平均絕對百誤差(MAPE)進行衡量評估,讓誤差值範圍越 小模式準確度越高,並觀察實際值與預測值、實際值與現況之誤差結果。

**(8)** 加值應用

依據 LSTM 深度學習模型誤差評估,將利用最佳之預測模式,輸出預測

結果,進行後續加值應用呈現。

**(9)** 結束

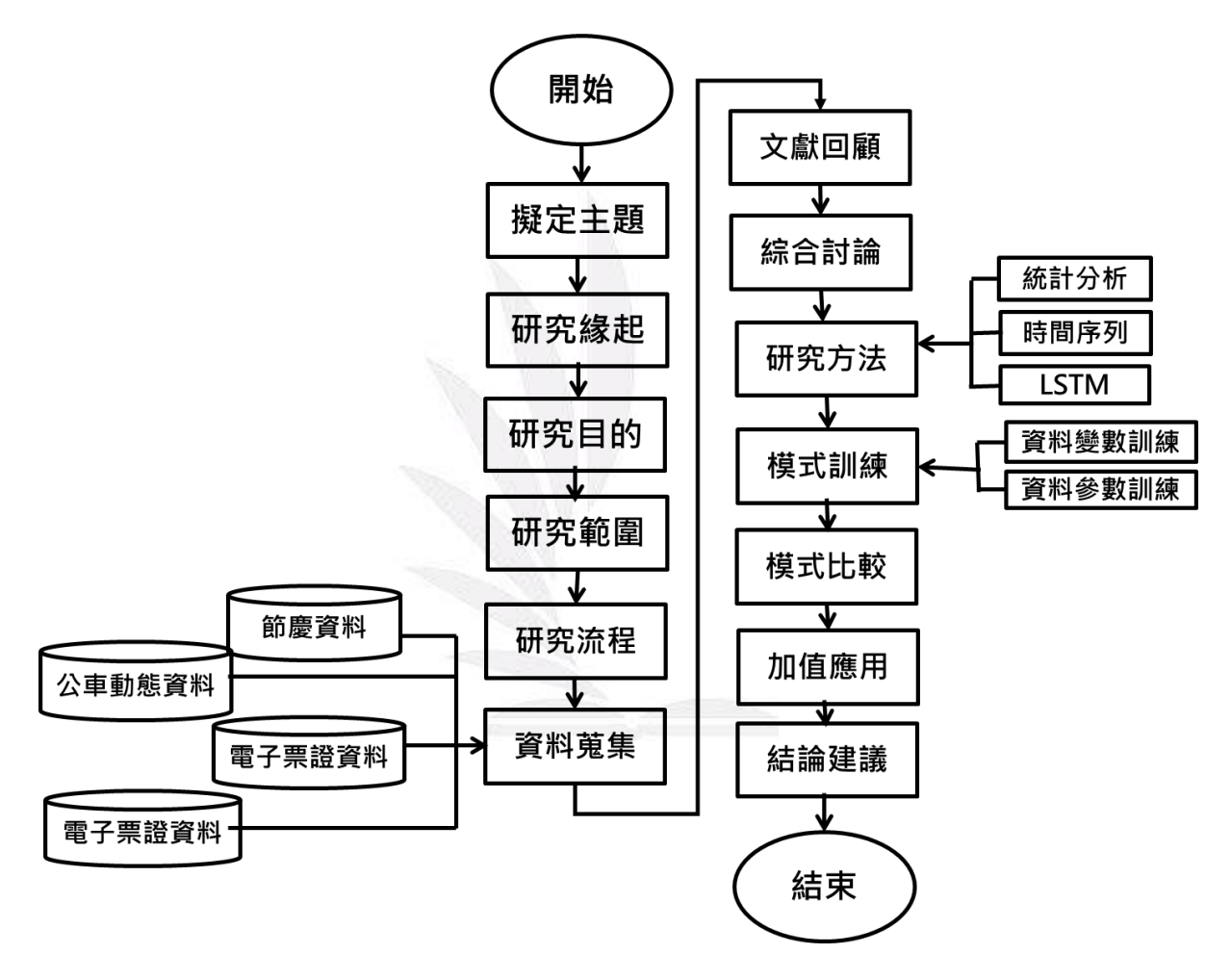

<span id="page-8-0"></span>圖2、本研究流程圖

# 第二章 文獻回顧

本章節為進一步探討深度學習在交通方上之相關研究,參考下表列出之文獻 之模式及數距應用,除了參考國內之研究外同時將參考國外文獻,了解各種深度 學習之模式,並參考文獻中應用於模式之變數及參數選擇,最後歸納出相關文獻 重點,作為本研究後續之參考。

### <span id="page-9-0"></span>**2.1** 深度學習在交通之應用

許尹馨(2010),探討高雄市車歷史最為悠久 12 路公車,在捷運通車前後之 運量變化,以及運量增減之相關性,文獻中與捷運紅線南段(高雄車站 -小港站) 之服務範圍有相當大之重疊性,而此區域又為人口較密集、商業活動發達區域, 公車相較於捷運,其班距、行車速率、舒適性均較差,加上高雄捷運於通車首月 推出免費乘車之促銷方案,吸引乘客搭乘,藉此探討 12 路之乘客可能有所轉移, 而透過統計方法分析高雄市公車 12 路 97-99 年每月營運資料表、每月運量成長 率圖及每月營運里程與運量走勢圖發現捷運紅線至97年4月份開通後,運量變 化與 12 路公車之相關性並不高,亦可能是來自於其他公車路線或私人運具使用 者所影響。

葉清江(2011),結合經驗模態分解法與類神經網路在股價預測之應用,預測 模型使用五項評估指標 MAPE、RMSE、MAD、DS、CD,並根據學者(Lewis 1982) 將 MAPE 分為四種等級,當 MAPE 值<10%時,即表示其實際與預測的誤差 越小,所以有較佳的預測能力;主要分為 4 個類別由好至壞為極佳、優良、合理、 不正確。

Yu(2016),以中國大連市之數據預測未來一段時間的公車運量,研究範圍為 2005 年 9 月 11 日至 14 日,以及 8 條公車路線和 160 輛公車之調查數據,因傳 統方式受到許多限制及影響,需要更多的數據、人力及成本,且無法預測長期的 公車運量變化,因而此研究使用人工神經網路 (Artificial Neural Network, ANN) 模式,注重於土地使用及建築分布情形,將各交通區土地使用情況分為三類,包 含住宅、商業及工業區,以居住人口數、區域面積、公車之可及性、區域間之距 離、各站點下車人數為參數,輸入於 ANN 模式中自主學習,經由大量神經元之 連接、分析及加權,結果輸出一交通區至另一交通區之公車運量,分析結果為 ANN 模型比非線性迴歸模式更準確,其中誤差為 5%,結果顯示人工神經網絡模 型的準確性較高,而其中模式並未將住宅等級及城市中交通位置區分,為未來可 探討之方向。

何承遠(2017),利用台中市公車電子票證交易紀錄和台中市政府及中央氣象 局的開放資料分析台中市與霧峰區公車乘客量,台中市霧峰區擁有完整公路系 統,為台中市南端交通樞紐,研究範圍為 100 號、100 副、107 號、50 號、53 號、 59號、281號、151號、108號公車,共九條行經霧峰區之主要公車路線,參考 公車路線圖,可看出大部分的公車都是經由大里橋後匯聚到中潭公路。如果要考

慮成本及時間,那麼從這邊下手是一個關鍵。在天氣變化多少會影響交通,因此 為探討天氣因素如降雨、風速、能見度等,分析其因素對公車運量之影響及關聯, 透過統計方法分析霧峰 4, 5, 6 月每日降雨量與台中市公車搭乘人數關係圖以及 每月降雨量與台中市公車霧峰區搭乘人數關係圖,發現天氣變化和公車乘客量, 兩者間並無依存性跟關聯性。2015 年台中市霧峰區整體公車乘客量平均每季約 有 2 千萬人次,至於霧峰區各公車路線的總乘客量,前三名(100 號(含副線)、53 號和 50 號)涵蓋八成二的乘客。若換算成每班次平均乘客量會間接佐證霧峰區 公車主幹道重疊的地方造成部分幹道供大於求的現象。另一方面,部分公車的平 均人數僅為十多位乘客,甚至不到十位,未來調整路線時或許可提出研究。

Liu(2017),透過深度神經網路(Deep Neural Networks,DNN)方法為基礎, 以及結合自動編碼器中的稀疏性限制(Sparse Autoencoder, SAE),可以深度提取 嵌入在輸入中的非線性特徵,並將一周中的一天,一天中的小時和假日的時間、 入站、出站、票證的場景特徵,以及以前的平均乘客流量和事時乘客流量的客流 功能為輸入參數,合併訓練為不同自動編碼器 SAE,作為數據初始化監督 DNN。 文獻在第一階段,將這些功能組合併訓練為不同的堆疊式自動編碼器(SAE)。 在之後的階段中,將預訓練的 SAE 進一步用於將實時作為運量標籤數據初始化 監督 DNN,應用混合模型 (Sparse Autoencoder Deep Neural Networks, SAE-DNN), 並以廈門市四個公車捷運系統(Bus Rapid Transit, BRT)站作為客 流預測為例進行評估,文獻結果實驗結果說明,針對所提出的方法能夠為具有不 同客流輪廓的不同 BRT 車站提供更準確,並通用的客流預測模型。

Zhu(2018),利用電子票證數據與深度學習(Deep Learning)方法,將地鐵每日 出入境客流量進行預測,分析範圍為上海地鐵 2015 年 4 月 1 日至 30 日之電子票 證數據,結合 5 個主要動態因素對軌道交通車站客流和出入境旅客流量的影響, 如:天氣數據,大氣溫度數據,節假日數據,地面索引數據和高架道路數據,並 通過數據縮減來計算各個鐵路運輸站的每日入口客流量和每日出口客流量,驗證 了本文獻提出模型的訓練誤差,根據文獻中預測曲線可知,在基於一個隱藏層下 上海大柏樹站出站客流預測結果為 17489 人,實際出口客流量為 18108 人,預測 誤差為 3.42%,表示預測誤差和準確性均高於目前已知預測方法的模型。

Han(2019),以中國上海範圍內之地鐵短期流量為測試數據,使用 2015 年 4 月 1 日至 4 月 30 日之資料,範圍涵蓋 289 個地鐵站及 14 條地鐵路線,在此期間, 每天大約有 900 萬張刷卡記錄。於研究方法中,因為客流量受複雜的空間依賴關 係 ( 附近和遙遠) 和時間依賴關係 ( 最近和周期性 ) 的影響, 因此不使用卷積神 經網路(Convolutional Neural Networks,CNN),而將城市地鐵網絡轉換為圖形, 並使用圖卷積神經網絡(Graph Convolutional Neural Networks ,GCNN)進行預 測,將時間區分為三個模式,包含最近、每天、每周之地鐵流入、流出量,與其 空 間 遠 、 近 之 參 數 , 使 用 Python 建 立 地 鐵 時 空 圖 卷 積 神 經 網 絡 模 型 (Spatiotemporal graph convolutional neural networks for metro, STGCNNmetro) 以預測短期流量,最後比較七個基線模型與實際流量之誤差值,得到 STGCNNmetro 優於其他模型之情形,結論得知其大部分預測誤差值與實際值呈

正相關,少數站點均方根誤差(root-mean-square error, RMSE)異常高,為未來模式 優化之探討方向。

Niklas (2019),使用卷積神經網絡(CNN)及長期短期記憶(LSTM),預 測公車旅行時間,公車旅行時間預測的早期方法依靠歷史平均模型和線性迴歸, 歷史平均模型的主要缺點是會慢慢收斂於旅行時間的變化,但是在計算成本和輸 入數據需求方面的簡單性使得歷史平均模型在行業中廣泛使用,文章內引用 Shi 等人 (2015年)的 ConvLSTM 卷積遞迴神經網路模型, 此模型為 LSTM 及 CNN 之結合,能夠捕捉時間及空之關係,並使用哥本哈根市公車2017年5月至2017 年 10 月行駛時間觀測值數據集,比較多種模行之 RMSE、MAE 及 MAPE 誤差 值,經結果證明 ConvLSTM 的模型優於 Google Traffic 等模型,並建議可研究交 通事故、節慶、假日和大事件對旅行時間預測之影響。

Ran(2019),提出了一種基於 LSTM 的具有注意力機制的旅行時間預測方法, 以樹狀結構呈現提出的模型的模型用注意機制代替了樹形結構,用於標 準長短期記憶的展開方式,以構造長短期記憶的深度並建模長期依存關係,注意 機制在每個長短期存儲單元的輸出層之上。離開時間被用作注意機制的方面,並 且注意機制將離開時間整合到所提出的模型中,使用 AdaGrad 方法訓練提出的模 型,英國公路協會提供的數據集,其數據集提供高速公路 15 分鐘內的平均旅行 時間, 其選擇 2015 年 3 月 1 日至 2015 年 3 月 31 日為實驗, 實驗結果表明, LSTM 之 MAPE 為 5.95%,與其他模型相比,該模型可以實現更高的準確性。後續可與 本研究之預測誤差進行評估比較。

Marko(2019),提出了一種基於歷史數據並根據公交網絡數據模型預測出行 時間的方法,比較了總線網絡劃分的四種不同方法。在 192,000 個公交車位置數 據點的基礎上,比較了4個不同數據模型,分為4個不同時間段的觀測和預測行 駛時間結果,結果表明,數據網絡的選擇會實時影響公交車站到站時間的預測準 確性。將旅行時間劃分為時間段也會影響預測準確性。

### **2.2** 深度學習方法

<span id="page-11-0"></span>在機器學習的分支下,深度學習是以人工神經網路為架構並建立學習的目 標, 而基本常見的架構可分成人工神經網路 (Artificial neural network, ANN) 卷 積神 經網路(Convolutional neural network, CNN)遞迴神經網路(Recurrent neural network, RNN)及深度神經網路(Deep Neural Networks, DNN),一種電腦模擬大 腦結構並以多層次去學習演算,每一層中有多個神經元組成,神經元接受一個數 據的輸入並乘上一個權重,再加上一個偏值,最後透過線性或非線性轉換產生一 個輸出。舉例來說要辨識一張含有人的圖片,機器學習的模型需要有具備類似的 特徵,並透過分層結構去進行認知訓練,每一層提取不同方面的特徵和認知權重 輸入到下一層的結構。

### **2.2.1** 深度神經網路 **(Deep Neural Networks, DNN)**

類神經網路(Neural Networks, NN)為深度學習之基礎,為模仿生物神經系統 之數學模型,因此在類神經網路中,通常會有數個階層,其中包括了輸入層、隱 藏層及輸出層,若隱藏層多於二時,則稱為深度神經網路(DNN),其每個階層中 會有數十到數百個神經元,神經元會將上一層神經元的輸入加總後,進行活化函 數(Activation function)的轉換,當成神經元的輸出,每個神經元會跟下一層的神 經元有特殊的連接關係,使上一層神經元的輸出值經過權重計算後傳遞給下一層 的神經元,而為了模擬生物的神經網路,活化函數通常是一種非線性的轉換。傳 統之類神經網路(Neural Networks, NN)使用的活化函數為 Sigmoid 函數或雙曲正 切函數(hyperbolic tan, tanh),但因 Sigmoid 函數的學習效果比較差,因此在 DNN 中,常會使用 ReLU 函數(Rectified linear unit)。此參數設定皆是在使用深度神經 網路前需要由人力設定好的,參數設定的好壞也是大大影響到 DNN 模式的效能 表現,因此深度神經網路之學習和訓練過程目標為找到最佳的權重設定,得到準 確之輸出值。

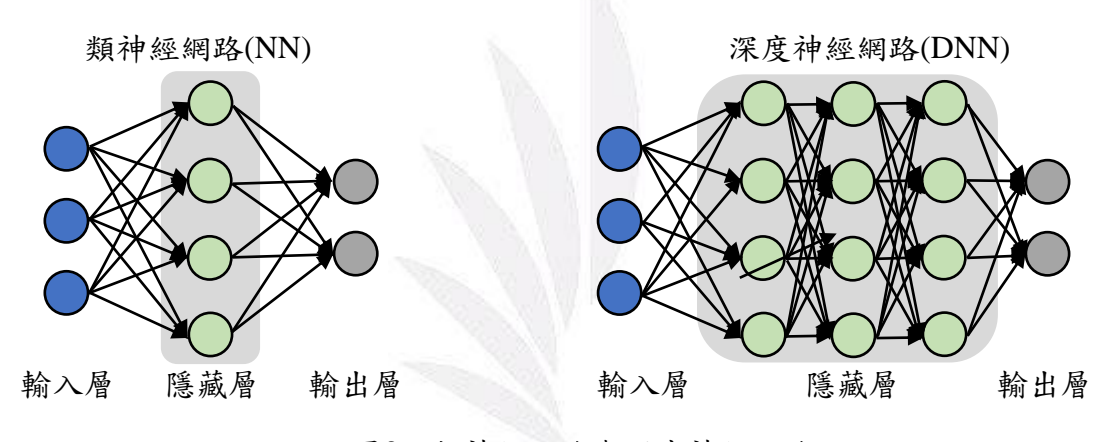

圖3、類神經網路與深度神經網路

### <span id="page-12-0"></span>**2.2.2** 人工神經網路(**Artificial neural network, ANN**)

人工神經網路 (Artificial Neural Network, ANN) 是一種運算模型,由大量 的神經元之間相互聯接構成。每個節點代表一種特定的輸出函式,稱為啟用函式 (activation function)。它是一個能夠學習及總結歸納的系統,也就是說可以透 過已知資料的實驗運用來學習和歸納總結,通過對局部情況的對照比較,推理產 生一個可以自動辨識的系統,與之不同的是基於符號系統下的學習方法,它們也 具有推理功能,只是它們是建立在邏輯演算法的基礎上,也就是說它們之所以能 夠推理,基礎是需要有一個推理演算法則的集合。而主要是透過使用數個微處理 器,用來當做人腦之中的神經元,組合成人腦的神經網路結構型態,然後選定一 個數學推論出來的演算法,將這演算法置入這個類神經網路中,最後選定所要讓 類神經網路學習的東西,轉成類神經網路所能接受的型態,經由介面輸入,則類 神經網路就開始學習,並且自己調整每個神經元之間的加權值,直到符合你所要 學習的目標。

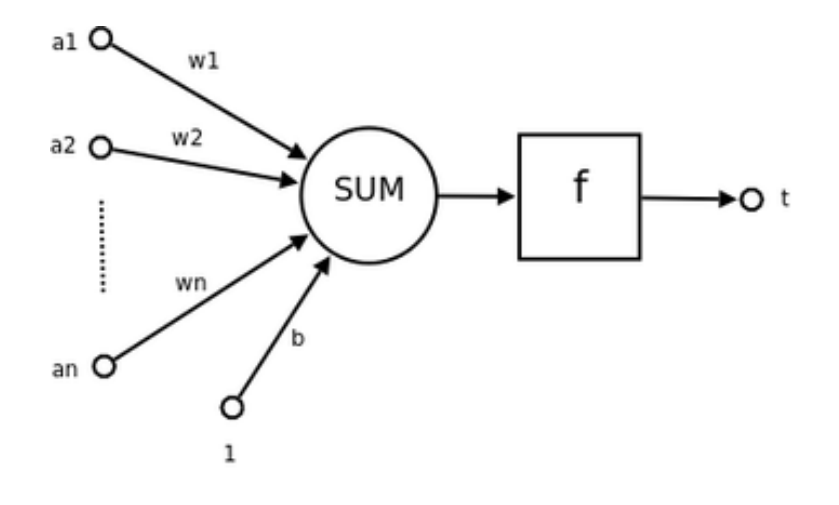

圖4、人工神經網路

### <span id="page-13-0"></span>**2.2.3** 卷積神經網路(**Convolutional neural network, CNN**)

卷積神經網路(Convolutional neural network, CNN)主要應用在圖片、語言、 影像辨識層面,在 2016 年 AlphaGo 與世界圍棋高手對弈打敗人類運用就是 CNN 技術,而卷積神經網路透過檢測垂直邊緣與水平邊緣得知資料傳輸訊息及內容, 舉例來說:圖 5 黑白圖片 6\*6 相素、0 代表暗色區、10 代表亮色區利用卷積多層 運算後得到 0 在左右兩側暗色區, 藉此識別圖像邊緣,因此卷積神經網路中把圖 6 卷積核(filter)當成需要學習的參數,而 CNN 訓練的目標就是去理解參數,在這 階段稱為卷積層(Convolution layer),卷積層中也可利用 Padding 填充、Stride 卷積步長來改變輸出圖形的大小,並進入透過池化層(Pooling layer),池化層會將 輸入的圖片尺寸縮小,以減少每張圖片不重要的部分,保留重要的特徵,最後將 特徵資訊丟到全連結層(Full connected layer)來進行分類,各連結的權重(weight) 在同層中是相同且共享的,然而全連結層的每個神經元與上層神經元之間彼此相 連接,都有其獨立且相異的權重值,針對所有值對不同選項所分類,將會連結強 度 (connection strength) 的方式來表示結果。

| 10 | 10 | 10 | 0 | $\theta$         |   |
|----|----|----|---|------------------|---|
| 10 | 10 | 10 |   | $\theta$         |   |
| 10 | 10 | 10 | 0 | $\boldsymbol{0}$ |   |
| 10 | 10 | 10 | 0 | $\theta$         | 0 |
| 10 | 10 | 10 | 0 | $\hspace{.0cm}0$ | 0 |
| 10 | 10 | 10 |   |                  |   |

圖5、黑白圖片6\*6\*1 <br>圖6、卷積核

| J |  |
|---|--|
|   |  |

| $\mathbf{0}$     | 30 | 30 | $\theta$ |
|------------------|----|----|----------|
| $\Omega$         | 30 | 30 |          |
| $\boldsymbol{0}$ | 30 | 30 |          |
| $\bf{0}$         | 30 | 30 |          |

圖7 黑白圖片4x4

#### <span id="page-14-0"></span>**2.2.4** 循環神經網路(**Recurrent neural network, RNN**)

遞迴神經網路主要為有效處理序列資料,並在每階段的時間中新增資訊,同 時向先前輸出的資訊新增加權值,表示這些神經元都具備先前的記憶,反饋給下 一時間之神經元, 以下方舉例說明:左邊部分 A 代表區塊, X,代表輸入的字串或 者時間序列的資料,t 代表有時間先後的關係,h.代表輸出,因此 A 區塊呈現遞 迴呼叫自己的方式,有輸入記憶的資料再輸出自己本身,像是序列和串列的 RNN,有時間序列的關係,更深入探討在時間 t 的時候 X 為輸入的資料,因此可 以假設一開始 $X_0$ 中輸入〝這電影〞、 $X_1$ 輸入〝是〞、 $X_2$ 輸入〝很好看〞,表示訓 練三個文法主詞、動詞、形容詞關係而組合成的句子,透過從時間 0 輸入類神經 中〝這電影〞並記錄在X,,時間 1 為〝是〞記錄在X,,時間 2 輸入〝很棒〞,利 用神經元時間序列輸出,可得到類神經元架構為正向預測結果。

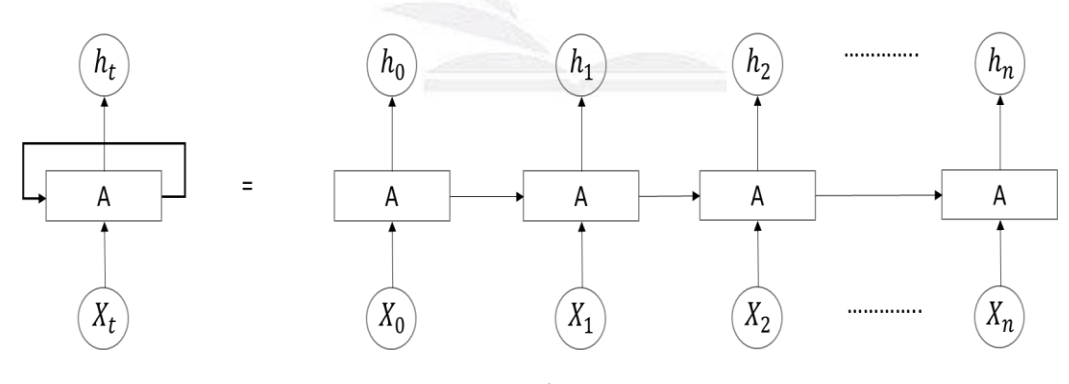

圖8、循環神經網路

#### <span id="page-14-1"></span>**2.2.5** 長短期記憶演算法**(***Long short-term memory,***LSTM)**

使用 RNN 循環神經網路進行序列資料的訓練時,因神經元累積的訊息 不斷循環往返,而目前優化神經網路的優化器(Optimizers)是基於反向更新權重, 調整參數以來降低損失函數的方法,故神經網路更新的層之權重再回傳時誤差就 可能加大或減少,隨著層的增加可能出現錯誤的梯度,因此可能會產生梯度消失 或梯度爆炸的問題,RNN 會變得更加難以處理或無法訓練。為了解決此問題 Hochreiter 和 Schmidhuber 在 1997 年開發 LSTM(long-short term memory networks) 以解決梯度消失的問題。

在處理長序列資料上,RNN 的長期記憶不足,無法記得資料長期的規律性, 而 LSTM 是用來改善此缺點,為之後的時間點保存資訊,防止過於久遠的資訊在 處理過程中消失。

LSTM 縱向有一條主線記憶乘載資料流貫穿所有單元(cell state),結合輸入連 接和循環連結,影響到下一個時間點的狀態,每一個單元中有三個小閘門(gate) 都有各自的權重矩陣,透過這個小閘門來做記憶控制,而第一層邏輯式是決定哪 些資料要忘掉的權重,第二步是將帶進來的新資料紀錄到單元中,第三步是透過 tanh 激勵函數算出一個向量, 在進行單元更新, 最後再輸出資料到主線記憶中。

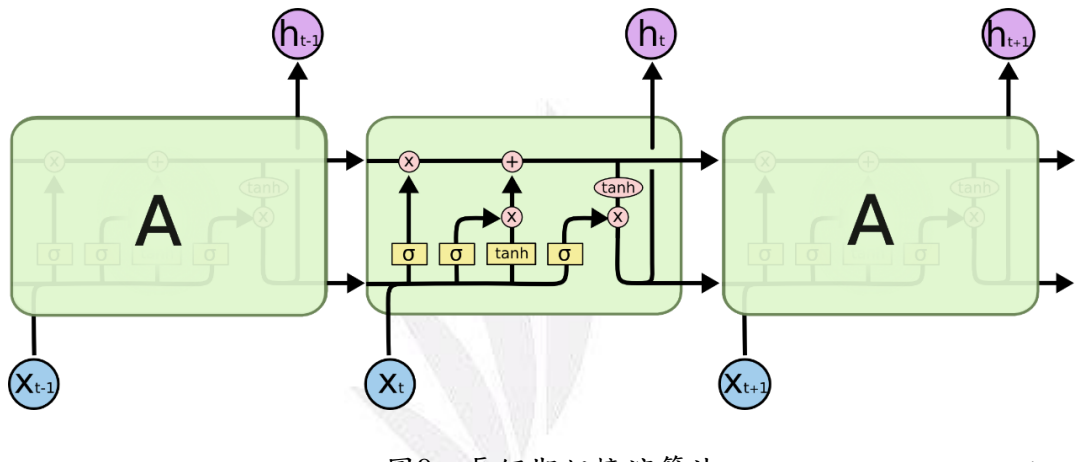

圖9、長短期記憶演算法 來源colah's blog文章

### <span id="page-15-0"></span>**2.3** 綜合討論

透過上述文獻回顧發現各文章所應用之影響運量及旅行時間預測因素,以及 深度學習之模式,統整各文獻研究方法及考慮因素如表 3、表 4 所示,發現於旅 行時間預測皆以 LSTM 模型為基礎,擁有解決梯度爆炸以及長時間記憶之優點, 因而選擇 LSTM 為本研究之主要模型,其中旅行時間預測變數多以旅行時間及時 間特性作為變數,並未包含節慶及天氣因素,藉此本組將透過資料開放平台中取 得旅行時間及天氣資料,並加入星期及節慶作為變數,探討於不同變數之誤差 值,並使用 Python 程式撰寫模式,深入瞭解其語法結構並且進行相關因素之參 數設定,觀察輸入之變數及模式參數對預測結果之影響及變化。

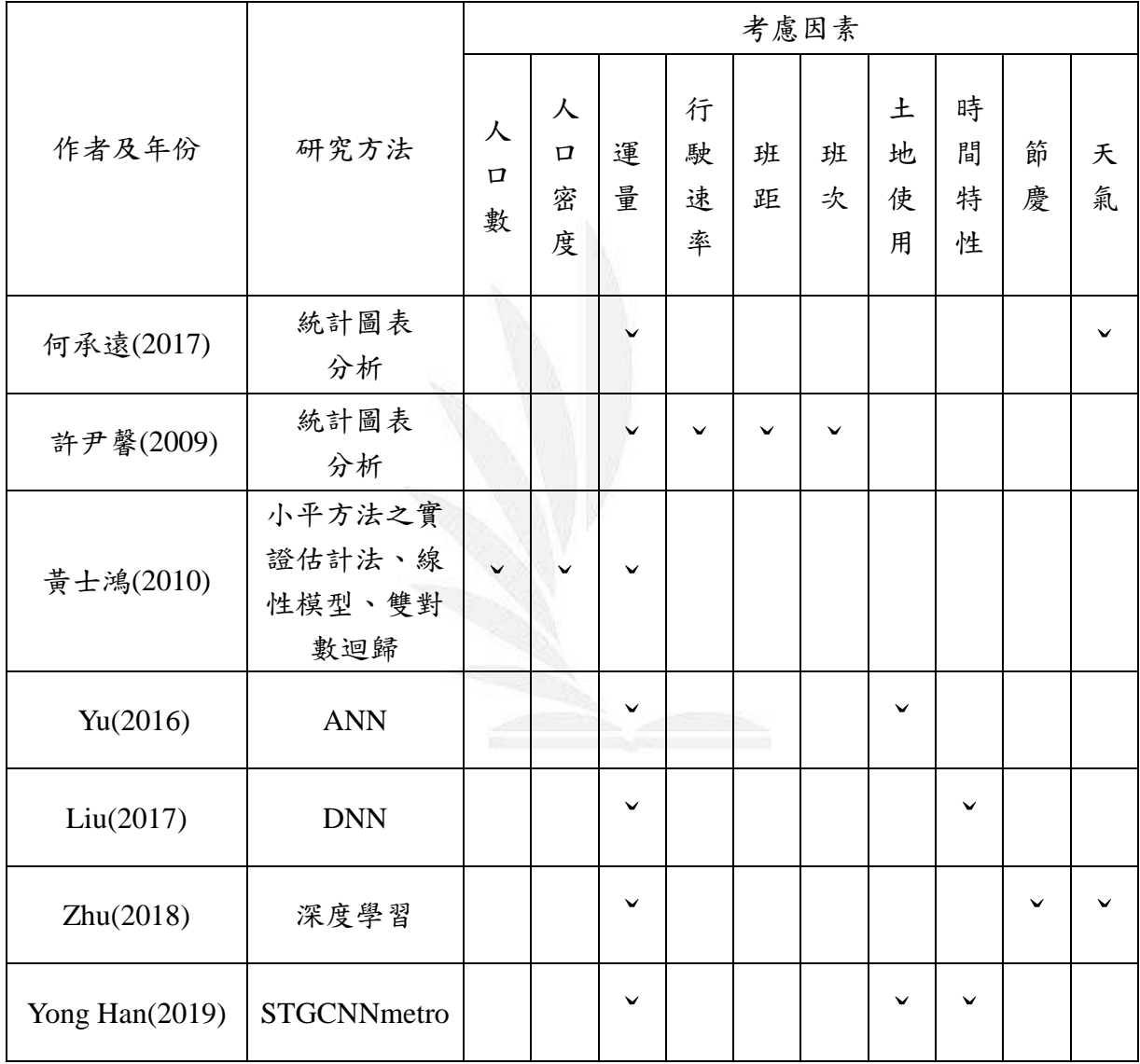

# 表2、文獻研究方法及考慮因素統整表(運量預測)

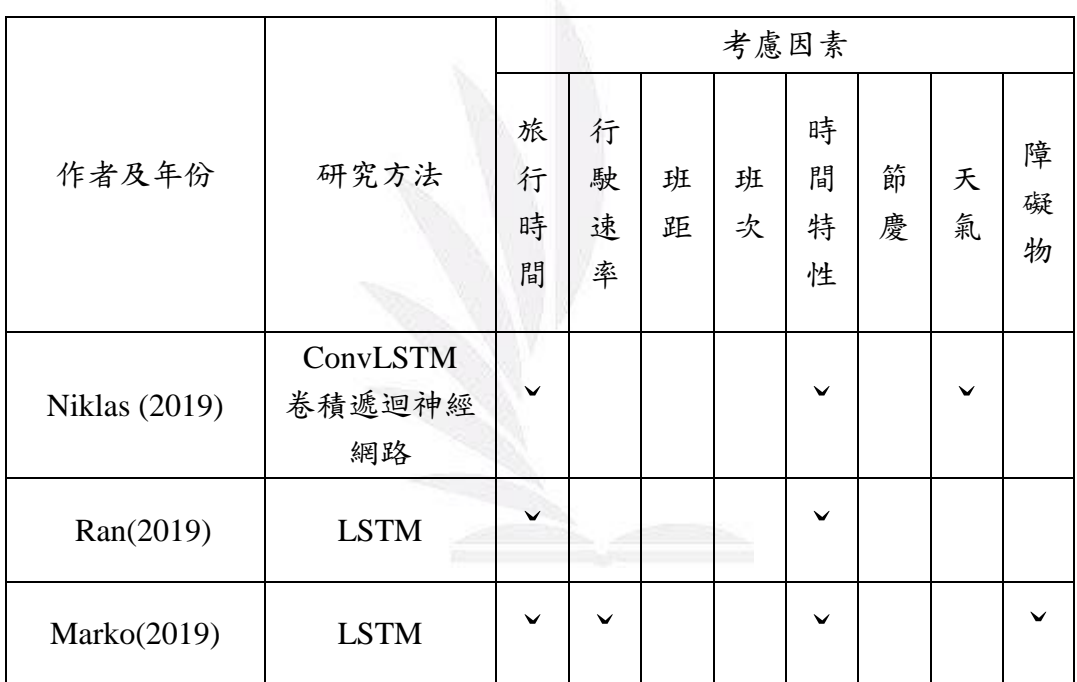

# 表3、文獻研究方法及考慮因素統整表(旅行時間)

# 第三章 資料清理

<span id="page-18-0"></span>本章節將說明本研究蒐集相關變數資料,包括 PTX 平台公車動態(A1)資料 計算 6702 路線旅行時間,天氣觀測站雨量資料觀察是否降雨,行政院人事行政 總處公布之 109 年日曆表查驗國定假日之日期,最後將蒐集之資料進行清理與統 整,於下方逐一說明。

### <span id="page-18-1"></span>**3.1 PTX** 平台公車動態**(A1)**資料

由交通部開放之公共運輸整合資訊流通服務平臺上蒐集 6702 路線 109 年 1 月 1 日至 109 年 2 月 11 日之公車動態(A1)資料,資料項目包括路線代碼、去返 程、站牌名稱、站序代碼、車機時間、進站離站等資訊,本研究透過站序、站牌 名稱、車機時間對照現有班表時刻加入班次,計算每天於各班次之總旅行時間, 資料清理流程如下。

**(1)** 去返程資料劃分

將去返程資料劃分,利用車機時間對照班表發車時間加入班次。

**(2)** 依照班次計算每天總旅行時間

班次劃分後將站序排序,計算各站之時間差異。

**(3)** 計算總旅行時間

利用當日抵達各站之時間差,進行加總。

|                | 日動儲存 (●■■)            | $\sqrt{2}$<br>鳳   | $\overline{v}$     |                            | 6702旅行時間 - Excel |                                      |                | $\circ$<br>搜尋           |              |                |                                                             |                       |                   |          |                                | $\circ$<br>廖湘綺 | 囥           |                     | Θ   | $\times$                 |
|----------------|-----------------------|-------------------|--------------------|----------------------------|------------------|--------------------------------------|----------------|-------------------------|--------------|----------------|-------------------------------------------------------------|-----------------------|-------------------|----------|--------------------------------|----------------|-------------|---------------------|-----|--------------------------|
| 榴案             | 常用                    | 插入                | 百面配置               | 資料<br>公式                   | 校開               | 检視                                   | 說明             | Power Pivot             |              |                |                                                             |                       |                   |          |                                |                |             | 6 共用                | 只註解 |                          |
|                | Υ                     |                   |                    |                            |                  |                                      |                |                         |              |                |                                                             |                       |                   |          | $\Sigma$ .                     |                |             | N                   |     |                          |
| Ĥ              | œ.                    | 新細明體              |                    | $\sqrt{12}$ $\sqrt{A^4}$ A |                  | 트트<br>$\frac{1}{2}$<br>$\equiv$      |                | <b>PD 自動摘行</b>          | 通用格式         |                | E                                                           | $\Box$                | 冊                 | HX       | Ħ<br>$\overline{\mathbb{L}}$ . | タ∀             |             |                     |     |                          |
| 贴上             | ∢                     | B I U             |                    |                            | 由义               | 로 프<br>Ξ<br>$\overline{+}$           | $\overline{+}$ | □跨欄置中 >                 | $s \cdot \%$ | $58 - 98$<br>, | 設定                                                          | 表格                    | 儲存格<br>插入<br>楼式 ~ | 删除       | 格式<br>$\diamond$               | 排序典飾選          | 尋找與<br>選取 v | 微威<br>度。            |     |                          |
|                | 单贴链<br>$\overline{2}$ |                   | 字型                 |                            | $\overline{u}$   |                                      | 到齊方式           | $\overline{\mathbb{R}}$ | 數值           | $\sqrt{2}$     |                                                             | 楼式                    |                   | 儲存格      |                                | 细眼             |             | 数感度                 |     | $\wedge$                 |
|                |                       |                   |                    |                            |                  |                                      |                |                         |              |                |                                                             |                       |                   |          |                                |                |             |                     |     |                          |
| E8             | $\mathbf{v}$          | $\pm$<br>$\times$ | fx<br>$\checkmark$ | THB6702                    |                  |                                      |                |                         |              |                |                                                             |                       |                   |          |                                |                |             |                     |     | $\checkmark$             |
|                | G                     | н                 |                    |                            | к                |                                      | M              | N                       | $\circ$      | P              | Q                                                           | $\mathsf{R}$          | -S                |          | U                              | V              |             | W                   |     | $X -$                    |
|                |                       |                   |                    |                            |                  | 路線中文:路線英文:子路線唯-地區既用:子路線中!子路線英:去返程10: |                | 站脚堆                     |              |                | ─ॉ地區既用∣站脚中文√站牌英文√路線經過ご資料型競利勤務狀態  行車狀況  進站離站  車機時間(ISO86C車機刊 |                       |                   |          |                                |                |             |                     |     |                          |
| $\overline{2}$ | 6702                  |                   | 6702 THB67020      | 670201                     | 67020            | 67020                                |                | 0 THB25410              |              |                | 254109 生物中心 Endemic St                                      | 84                    | $\overline{c}$    | $\Omega$ | $\Omega$                       | $\Omega$       |             | 2019/1/1 18:31 null |     |                          |
| 3              | 6702                  |                   | 6702 THB67020      | 670202                     | 67020            | 67020                                |                | 1 THB25339              | 253396 大丘園   |                | Dagiuyuan                                                   | 52                    | $\overline{2}$    | 0        | $\Omega$                       | n              |             | 2019/1/1 14:41 null |     |                          |
| 4              | 6702                  |                   | 6702 THB67020      | 670202                     | 67020            | 67020                                |                | 1 THB25392              | 253923 坑口    |                | Kengkou                                                     | 44                    | $\mathfrak{D}$    | $\Omega$ | $\Omega$                       |                |             | 2019/1/1 14:35 null |     |                          |
| 5              | 6702                  |                   | 6702 THB67020      | 670202                     | 67020            | 67020                                |                | 1 THB25165              | 251657 二水站   |                | Ershui Stati                                                | 57                    | $\overline{2}$    | 0        | $\theta$                       |                |             | 2019/1/1 14:44 null |     |                          |
| 6              | 6702                  |                   | 6702 THB67020      | 670201                     | 67020            | 67020                                |                | 0 THB25510              | 255100 頂樂園   |                | Dingleyuar                                                  | 66                    | $\overline{2}$    | 0        | $\Omega$                       |                |             | 2019/1/1 10:55 null |     |                          |
| $\overline{7}$ | 6702                  |                   | 6702 THB67020      | 670202                     | 67020            | 67020                                |                | 1 THB25310              | 253107 水門    |                | Shuimen                                                     | 47                    | $\overline{c}$    | 0        | $\theta$                       | 0              |             | 2019/1/1 12:37 null |     |                          |
| 8              | 6702                  |                   | 6702 THB67020      | 670202                     | 67020            | 67020                                |                | 1 THB27577              | 275776 泰山    |                | Taishan                                                     | 68                    | $\overline{2}$    | 0        | $\Omega$                       |                |             | 2019/1/1 07:12 null |     |                          |
| 9              | 6702                  |                   | 6702 THB67020      | 670201                     | 67020            | 67020                                |                | 0 THB25900              | 259005 草嶺    |                | Caoling                                                     | 71                    | $\overline{2}$    | 0        | $\ddot{\rm{o}}$                | $\Omega$       |             | 2019/1/1 11:03 null |     |                          |
| 10             | 6702                  |                   | 6702 THB67020      | 670201                     | 67020            | 67020                                |                | 0 THB25888              |              | 258886 金山新城    | Jinshan Xir                                                 | 92                    | $\overline{2}$    | 0        | $\theta$                       |                |             | 2019/1/1 18:39 null |     |                          |
| 11             | 6702                  |                   | 6702 THB67020      | 670202                     | 67020            | 67020                                |                | 1 THB25180              | 251800 下坑口   |                | Xiakengko                                                   | 45                    | $\overline{2}$    | 0        | $\theta$                       | n              |             | 2019/1/1 12:35 null |     |                          |
| 12             | 6702                  |                   | 6702 THB67020      | 670201                     | 67020            | 67020                                |                | 0 THB25919              | 259195 新厝仔   |                | Xincuozi                                                    | 8                     | $\overline{2}$    | 0        | $\theta$                       | O              |             | 2019/1/1 09:49 null |     |                          |
| 13             | 6702                  |                   | 6702 THB67020      | 670202                     | 67020            | 67020                                |                | 1 THB25909              | 259094 陳外科   |                | Chen Surge                                                  | 76                    | $\overline{2}$    | 0        | $\Omega$                       |                |             | 2019/1/1 12:59 null |     |                          |
| 14             | 6702                  |                   | 6702 THB67020      | 670202                     | 67020            | 67020                                |                | 1 THB25322              | 253224 十字路   |                | Shizi Road                                                  | 74                    | $\overline{2}$    | 0        | $\theta$                       | 0              |             | 2019/1/1 15:02 null |     |                          |
| 15             | 6702                  |                   | 6702 THB67020      | 670201                     | 67020            | 67020                                |                | 0 THB25257              |              | 252576 中集公司    | Zhongji Co                                                  | 63                    | $\overline{2}$    | $\Omega$ | $\theta$                       | 0              |             | 2019/1/1 10:52 null |     |                          |
| 16             | 6702                  |                   | 6702 THB67020      | 670201                     | 67020            | 67020                                |                | 0 THB12845              | 128458 仁和    |                | Renhe                                                       | 26                    | $\overline{2}$    | 0        | $\theta$                       | $\Omega$       |             | 2019/1/1 19:18 null |     |                          |
| 17             | 6702                  |                   | 6702 THB67020      | 670202                     | 67020            | 67020                                |                | 1 THB25310              | 253107 水門    |                | Shuimen                                                     | 47                    | $\overline{2}$    | 0        | $\Omega$                       |                |             | 2019/1/1 14:38 mill |     |                          |
| 18             | 6702                  |                   | 6702 THB67020      | 670201                     | 67020            | 67020                                |                | 0 THB25182              | 251829 上豐    |                | Shangfeng                                                   | 38                    | $\overline{2}$    | 0        | $\theta$                       |                |             | 2019/1/1 10:27 null |     |                          |
| 19             | 6702                  |                   | 6702 THB67020      | 670201                     | 67020            | 67020                                |                | 0 THB25757              | 257577 頂埔仔   |                | Dingpuzi                                                    | 45                    | $\mathfrak{D}$    | $\Omega$ | $\Omega$                       |                |             | 2019/1/1 10:36 null |     |                          |
| 20             | 6702                  |                   | 6702 THB67020      | 670202                     | 67020            | 67020                                |                | 1 THB27578              | 275780 國校前   |                | Guoxiaogia                                                  | 58                    | $\overline{c}$    | 0        | $\circ$                        |                |             | 2019/1/1 07:06 null |     |                          |
| $-4$           |                       | 工作表1              | $(+)$              |                            |                  |                                      |                |                         |              |                |                                                             | $\mathbb{E}$ <b>N</b> |                   |          |                                |                |             |                     |     | $\overline{\phantom{a}}$ |

圖10、公車動態A1資料

#### 運用深度方法預測公車旅行時間之初探

|                | 自動儲存 (●■国)             | ∣ງ∗<br>圖                              |                    | $\overline{v}$                                                    |            | 旅行時間+班次1 - Excel      |                                | $\circ$                    | 搜尋              |                                                 |            |                                                      |                                        |                     | 廖湘绮 人                                                               | ⊡          |               | σ        | $\times$                 |
|----------------|------------------------|---------------------------------------|--------------------|-------------------------------------------------------------------|------------|-----------------------|--------------------------------|----------------------------|-----------------|-------------------------------------------------|------------|------------------------------------------------------|----------------------------------------|---------------------|---------------------------------------------------------------------|------------|---------------|----------|--------------------------|
| 榴窓             | 党用                     | 插入                                    | <b>百面配置</b>        | 公式<br>資料                                                          |            | 檢視<br>校開              | 設明                             | Power Pivot                |                 |                                                 |            |                                                      |                                        |                     |                                                                     |            | 6 共用          | 只詳解      |                          |
| 時              | A<br>œ<br>∢            | 新細明體<br><b>B</b> $I$ U $\sim$         | 田、                 | $\sqrt{12}$ $\sqrt{A}$ A<br>$\phi \sim A \sim \vert \phi \rangle$ |            | Ξ<br>$\Xi =$<br>로 프 프 | $\frac{1}{2}$<br>$\pm\Xi$<br>Æ | <b>29 自動換行</b><br>E 跨欄置中 > |                 | 通用格式<br>$$ \cdot %$<br>$\overline{\phantom{a}}$ | $50 - 20$  | $\overline{\mathbb{Z}}$<br>H<br>條件式格:<br>表格。<br>設定 ~ | ₩<br>$\mathbb{Z}$<br>儲存相<br>插入<br>槎式 v | ▬<br>HX<br>删除<br>柏式 | $\Sigma$ -<br>å<br>$\overline{\mathbb{L}}$ .<br>排序典飾選<br>$\diamond$ | 尋找與<br>選取。 | 1<br>敏感<br>度。 |          |                          |
|                | 剪貼簿<br>$\overline{12}$ |                                       | 字型                 |                                                                   | $\sqrt{2}$ |                       | 對賣方式                           |                            | $\overline{12}$ | 数值                                              | $\sqrt{2}$ | 楼式                                                   |                                        | 儲存格                 | 編組                                                                  |            | 敏感度           |          |                          |
| F8             |                        | $\mathbf{v} = \mathbf{v}$<br>$\times$ | fs<br>$\checkmark$ | 67020                                                             |            |                       |                                |                            |                 |                                                 |            |                                                      |                                        |                     |                                                                     |            |               |          |                          |
|                | κ                      |                                       | м                  | N                                                                 |            | $\circ$               |                                | P                          | Q               | $\mathsf R$                                     | S          |                                                      | U                                      |                     | $\vee$                                                              | W          |               | <b>X</b> | $\blacksquare$           |
|                |                        | 站牌中文:路線經過过的維站                         |                    | 車機時間(ISO860 來源端平台接收! 資料代表 日期                                      |            |                       |                                |                            |                 | 時間                                              | 班次         | 旅行時間數值                                               | 旅行時間                                   |                     | 起站-該站總旅行時間                                                          | 星期         | 計費站旅行時間       |          |                          |
| $\overline{2}$ | 員林站                    |                                       |                    | 2019/1/1 09:39                                                    |            | 2019/1/1 09:39        |                                | 2019/1/1 2019/1/01 9:39    |                 |                                                 |            |                                                      |                                        |                     |                                                                     | 星期二        |               |          |                          |
|                | 員榮醫院                   | 2                                     |                    | 2019/1/1 09:42                                                    |            | 2019/1/1 09:42        |                                | 2019/1/1 2019/1/01 9:42    |                 |                                                 |            | 0.002083333                                          |                                        | 3                   |                                                                     | 115 星期二    |               |          | 22                       |
|                | 員林家商                   | 3                                     |                    | 2019/1/1 09:43                                                    |            | 2019/1/1 09:43        |                                | 2019/1/1 2019/1/01 9:43    |                 |                                                 |            | 0.000694444                                          |                                        |                     |                                                                     | 星期二        |               |          |                          |
| 5.             | 饒明新村                   | 4                                     |                    | 2019/1/1 09:45                                                    |            | 2019/1/1 09:45        |                                | 2019/1/1 2019/1/01 9:45    |                 |                                                 |            | 0.001388889                                          |                                        | $\overline{c}$      |                                                                     | 星期二        |               |          |                          |
| 6              | 頂大饒                    | 5                                     |                    | 2019/1/1 09:46                                                    |            | 2019/1/1 09:46        |                                | 2019/1/1 2019/1/01 9:46    |                 |                                                 |            | 0.000694444                                          |                                        |                     |                                                                     | 星期二        |               |          |                          |
| $\overline{7}$ | 大饒                     | 6                                     |                    | 2019/1/1 09:46                                                    |            | 2019/1/1 09:46        |                                | 2019/1/1 2019/1/01 9:46    |                 |                                                 |            | $\Omega$                                             |                                        | 0                   |                                                                     | 星期二        |               |          |                          |
|                | 大明里                    |                                       |                    | 2019/1/1 09:48                                                    |            | 2019/1/1 09:48        |                                | 2019/1/1 2019/1/01 9:48    |                 |                                                 |            | 0.001388889                                          |                                        | $\overline{c}$      |                                                                     | 星期二        |               |          |                          |
| 9              | 新厝仔                    | 8                                     |                    | 2019/1/1 09:48                                                    |            | 2019/1/1 09:48        |                                | 2019/1/1 2019/1/01 9:48    |                 |                                                 |            | $\Omega$                                             | $\circ$                                |                     |                                                                     | 星期二        |               |          |                          |
|                | 10 新雅路                 | 9                                     |                    | 2019/1/1 09:49                                                    |            | 2019/1/1 09:49        |                                | 2019/1/1 2019/1/01 9:49    |                 |                                                 |            | 0.000694444                                          |                                        |                     |                                                                     | 星期二        |               |          |                          |
|                | 11 枋橋頭                 | 10 <sup>10</sup>                      |                    | 2019/1/1 09:50                                                    |            | 2019/1/1 09:50        |                                | 2019/1/1 2019/1/01 9:50    |                 |                                                 |            | 0.000694444                                          |                                        |                     |                                                                     | 星期二        |               |          |                          |
|                | 12 下枋橘頭                | 11                                    |                    | 2019/1/1 09:52                                                    |            | 2019/1/1 09:52        |                                | 2019/1/1 2019/1/01 9:52    |                 |                                                 |            | 0.001388889                                          |                                        | $\overline{c}$      |                                                                     | 星期二        |               |          |                          |
|                | 13 社頭國中                | 12                                    |                    | 2019/1/1 09:53                                                    |            | 2019/1/1 09:53        |                                | 2019/1/1 2019/1/01 9:53    |                 |                                                 |            | 0.000694444                                          |                                        |                     |                                                                     | 星期二        |               |          |                          |
|                | 14 廟前                  | 13                                    |                    | 2019/1/1 09:54                                                    |            | 2019/1/1 09:54        |                                | 2019/1/1 2019/1/01 9:54    |                 |                                                 |            | 0.000694444                                          |                                        |                     |                                                                     | 星期二        |               |          |                          |
|                | 15 市場                  | 14                                    |                    | 2019/1/1 09:56                                                    |            | 2019/1/1 09:56        |                                | 2019/1/1 2019/1/01 9:56    |                 |                                                 |            | 0.001388889                                          |                                        | $\overline{2}$      |                                                                     | 星期二        |               |          |                          |
|                | 16 崙雅                  | 15                                    |                    | 2019/1/1 09:57                                                    |            | 2019/1/1 09:57        |                                | 2019/1/1 2019/1/01 9:57    |                 |                                                 |            | 0.000694444                                          |                                        |                     |                                                                     | 星期二        |               |          |                          |
|                | 17 美雅                  | 16                                    |                    | 2019/1/1 09:59                                                    |            | 2019/1/1 09:59        |                                | 2019/1/1 2019/1/01 9:59    |                 |                                                 |            | 0.001388889                                          | $\overline{2}$                         |                     |                                                                     | 星期二        |               |          |                          |
|                | 18 里仁村                 | 17                                    |                    | 2019/1/1 10:00                                                    |            | 2019/1/1 10:00        |                                | 2019/1/1 2019/1/01 10:00   |                 |                                                 |            | 0.000694444                                          |                                        |                     |                                                                     | 星期二        |               |          |                          |
|                | 19 維力麵                 | 18                                    |                    | 2019/1/1 10:01                                                    |            | 2019/1/1 10:01        |                                | 2019/1/1 2019/1/01 10:01   |                 |                                                 |            | 0.000694444                                          |                                        |                     |                                                                     | 星期二        |               |          |                          |
|                | 20 頂潭                  | 19                                    |                    | 2019/1/1 10:01                                                    |            | 2019/1/1 10:01        |                                | 2019/1/1 2019/1/01 10:01   |                 |                                                 |            | $\circ$                                              |                                        | $\mathbf 0$         |                                                                     | 星期二        |               |          | $\overline{\phantom{a}}$ |
|                |                        | 工作表1                                  | 工作表2               | $\bigoplus$                                                       |            |                       |                                |                            |                 |                                                 |            | $\mathbb{E}[\mathbf{X}]$                             |                                        |                     |                                                                     |            |               |          | $\blacktriangleright$    |

圖11、旅行時間計算

# <span id="page-19-0"></span>**3.2** 天氣觀測資料

由觀測資料查詢網中蒐集 109 年 1 月 1 日至 109 年 2 月 11 日之天氣資料, 蒐集之站點為員林站、水里站,且天氣測站距離站點 1.5 公里範圍內,資料項目 包括氣溫、相對濕度、降水量、測站氣壓等,因本研究只考慮降水量的部分,但 限於降水量無法預測,當天才可得知降水狀況,因此特殊情況本研究之降雨變數 採用會降雨帶入(1)、不會降雨帶入(0)來進行預測。

| 按十个四上十只!按性别皇有記錄 |                |                            |                               |                            |              |             |                       |                            |                            |             |                             |              |                                |              |               |                     |
|-----------------|----------------|----------------------------|-------------------------------|----------------------------|--------------|-------------|-----------------------|----------------------------|----------------------------|-------------|-----------------------------|--------------|--------------------------------|--------------|---------------|---------------------|
|                 |                |                            | 日報表 (daily data) 測站:C0G650_員林 | C0G650 員林                  |              |             | ■ ● 觀測時間:2020-02-01 ● |                            |                            |             | CSV CSV 下載                  |              | 資料定義請詳見 @網頁說明Readme            |              |               |                     |
|                 |                | <b>Press</b>               | temperature                   | dew point                  | <b>RH</b>    |             |                       | <b>WD/WS</b>               |                            |             | Precp                       |              | <b>Sun Shine</b>               | visibility   | <b>UVI</b>    | <b>Cloud</b>        |
| 観測時間<br>(hour)  | 測站氣壓<br>(hPa)  | 海平面氣壓<br>(hPa)             | 氣溫<br>$(^{\circ}C)$           | 露點溫度<br>(C)                | 相對湿度<br>(96) | 風速<br>(m/s) | 風向<br>(360degree)     | 最大陣風<br>(m/s)              | 最大陣風風向<br>(360degree)      | 降水量<br>(mm) | 降水時數<br>(hr)                | 日照時數<br>(hr) | 全天空日射量<br>(MJ/m <sup>2</sup> ) | 能見度<br>(km)  | 紫外線指數         | 總雲量<br>$(0 - 10)$   |
| ObsTime         | <b>StnPres</b> | <b>SeaPres</b>             | Temperature                   | Td dew point               | <b>RH</b>    | <b>WS</b>   | <b>WD</b>             | <b>WSGust</b>              | <b>WDGust</b>              | Precp       | PrecpHour                   | SunShine     | GlobIRad                       | <b>Visb</b>  | <b>UVI</b>    | <b>Cloud Amount</b> |
| 01              | 1018.8         | $\sim$                     | 9.3                           | $\sim$                     | 99           | 0.0         | $\bf{0}$              | $\mathbf{m}$               | $\mathbf{m}$               | 0.0         | $\mathbf{m}$                | $\cdots$     | $\mathbf{m}$                   | m.           | $\cdots$      | $\cdots$            |
| 02              | 1018.3         | $\sim$                     | 8.8                           | $\sim$                     | 99           | 0.0         | $\bullet$             | $\sim$                     | $\sim$                     | 0.0         | $\sim$                      | $\mathbf{r}$ | $\cdots$                       | 1000         | $\sim$ $\sim$ | $\cdots$            |
| 03              | 1018.0         | $\sim$                     | 8.7                           | $\sim$                     | 99           | 0.0         | $\mathbf{0}$          | $\sim$                     | $\mathcal{L}_{\text{max}}$ | 0.0         | and .                       | $\mathbf{r}$ | $\sim$                         | $\sim$       | $\sim$        | $\sim$              |
| 04              | 1017.8         | $\cdots$                   | 8.3                           | $\sim$                     | 99           | 0.0         | $\mathbf{0}$          | $\cdots$                   | $\cdots$                   | 0.0         | $\cdots$                    | $\cdots$     | $\cdots$                       | $\cdots$     | $\cdots$      | $\cdots$            |
| 05              | 1018.0         | $\mathbf{m}$               | 8.2                           | $\alpha$                   | 99           | 0.0         | $\bf{0}$              | $\sim$                     | $\mathbf{m}$               | 0.0         | $\cdots$                    | $\cdots$     | $\mathbf{m}$                   | $\mathbf{m}$ | $\sim$        | $\mathbf{m}$        |
| 06              | 1018.6         | $\sim$                     | 8.1                           | $\sim$                     | 99           | 0.1         | $\mathbf{0}$          | $\sim$                     | $\cdots$                   | 0.0         | $\sim$                      | $\mathbf{r}$ | $\cdots$                       | $\mathbf{r}$ | $\cdots$      | $\sim$              |
| 07              | 1019.1         | $\sim$                     | 7.8                           | $\mathcal{L}_{\text{max}}$ | 99           | 0.3         | 199                   | $\sim$                     | $\sim$                     | 0.0         | $\mathcal{L}_{\mathcal{F}}$ | $\mathbf{r}$ | <b>ALC</b>                     | $\sim$       | $\sim$        | $\sim$              |
| 08              | 1019.4         | $\cdots$                   | 11.6                          | $\mathcal{L}_{\text{max}}$ | 99           | 0.0         | $\mathbf{0}$          | $\cdots$                   | $\cdots$                   | 0.0         | $\mathcal{L}_{\text{max}}$  | $\cdots$     | $\cdots$                       | $\cdots$     | $\cdots$      | $\cdots$            |
| 09              | 1019.8         | $\sim$                     | 15.3                          | $\sim$                     | 61           | 0.3         | 297                   | 1000                       | 111                        | 0.0         | 1000                        | $\mathbf{r}$ | <b>STAR</b>                    | $\mathbf{m}$ | $\cdots$      | $\sim$              |
| 10              | 1019.7         | $\sim$                     | 18.5                          | $\mathcal{L}_{\text{max}}$ | 47           | 0.4         | 310                   | $\sim$                     | $\sim$                     | 0.0         | m.                          | $\cdots$     | $\sim$                         | $\sim$       | $\cdots$      | $\sim$              |
| 11              | 1019.3         | $\cdots$                   | 20.1                          | $\sim$                     | 40           | 0.8         | 300                   | $\cdots$                   | $\sim$                     | 0.0         | $\mathcal{L}_{\mathcal{F}}$ | $\mathbf{r}$ | $\cdots$                       | $\cdots$     | $\cdots$      | $\cdots$            |
| 12              | 1018.5         | $\sim$                     | 20.8                          | $\sim$                     | 42           | 0.8         | 283                   | $\sim$                     | $\sim$                     | 0.0         | $\sim$                      | $\cdots$     | $\cdots$                       | $\cdots$     | $\sim$        | $\cdots$            |
| 13              | 1017.4         | $\sim$                     | 21.2                          | $\sim$                     | 39           | 0.8         | 288                   | $\sim$                     | $\mathbf{r}$               | 0.0         | $\mathbf{r}$                | $\mathbf{r}$ | 1.11                           | $\mathbf{r}$ | 1.11          | $\mathbf{r}$        |
| 14              | 1016.6         | $\sim$                     | 21.3                          | $\sim$                     | 36           | 1.2         | 8                     | $\sim$                     | $\cdots$                   | 0.0         | $\sim$                      | $\cdots$     | $\mathbf{r}$                   | $\mathbf{r}$ | $\cdots$      | $\cdots$            |
| 15              | 1016.0         | $\sim$                     | 21.4                          | $\mathcal{L}_{\text{max}}$ | 37           | 1.7         | 344                   | $\mathcal{L}_{\text{max}}$ | $\mathcal{L}_{\text{max}}$ | 0.0         | $\mathcal{L}_{\text{max}}$  | m.           | $\sim$                         | $\sim$       | $\sim$ $\sim$ | $\sim$              |
| 16              | 1015.8         | $\mathcal{L}_{\text{max}}$ | 20.4                          | $\sim$                     | 45           | 1.4         | 332                   | $\mathcal{L}_{\text{max}}$ | $\sim$                     | 0.0         | and in                      | $\mathbf{r}$ | $\cdots$                       | $\mathbf{r}$ | $\cdots$      | $\cdots$            |
| $\overline{a}$  | <b>ADAM OF</b> |                            | $\sim$                        |                            | $\sim$       | $\sim$      | 2.47                  |                            |                            | $\sim$      |                             |              |                                |              |               |                     |

圖12、天氣觀測資料

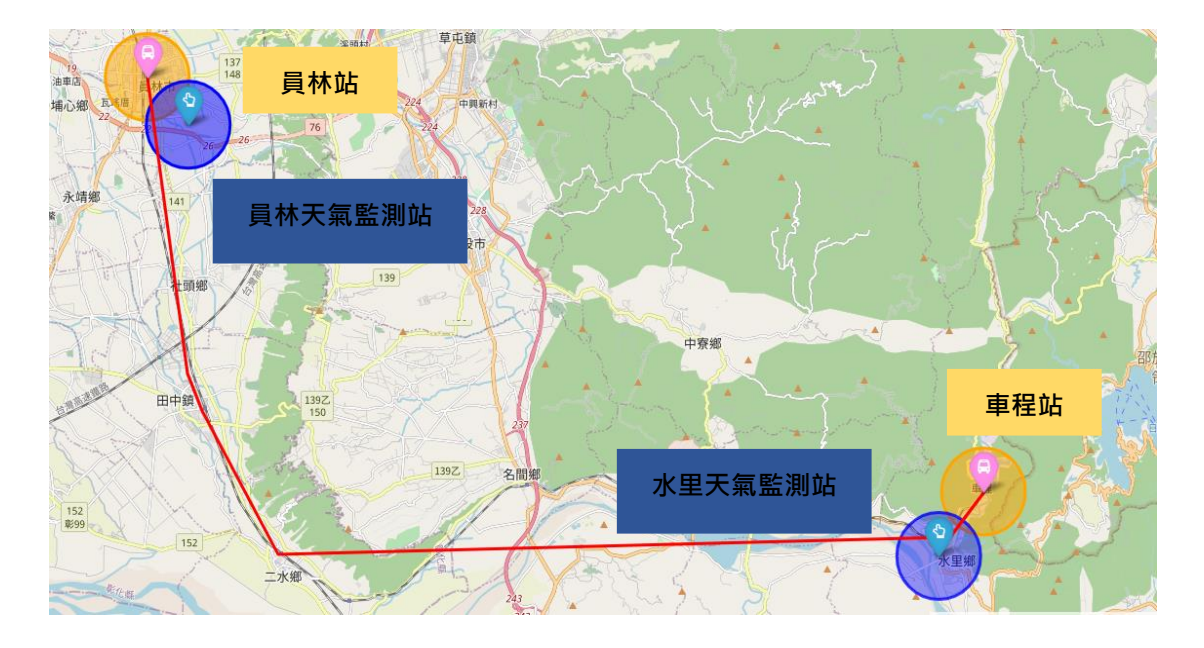

圖13、天氣監測站

# <span id="page-20-0"></span>**3.3** 行政院人事行政局初公布之 **109** 年日曆表

利用人事行政局之行事曆蒐集 109 年 1 月 1 日至 109 年 2 月 11 日之節慶資 料,將國定假日作為本研究帶入之節慶變數,若為國定假日變數為 1,非國定假 日變數為 0,進行後續模式訓練及預測。

## 表4、人事行政局之行事曆

<span id="page-20-1"></span>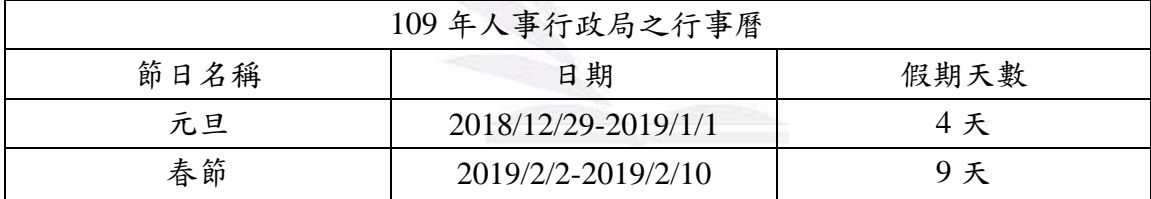

# **3.4** 統整資料格式

根據上述資料蒐集、清理,將旅行時間資料、降雨資料、星期資料、節慶資 料彙整於 csv 檔案,依照各班次劃分檔案,將日期命為 date、旅行時間命為 time、 星期由 Monday 至 Sunday、節日命為 hol,降雨命為 rain,匯入 Python 中進行預 測模式建構。

|                | 自動儲存 (■■■)                                                                                                    |                           | ■ り・♡・▽                  |                                                | 旅行時間往1 - Excel       |                                 |                      | ○ 搜尋                          |                 |          |                                                             |                                       |               |                               |                    |                                                                                      | 廖湘绮 2                                | $\qquad \qquad \Box$            | $\alpha = \alpha$ | $\Box$ $\times$          |
|----------------|----------------------------------------------------------------------------------------------------|---------------------------|--------------------------|------------------------------------------------|----------------------|---------------------------------|----------------------|-------------------------------|-----------------|----------|-------------------------------------------------------------|---------------------------------------|---------------|-------------------------------|--------------------|--------------------------------------------------------------------------------------|--------------------------------------|---------------------------------|-------------------|--------------------------|
|                | 福案 常用                                                                                                    | 插入 頁面配置                   |                          | 公式                                             | 資料 校開                | 檢視                              | 説明                   | Power Pivot                   |                 |          |                                                             |                                       |               |                               |                    |                                                                                      |                                      |                                 | 6 共用              | 口註解                      |
|                | $\begin{picture}(180,10) \put(0,0){\line(1,0){10}} \put(15,0){\line(1,0){10}} \put(15,0){\line(1,0){10}} \put(15,0){\line(1,0){10}} \put(15,0){\line(1,0){10}} \put(15,0){\line(1,0){10}} \put(15,0){\line(1,0){10}} \put(15,0){\line(1,0){10}} \put(15,0){\line(1,0){10}} \put(15,0){\line(1,0){10}} \put(15,0){\line(1,0){10}} \put(15,0){\line($ | 新細明體                      |                          | $\sim$ 12 $\sim$ A <sup>*</sup> A <sup>*</sup> |                      | $E = E$<br>$\frac{1}{2}$<br>통통증 | $\overline{62}$ as   | 22 自動換行<br><b>三 跨欄置中 &gt;</b> |                 | 通用格式     | $\check{\phantom{a}}$<br>$$ \cdot \%$ 9 $$^{+0.00}_{-0.00}$ | E<br>條件式格式 格式化為 儲存格<br>設定 > 表格 > 樣式 > | $\mathbb{Z}$  | 每<br>$\overline{\mathscr{S}}$ | <b>EX</b><br>摘入 剛除 | $\begin{array}{c}\n\Sigma \cdot \\ \hline\n\vdots \\ \hline\n\end{array}$<br>▦<br>格式 | $\frac{A}{2}$<br>排序與師選 尋找與<br>> 選取 > |                                 | V<br>被感<br>度。     |                          |
|                | 剪貼簿 Fa                                                                                                    |                           | 字型                       |                                                | $\sqrt{2}$           |                                 | 對賣方式                 |                               | $\overline{13}$ | 款值       | $\overline{N}$                                              |                                       | 樣式            |                               | 儲存格                |                                                                                      | 编辑                                   |                                 | 敏感度               | $\widehat{\phantom{a}}$  |
|                | T15 a                                                                                                    | $\mathbf{v} = \mathbf{r}$ | $\times$ $\checkmark$ fx |                                                |                      |                                 |                      |                               |                 |          |                                                             |                                       |               |                               |                    |                                                                                      |                                      |                                 |                   |                          |
|                | A                                                                                                    | В                         | c                        | D                                              | Ε                    | F.                              | G                    | $-$ H                         |                 |          |                                                             | K                                     | $L = 1$       | M.                            | N                  | $\circ$                                                                              | P                                    | Q                               |                   | R<br>$\sqrt{2}$          |
|                | 1 date                                                                                                    | time                      | hol                      | Monday                                         | Tuesday              | Wednesday Thursday Friday       |                      |                               | Saturday        |          | Sunday                                                      | rain                                  |               |                               |                    |                                                                                      |                                      |                                 |                   |                          |
| $\overline{2}$ | 2019/1/1                                                                                                    | 115                       |                          | 0                                              |                      | 0                               | $\Omega$             |                               | $\Omega$        | $\Omega$ | $\Omega$                                                    | $\circ$                               |               |                               |                    |                                                                                      |                                      |                                 |                   |                          |
| 3              | 2019/1/2                                                                                                    | 93                        | $\Omega$                 | $\circ$                                        | $\circ$              |                                 | 0                    |                               | $\Omega$        | $\Omega$ | $\Omega$                                                    | $\mathbf 0$                           |               |                               |                    |                                                                                      |                                      |                                 |                   |                          |
| 4              | 2019/1/3                                                                                                    | 105                       | $\Omega$                 | $\circ$                                        | $\Omega$             | $\circ$                         | $\mathbf{1}$         |                               | $\Omega$        | $\circ$  | $\Omega$                                                    | $\circ$                               |               |                               |                    |                                                                                      |                                      |                                 |                   |                          |
| 5              | 2019/1/4                                                                                                    | 114                       | $\theta$                 | $\circ$                                        | $\theta$             | Ō                               | $\mathbf 0$          |                               |                 | $\circ$  | $\circ$                                                     | $\circ$                               |               |                               |                    |                                                                                      |                                      |                                 |                   |                          |
| 6              | 2019/1/5                                                                                                    | 97                        | $\Omega$                 | $\circ$                                        | $\mathbf 0$          | $\alpha$                        | 0                    |                               | $\Omega$        |          | $\circ$                                                     | $\circ$                               |               |                               |                    |                                                                                      |                                      |                                 |                   |                          |
| 7              | 2019/1/6                                                                                                    | 107                       | 0                        | $\circ$                                        | $\Omega$             | 0                               | $\Omega$             |                               | 0               | 0        | 1                                                           | $\circ$                               |               |                               |                    |                                                                                      |                                      |                                 |                   |                          |
| 8              | 2019/1/7                                                                                                    | 111                       | 0                        | $\mathbf{1}$                                   | $\Omega$             | 0                               | $\Omega$             |                               | $\theta$        | $\circ$  | $\Omega$                                                    | $\circ$                               |               |                               |                    |                                                                                      |                                      |                                 |                   |                          |
| 9              | 2019/1/8                                                                                                    | 107                       | $\Omega$                 | $\circ$                                        |                      | Ŏ                               | $\Omega$             |                               | $\Omega$        | $\Omega$ | $\Omega$                                                    | $\circ$                               |               |                               |                    |                                                                                      |                                      |                                 |                   |                          |
| 10             | 2019/1/9                                                                                                    | 113                       | $\Omega$                 | $\circ$                                        | $\circ$              |                                 | 0                    |                               | $\Omega$        | $\Omega$ | $\circ$                                                     | $\circ$                               |               |                               |                    |                                                                                      |                                      |                                 |                   |                          |
|                | 11 2019/1/10                                                                                                    | 106                       | $\Omega$                 | $\circ$                                        | $\Omega$             | Ō                               |                      |                               | 0               | $\Omega$ | $\Omega$                                                    | $\circ$                               |               |                               |                    |                                                                                      |                                      |                                 |                   |                          |
|                | 12 2019/1/11<br>13 2019/1/12                                                                                                    | 115<br>104                | $\Omega$<br>$\Omega$     | $\Omega$<br>$\theta$                           | $\Omega$<br>$\Omega$ | 0<br>Ò                          | $\Omega$<br>$\Omega$ |                               | $\theta$        | $\circ$  | $\overline{0}$                                              | $\circ$<br>$\ddot{\rm{o}}$            |               |                               |                    |                                                                                      |                                      |                                 |                   |                          |
|                |                                                                                                    | 122                       | 0                        | $\circ$                                        | $\Omega$             | Ô                               | $\Omega$             |                               | 0               | 0        | $\circ$                                                     | $\circ$                               |               |                               |                    |                                                                                      |                                      |                                 |                   |                          |
|                | 14 2019/1/13<br>15 2019/1/14                                                                                                    | 104                       | $\theta$                 | $\mathbf{1}$                                   | $\Omega$             | Ŏ                               | $\Omega$             |                               | $\theta$        | $\circ$  | $\mathbf{1}$<br>$\Omega$                                    | $\circ$                               |               |                               |                    |                                                                                      |                                      |                                 |                   |                          |
|                | 16 2019/1/15                                                                                                    | 97                        | $\Omega$                 | $\circ$                                        |                      | Ŏ                               | $\Omega$             |                               | $\Omega$        | $\Omega$ | $\Omega$                                                    | $\circ$                               |               |                               |                    |                                                                                      |                                      |                                 |                   |                          |
|                | 17 2019/1/16                                                                                                    | 103                       | $\Omega$                 | $\theta$                                       | $\Omega$             |                                 | $\Omega$             |                               | $\Omega$        | $\Omega$ | $\circ$                                                     | 2.5                                   |               |                               |                    |                                                                                      |                                      |                                 |                   |                          |
|                | 18 2019/1/17                                                                                                    | 104                       | $\Omega$                 | $\Omega$                                       | $\Omega$             | 0                               |                      |                               | $\Omega$        | $\Omega$ | $\Omega$                                                    | $\circ$                               |               |                               |                    |                                                                                      |                                      |                                 |                   |                          |
|                | 19 2019/1/18                                                                                                    | 112                       | $\circ$                  | $\circ$                                        | $\mathbf{0}$         | 0                               | $\mathbf 0$          |                               |                 | $\circ$  | $\circ$                                                     | $\circ$                               |               |                               |                    |                                                                                      |                                      |                                 |                   |                          |
|                | 20 2019/1/19                                                                                                    | 114                       | $\Omega$                 | $\circ$                                        | $\Omega$             | Ō.                              | $\mathbf 0$          |                               | $\ddot{\rm{o}}$ |          | $\circ$                                                     | $\mathbf 0$                           |               |                               |                    |                                                                                      |                                      |                                 |                   |                          |
|                | $A\rightarrow A\rightarrow A$                                                                                                    |                           |                          |                                                |                      |                                 |                      |                               |                 |          |                                                             |                                       |               |                               |                    |                                                                                      |                                      |                                 |                   | l v                      |
|                |                                                                                                    | 工作表1                      | 工作表2                     | $\bigoplus$                                    |                      |                                 |                      |                               |                 |          |                                                             |                                       | $\frac{1}{2}$ |                               |                    |                                                                                      |                                      |                                 |                   | $\overline{\phantom{a}}$ |
| 就绪             |                                                                                                    |                           |                          |                                                |                      |                                 |                      |                               |                 |          |                                                             |                                       |               |                               |                    | 冊                                                                                    | <b>B</b><br>凹                        | $\hspace{0.1mm}-\hspace{0.1mm}$ |                   | 100%                     |

圖14、變數資料格式

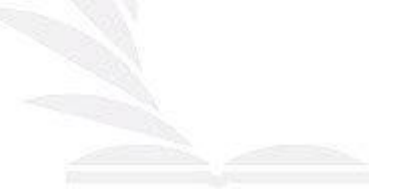

# 第四章 預測模式建構

<span id="page-22-0"></span>本章節將利用蒐集之資料,透過 Python 建立 LSTM 深度學習之預測模式, 因此於 4.1 節將介紹 Python 工具,以及本研究所使用之相關套件應用,4.2 節說 明旅行時間預測模式之建構方式流程,4.3 節說明資料帶入的變數、參數調整過 程。

### <span id="page-22-1"></span>**4.1 Python** 介紹

Python 為一套直譯式且利用物件導向的程式語言,直譯式代表程式中會一 次一行將指令執行, 直到發生錯誤或結束才會停止,而物件導向則代表以物件為 多個具有互動關係的集合,舉例來說:車子、輪胎、引擎皆為物件,車子是由輪 胎和引擎所構成的,物件之間彼此是存在相互關係,Python 相較 C 語言、Java 語言, 優勢在於語法簡單好學、長度短不像其他語言來的繁瑣,例如:在 Java 語 言中輸出一個字是 System.out.println(), 而 Python 只要輸入 print()即可,使剛 入門新手人容易操作,因此本研究將透過 Visual Studio Code 編輯器建立 LSTM 深度學習預測模式,透過網路教學、書籍參閱等方式,由基礎開始學習操作。

### <span id="page-22-2"></span>**4.1.1 Keras** 套件

Keras 是 Python 深度學習的框架,提供便利的方式去定義和訓練幾乎所有類 型的深度學習模型,主要有幾個特點,第一是允許相同的程式碼在 CPU 或 GPU 上無縫運行,第二是有易懂的 API,使用者可以很容易的快速搭建深度學習神經 網路框架的雛形,第三是支援任意神經網路的架構,包刮多元輸入或多元輸出的 模型、神經層共享、模型共享等。而因 Keras 是一個建模層次的程式庫,提供深 度學習開發的高階模組,所以無法處理低階作業、微分、張量運算等,所以需要 仰賴其他外掛程式到 keras 中, 如 Tensorflow, 下方為 Keras 的主要開發流程。

- (1) 定義訓練的資料
- (2) 定義神經網路模型的 layers,以便將輸入資料對應到預測值
- (3) 選擇損失函數、優化器和監控的評量準則來建立學習過程
- (4) 呼叫模型中的 fit()方法來重複訓練資料

### <span id="page-22-3"></span>**4.1.2 Tensorflow** 套件

Tensorflow 為 Google Brian 所開發的套件,也是現今流行的深度學習的框 架,主要支援多種程式語言例如 python、JavaScript、C ++、Java 等,該框架可 以在 CPU、GPU 或 TPU 上運行,適合建立深度學習架構,方便於資料整合,可 以進行圖形輸入、SQL 表和影象,Tensorflow 有幾項優點,如可用來計算圖模型, 可以從中簡易的調配參數改善模型,也是較靈活的架構,因開發人員可以使用 Tensorflow較原始的API來開發自己的模型,也可以搭配較高級學習框架如Keras 的 API 來開發模型。另外在應用方面,舉 Google 執行文字和語音搜索、語言翻

譯和圖像搜索的應用為例,因為 TensorFlow 擅長處理分類和推理預測的模式, 所以 Google 將應用為搜索結果的排序,經由訓練神經網路的經分類推算輸出後 能有更好搜尋結果,讓大眾容易取得所需資訊,在 Google 翻譯上,Tensorflow 經由分類並改進語音辨識和語音合成,在語音輸出上可以有更自然的發音。

### <span id="page-23-0"></span>**4.1.3 Numpy** 套件

在使用 Python 進行數分析時,使用 Numpy 與 Pandas 會比 Python 中自帶的 列表(list)或者是字典(dictionary)的運算相對快很多,而 Numpy 底層是基於 C 語 言得實作,所以能快速操作多重維度的陣列,且具備平行處理的能力,可以操作 大型的矩陣,而 Python 其他相關資料科學的相關套件,也都是奠基在 Numpy 的 基礎上。

#### <span id="page-23-1"></span>**4.1.4 Pandas** 套件

在基於 Numpy 上的精進改良版,用於數據分析,可以處理和 Excel 表相似 的表格數據,cvs 檔案讀取、刪減、增加、欄位替換等,處理有序列與無序列的 時間序列數據、帶行列標籤的矩陣數據、統計數據等,而其中主要常用的的數據 結構包含一維數據 Series 和二維數據 DataFram 表格型的數據結構,其每列可以 是不同的資料型別,例如數值、字串等,另外 Pandas 有幾項優勢,例如可以處 理浮點數與非浮點數的缺失數據,自動對其數據、將 Python 與 Numpy 中不規則 排列或不同索引的數據轉換成表格呈現,是更直觀可清楚呈現數據。

### <span id="page-23-2"></span>**4.1.5 Matplotlib** 套件

Matplotlib 是 MATLAB、Plot 和 Library 的簡稱,應用於資料科學和機器學 習的視覺化呈現,是模仿 MATLAB 建立的繪圖庫,其中也應用到 Numpy 的相 關代碼,目的為提高大量資料處理,可處理二維和三維的圖表,可繪製折線圖、 直方圖、散佈圖、圓餅圖和盒狀圖等,而 Matplotlib 套件大部分的功能是透過 Pyplot 模組提供,使用上會用到其提供之函數。

# <span id="page-23-3"></span>**4.2** 旅行時間預測模式建構

利用 Visual Studio Code 編輯器將上述彙整之訓練集資料匯入,各班次各別 執行情況下,載入 numpy、pandas、matplotlib 套件,資料匯入時須分為訓練集、 測試集,訓練集作為模式訓練之用,測試集作為模式預測之用,因此於模式建構 時採用訓練資料作為模型訓練,訓練集檔案成功匯入進行讀檔及標準化動作,讓 資料標準化目的是為了讓變數資料的單位統一,變數項目包括過去 7 天旅行時 間、星期、節慶、降雨,各項變數的單位皆不相同,因此需要標準化動作,之後 將旅行時間資料以每7天為一個範圍,預測1天逐步往下移動訓練,因每個時間 步輸出受於上個時間步的影響時間步之間存在相互關係,建立 LSTM 核心架構層 中利用 Sequential 序貫模型,將輸入層、隱藏層、輸出層堆疊,於輸入層放入變 數,開始訓練預測模型,將訓練完成之模式評估其損失函數,匯入測試集資料進 行預測,最後將預測值與現況比對誤差結果。

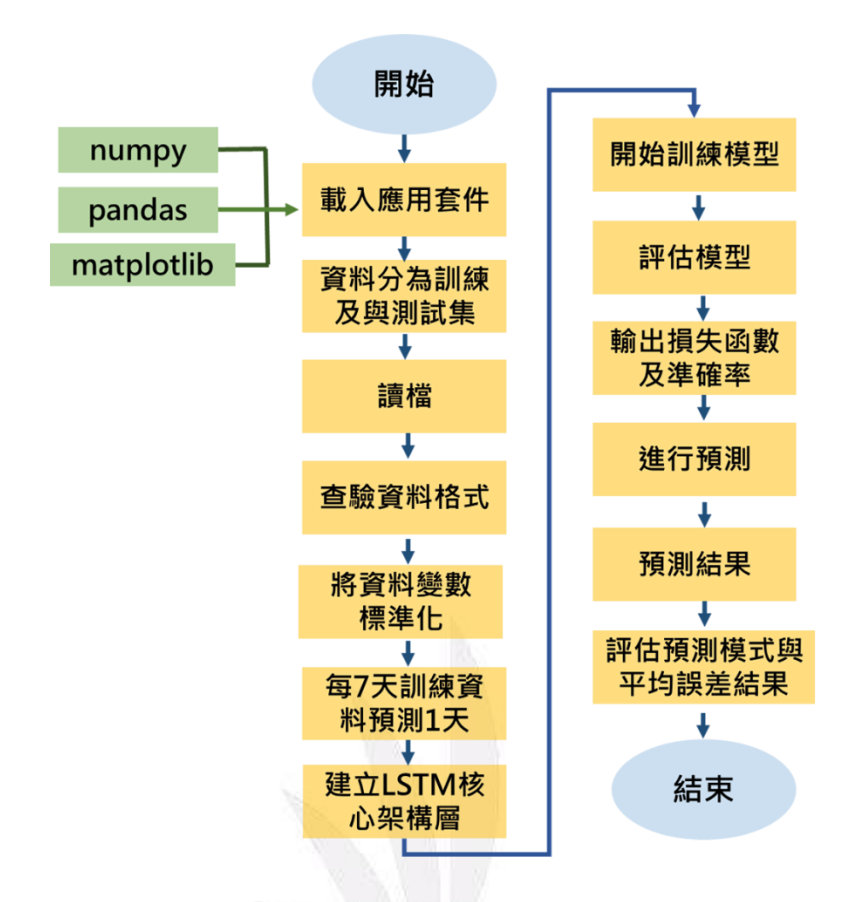

圖15、旅行時間預測模式建構

### <span id="page-24-0"></span>**4.3** 損失函數評估

深度學習方法皆須要使用損失函數去找到某個函數的極值,這些極值可能是 最大化或最小化,稱為目標函數,損失函數(loss)用以衡量神經網路在訓練資料 上的表現,讓網路訓練時能朝向正確的方向進行修正,若損失函數隨著訓練次數 下降,代表模型訓練成果良好,此模型才能夠進行後續測試資料之預測,若損失 函數隨著訓練次數逐漸上升,則顯示其模式訓練成果不佳,需針對模式內容進行 重新調整,因此藉由上述損失函數之評估方式,加以衡量本研究訓練模型之優 劣,以進行後續之預測。

#### <span id="page-24-1"></span>**4.3.1** 各模式損失函數評估

(1) (員林車埕)第一班次損失函數評估

本研究採用損失函數(loss)及平均絕對誤差(MAE)雙重評估方式確保訓練模 型之成效,透過訓練資料進行損失函數評估,發現員林-車埕第一班次損失函數 隨著訓練次數增加而呈現下降趨勢,表示模型訓練成果良好,並藉由平均絕對誤 差 MAE, 觀察其訓練資料確實呈現下降趨勢, 以利進行後續之預測。

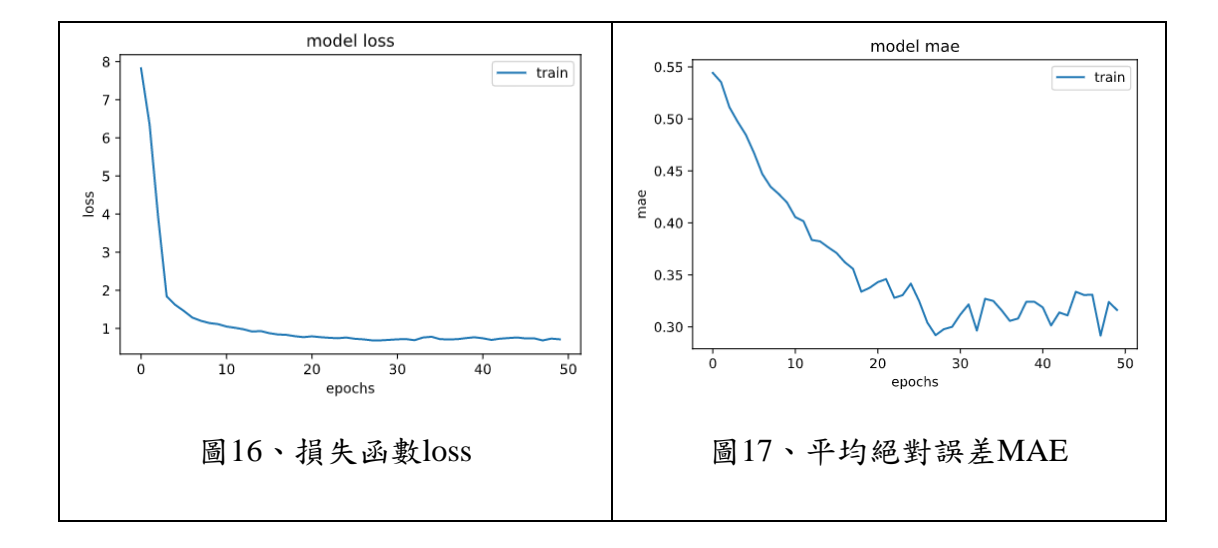

(2) (員林←→卓乃潭)第一班次損失函數評估

員林-卓乃潭區間之模型訓練同樣使用損失函數(loss)及平均絕對誤差(MAE) 雙重評估方式確保訓練模型之成效,透過訓練資料進行損失函數評估,發現員林 -卓乃潭第一班次損失函數隨著訓練次數增加而呈現下降趨勢,表示模型訓練成 果良好,並藉由平均絕對誤差 MAE, 觀察其訓練資料確實呈現下降趨勢,以利 進行後續之預測。

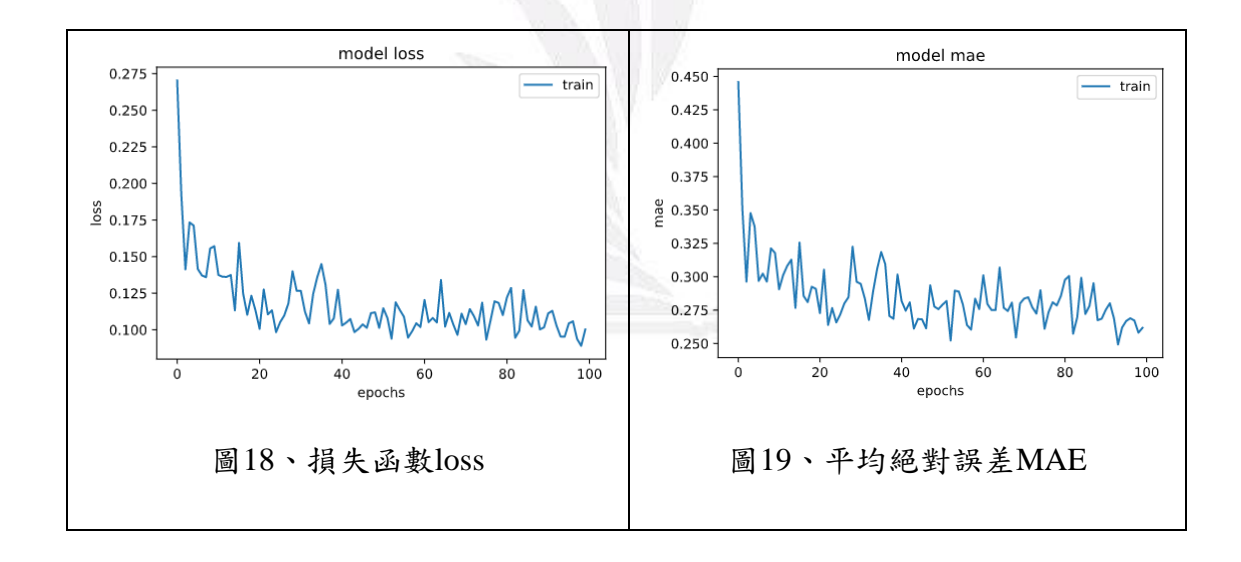

(3) (卓乃潭田中)第一班次損失函數評估

卓乃潭-田中區間之模型訓練同樣使用損失函數(loss)及平均絕對誤差(MAE) 雙重評估方式確保訓練模型之成效,透過訓練資料進行損失函數評估,發現卓乃 潭-田中第一班次損失函數隨著訓練次數增加而呈現下降趨勢,表示模型訓練成 果良好,並藉由平均絕對誤差 MAE, 觀察其訓練資料確實呈現下降趨勢,以利 進行後續之預測。

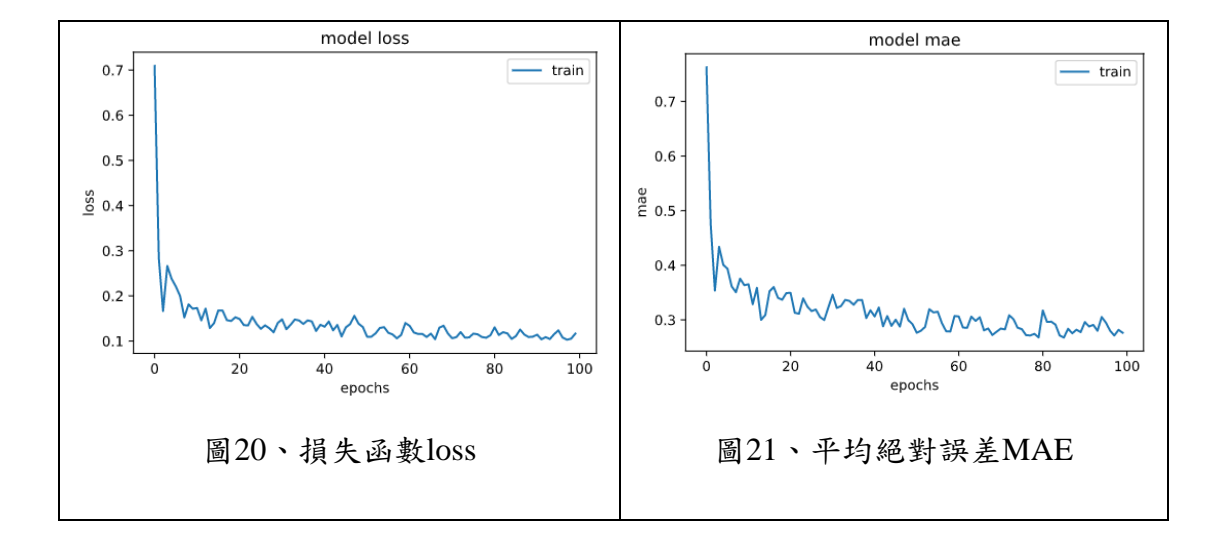

(4) (田中車程)第一班次損失函數評估

田中-車程區間之模型訓練同樣使用損失函數(loss)及平均絕對誤差(MAE)雙 重評估方式確保訓練模型之成效,透過訓練資料進行損失函數評估,發現田中-車程第一班次損失函數隨著訓練次數增加而呈現下降趨勢,表示模型訓練成果良 好,並藉由平均絕對誤差 MAE,觀察其訓練資料確實呈現下降趨勢,以利進行 後續之預測。

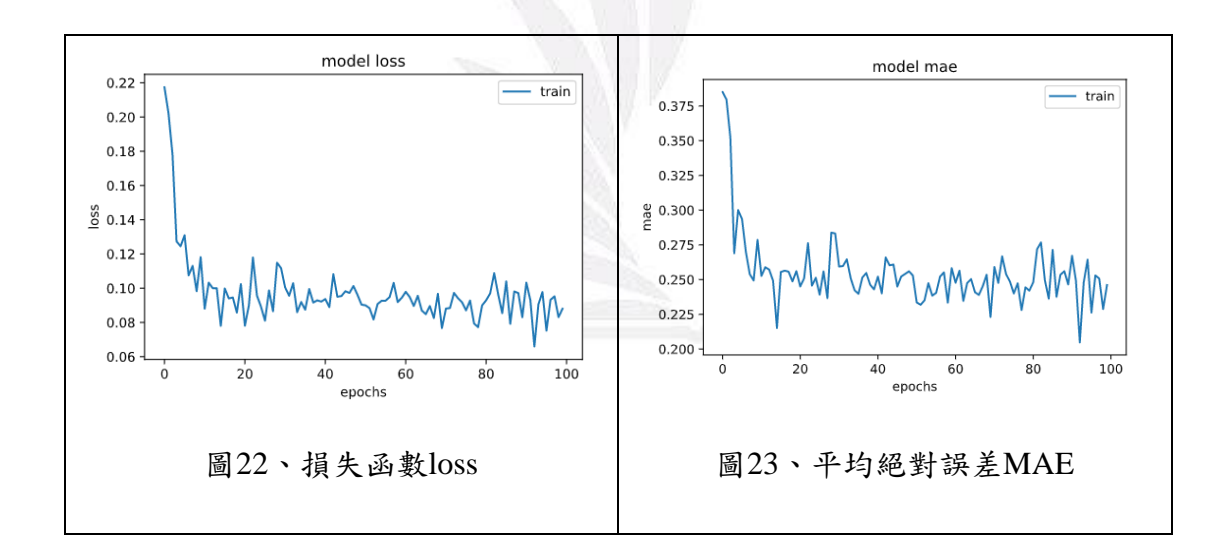

### <span id="page-27-0"></span>**4.4** 變數與參數分析

### <span id="page-27-1"></span>**4.4.1** 變數調整

本研究所帶之變數項目包括過去 7 天旅行時間、星期、節慶、有無降雨,來 進行調整,分為無降雨模式 1、有降雨模式 2,觀察放入降雨變數預測模式之變 化,模式 1 帶入之變數包括過去 7 天旅行時間、星期、節慶,模式 2 帶入變數包 括過去 7 天旅行時間、星期、節慶、降雨,且兩者模式皆預測員林至車埕總旅行 時間,如表 6,且因為放入資料的變數不同須要改變 LSTM 核心層內模式的輸入 值。

| 模式   | 變數項目                  | 預測   |  |  |
|------|-----------------------|------|--|--|
| 模式 1 | 過去7天旅行時間、<br>星期、節慶    | 旅行時間 |  |  |
| 模式 2 | 過去7天旅行時間、<br>星期、節慶、降雨 | 旅行時間 |  |  |

表5、模式變數項目

模式 1 中所帶入之變數包括過去 7 天旅行時間、星期、節慶,過去 7 天旅行 時間每一天皆為變數因此變數值為 7,星期分為 Monday 至 Sunday 變數值也為 7, 節慶則為一個變數為1,因此於模式1預測模式中共有15個變數輸入。

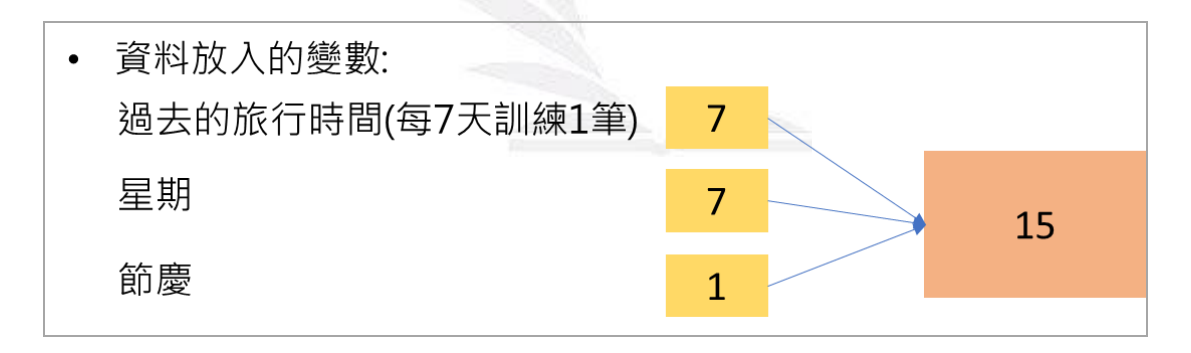

圖24、多變模式1變數輸入值

模式 2 中所帶入之變數包括過去 7 天旅行時間、星期、節慶、降雨,過去 7 天旅行時間每一天皆為變數因此變數值為 7,星期分為 Monday 至 Sunday 變數值 也為 7,節慶與降雨則各為一個變數,因此於模式 2 預測模式中共有 16 個變數 輸入。

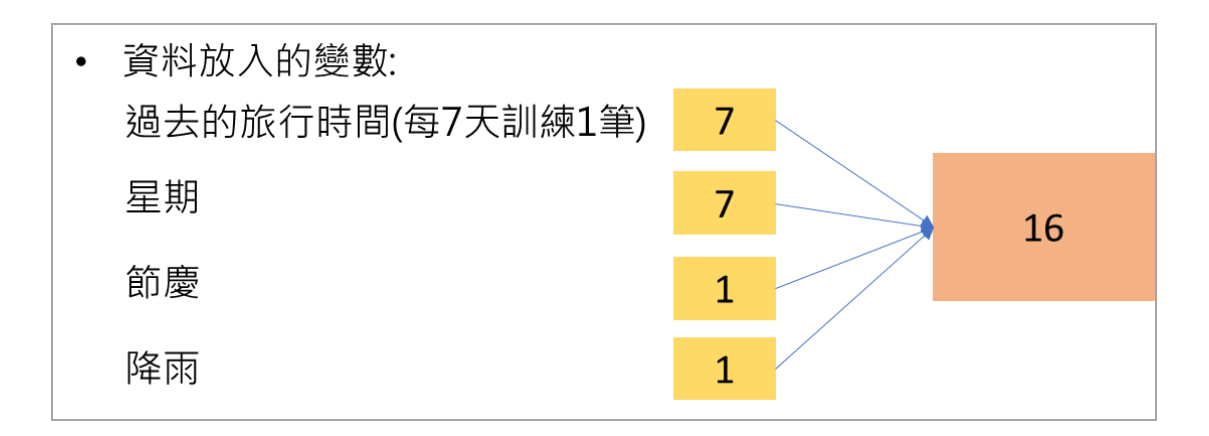

圖25、多變模式2變數輸入值

詳細變數值帶入如圖 26,使用模式 2 為例, days 代表過去 7 天的旅行時間, 加 9 代表有星期、節慶、降雨的變數,因此在 LSTM 核心層輸入共有 16 個變數 項目。

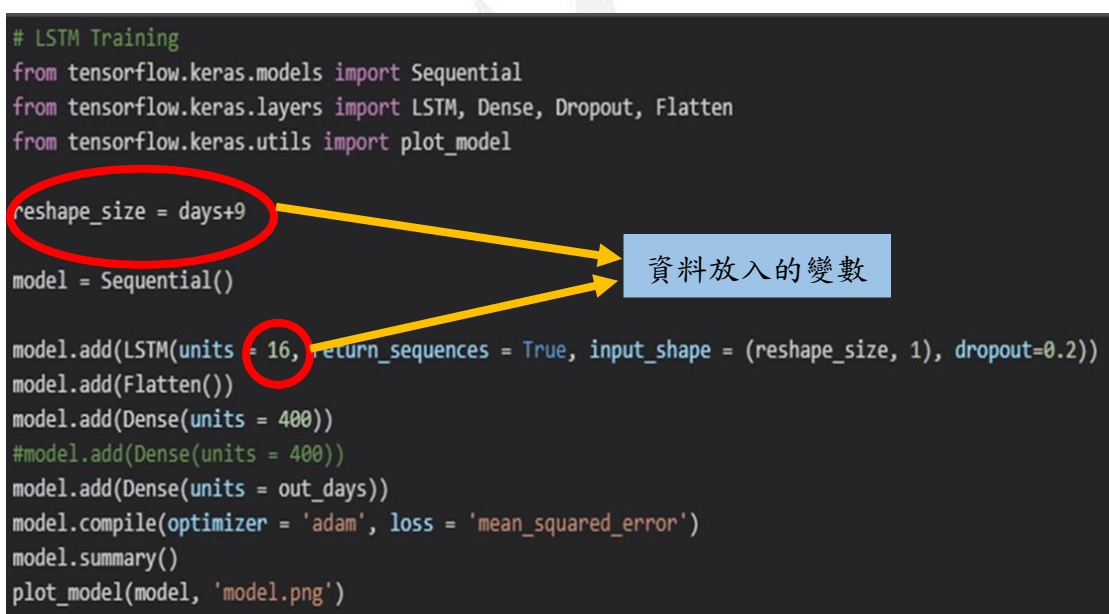

圖26、變數輸入值

### <span id="page-28-0"></span>**4.4.2 MAPE** 預測能力量表

根據 Lewis 1982 提出之 MAPE 分為四種等級,等級由好至壞為極佳、優良、 合理、不正確,當 MAPE 值<10%時,即表示其實際與預測的誤差越小,所以 有較佳的預測能力;10%<MAPE 值<20%代表優良,20%<MAPE 值<50%代 表合理,MAPE 值>50%代表不正確,因此本研究將參照 Lewis 提出之 MAPE 預測量表作為模式評估依據。

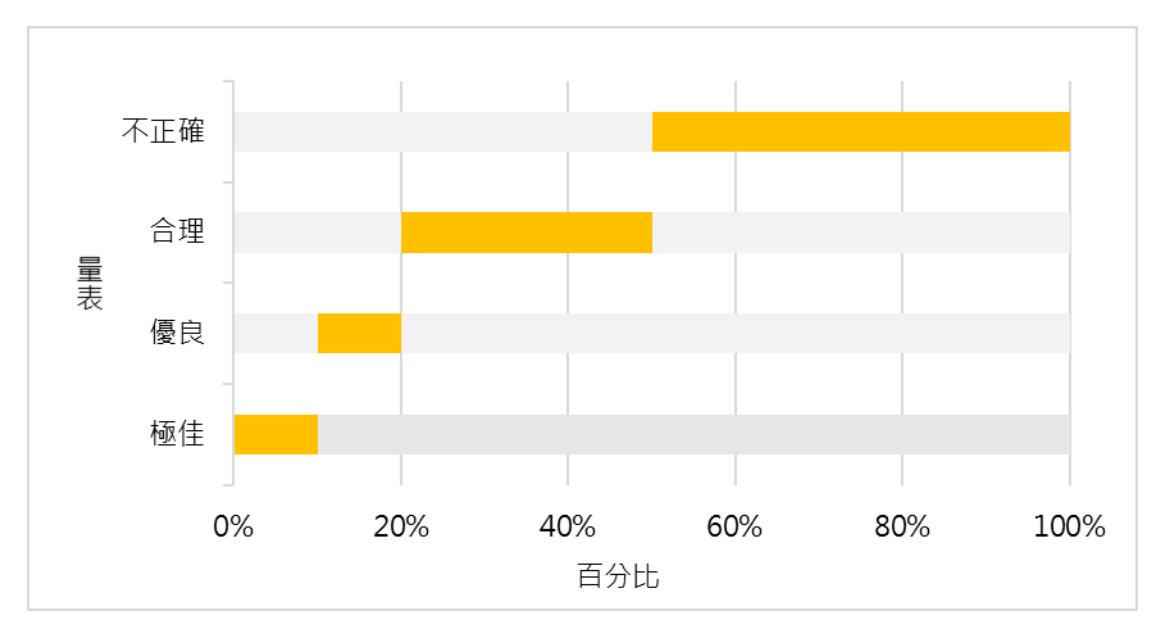

圖 27、預測能力尺度量表

### <span id="page-29-0"></span>**4.4.3** 參數調整

訓練模式建置完成,將進行參數調整,利用加入隱藏層、調整隱藏層神經元、 訓練次數 epochs、每一批次訓練筆數 batch\_size 等方式,觀察參調整後總旅行時 間預測模式與區間旅行旅行時間摸式之敏感度情況,藉由變數變化、參數調整找 出最佳之預測模式,表格中將說明各班次模式1、模式2調整參數之變化。

1. 員林-車埕預測模式參數調整

(1) 員林-車埕第一班次(模式 1)

表 6 為模式 1 員林-車埕第一班次總旅行時間參數變化結果,固定訓練次數 epochs=50、每一批次訓練筆數 batch size=30 的情況下,調整隱藏層參數發現 MAPE 誤差最小為 7.2508%,因此固定隱藏層 1,多加隱藏層 2 進行調整,發現 加入第二層隱藏層 MAPE 誤差值最小之模式為 6.8452%。

表6、模式1員林-車埕第一班次

| 員林-車埕第一班次 |     |     |             |  |  |  |  |  |  |  |
|-----------|-----|-----|-------------|--|--|--|--|--|--|--|
|           | 輸入層 | 隱藏層 | <b>MAPE</b> |  |  |  |  |  |  |  |
|           |     | 50  | 7.5648      |  |  |  |  |  |  |  |
|           |     | 100 | 7.2508      |  |  |  |  |  |  |  |
| 模式 1      |     | 200 | 8.8550      |  |  |  |  |  |  |  |
|           | 15  | 300 | 8.2497      |  |  |  |  |  |  |  |
|           |     | 400 | 8.2378      |  |  |  |  |  |  |  |
|           |     | 500 | 8.5696      |  |  |  |  |  |  |  |

| 員林-車埕第一班次 |     |       |       |             |  |  |  |  |  |  |
|-----------|-----|-------|-------|-------------|--|--|--|--|--|--|
|           | 輸入層 | 隱藏層 1 | 隱藏層 2 | <b>MAPE</b> |  |  |  |  |  |  |
|           |     |       | 10    | 7.9865      |  |  |  |  |  |  |
|           |     |       | 20    | 7.1343      |  |  |  |  |  |  |
| 模式 1      | 15  | 100   | 30    | 6.9304      |  |  |  |  |  |  |
|           |     |       | 40    | 6.8452      |  |  |  |  |  |  |
|           |     |       | 50    | 7.1123      |  |  |  |  |  |  |

表7、加入隱藏層2變化

將誤差值最小之模式 6.8452%, 改變 epochs 訓練次數由 50、100、200、300, 每一批次訓練筆數 batch\_size 由  $10 \cdot 20 \cdot 30$ , 觀查參數調整結果,發現在 epochs 為 200, batch\_size 為 20 的情況下誤差為 6.7834%,因此在模式 1 員林-車埕第一 班次總旅行時間最佳之預測模式為輸入層=15,隱藏層 1=100,隱藏層 2=40, epochs=200, batch\_size=20, MAPE  $\triangleq$  6.7834%  $\circ$ 

![](_page_30_Figure_4.jpeg)

圖28、員林-車程第一班調整epochs、batch\_size (模式1)

(2) 員林-車埕第一班次(模式 2)

表 8 為模式 2 員林-車埕第一班次總旅行時間參數變化結果,固定訓練次數 epochs=50、每一批次訓練筆數 batch\_size=30 的情況下,調整隱藏層參數發現 MAPE 誤差最小為 7.1848%,因此固定隱藏層 1,多加隱藏層 2 進行調整,發現 加入第二層隱藏層 MAPE 誤差值最小之模式為 6.9017%。

| 員林-車埕第一班次 |     |     |             |     |        |  |  |  |  |  |
|-----------|-----|-----|-------------|-----|--------|--|--|--|--|--|
|           | 輸入層 | 隱藏層 | <b>MAPE</b> |     |        |  |  |  |  |  |
|           |     | 50  | 7.1848      |     |        |  |  |  |  |  |
|           |     | 100 | 7.8388      |     |        |  |  |  |  |  |
| 模式 2      | 16  | 200 | 8.6063      |     |        |  |  |  |  |  |
|           |     |     |             | 300 | 8.5666 |  |  |  |  |  |
|           |     | 400 | 9.1365      |     |        |  |  |  |  |  |
|           |     | 500 | 9.2798      |     |        |  |  |  |  |  |

表8、模式2員林-車埕第一班次

表9、加入隱藏層2變化

| 員林-車埕第一班次 |     |       |       |             |
|-----------|-----|-------|-------|-------------|
| 模式2       | 輸入層 | 隱藏層 1 | 隱藏層 2 | <b>MAPE</b> |
|           | 16  |       | 10    | 7.4654      |
|           |     |       | 20    | 7.8553      |
|           |     | 50    | 30    | 7.0332      |
|           |     |       | 40    | 7.1844      |
|           |     |       | 50    | 6.9017      |

將誤差值最小之模式 6.9017%,改變 epochs 訓練次數由 50、100、200、300, 每一批次訓練筆數 batch\_size 由 10、20、30,觀查參數調整結果,發現在 epochs 為 100, batch\_size 為 20 的情況下誤差最小為 6.859%, 因此在模式 2 員林-車埕 第一班次總旅行時間最佳之預測模式為輸入層=16,隱藏層 1=50,隱藏層 2=50, epochs=100, batch\_size=20, MAPE 為 6.7834%。

![](_page_31_Figure_6.jpeg)

逢甲大學學生報告 ePaper(2020 年)

圖29、員林-車程第一班調整epochs、batch\_size (模式2)

(3) 員林-車埕第二班次(模式 1)

表 10 為模式 1 員林-車埕第二班次總旅行時間參數變化結果,固定訓練次數 epochs=50、每一批次訓練筆數 batch\_size=30 的情況下,調整隱藏層參數發現 MAPE 誤差最小為 6.6824%,因此固定隱藏層 1,多加隱藏層 2 進行調整,發現 加入第二層隱藏層 MAPE 誤差值最小之模式為 5.5824%。

| 員林-車埕第二班次 |     |     |             |  |
|-----------|-----|-----|-------------|--|
| 模式 1      | 輸入層 | 隱藏層 | <b>MAPE</b> |  |
|           | 15  | 50  | 6.6824      |  |
|           |     | 100 | 7.9185      |  |
|           |     | 200 | 7.0285      |  |
|           |     | 300 | 7.1419      |  |
|           |     | 400 | 8.6256      |  |
|           |     | 500 | 7.3777      |  |

表10、模式1員林-車埕第二班次

表11、加入隱藏層2變化

| 員林-車埕第二班次 |     |       |       |             |
|-----------|-----|-------|-------|-------------|
| 模式 1      | 輸入層 | 隱藏層 1 | 隱藏層 2 | <b>MAPE</b> |
|           | 15  |       | 10    | 6.8633      |
|           |     |       | 20    | 6.9040      |
|           |     | 50    | 30    | 8.0664      |
|           |     |       | 40    | 7.1614      |
|           |     |       | 50    | 5.5824      |

將誤差值最小之模式 5.5824%,改變 epochs 訓練次數由 50、100、200、300, 每一批次訓練筆數 batch\_size 由 10、20、30,觀查參數調整結果,發現在 epochs 為 50, batch size 為 30 的情況下誤差最小為 5.5824%, 因此在模式 2 員林-車埕 第二班次總旅行時間最佳之預測模式為輸入層=15,隱藏層 1=50,隱藏層 2=50, epochs=50, batch\_size=30, MAPE 為 5.5824%。

![](_page_33_Figure_1.jpeg)

圖30、員林-車程第二班調整epochs、batch\_size (模式1)

(4) 員林-車埕第二班次(模式 2)

表 12 為模式 2 員林-車埕第二班次總旅行時間參數變化結果,固定訓練次數 epochs=50、每一批次訓練筆數 batch size=30 的情況下,調整隱藏層參數發現 MAPE 誤差最小為 6.4232%,因此固定隱藏層 1,多加隱藏層 2 進行調整,發現 加入第二層隱藏層 MAPE 誤差值最小之模式為 6.4983%,因此選擇誤差最小之 6.4232%做 epochs、batch\_size 變化調整。

表12、模式2員林-車埕第二班次

| 員林-車埕第二班次 |     |     |             |  |
|-----------|-----|-----|-------------|--|
|           | 輸入層 | 隱藏層 | <b>MAPE</b> |  |
|           | 16  | 50  | 6.9756      |  |
|           |     | 100 | 7.4584      |  |
| 模式 2      |     | 200 | 6.5418      |  |
|           |     | 300 | 8.2926      |  |
|           |     | 400 | 6.4232      |  |
|           |     | 500 | 7.2455      |  |

表13、加入隱藏層2變化

![](_page_33_Picture_241.jpeg)

逢甲大學學生報告 ePaper(2020 年)

![](_page_34_Picture_276.jpeg)

將誤差值最小之模式 6.4232%,改變 epochs 訓練次數由 50、100、200、300, 每一批次訓練筆數 batch\_size 由  $10 \cdot 20 \cdot 30$ , 觀查參數調整結果,發現在 epochs 為 100, batch size 為 10 的情況下誤差最小為 5.8222%,因此在模式 2 員林-車埕 第二班次總旅行時間最佳之預測模式為輸入層=16,隱藏層  $1=50$ , epochs=100, batch size=10, MAPE 為 5.8222%。

![](_page_34_Figure_3.jpeg)

圖31、員林-車程第二班調整epochs、batch\_size (模式2)

(5) 員林-車埕第三班次(模式 1)

表 14 為模式 1 員林-車埕第三班次總旅行時間參數變化結果,固定訓練次數 epochs=50、每一批次訓練筆數 batch\_size=30 的情況下,調整隱藏層參數發現 MAPE 誤差最小為 6.7342%,因此固定隱藏層 1,多加隱藏層 2 進行調整,發現 加入第二層隱藏層 MAPE 誤差值最小之模式為 6.6958%,因此選擇誤差最小之 6.6958%做 epochs、batch\_size 變化調整。

表14、模式1員林-車埕第三班次

| 員林-車埕第三班次 |     |     |             |  |
|-----------|-----|-----|-------------|--|
|           | 輸入層 | 隱藏層 | <b>MAPE</b> |  |
|           | 15  | 50  | 6.8235      |  |
| 模式 1      |     | 100 | 6.7342      |  |
|           |     | 200 | 6.8384      |  |
|           |     | 300 | 6.9391      |  |
|           |     | 400 | 6.7355      |  |
|           |     | 500 | 6.8157      |  |

逢甲大學學生報告 ePaper(2020 年)

| 員林-車埕第三班次 |     |       |                                              |             |
|-----------|-----|-------|----------------------------------------------|-------------|
|           | 輸入層 | 隱藏層 1 | 隱藏層 2                                        | <b>MAPE</b> |
| 模式 1      |     |       | 10                                           | 6.8321      |
|           | 15  |       | 20<br>6.7507<br>30<br>7.0347<br>6.7488<br>40 |             |
|           |     | 400   |                                              |             |
|           |     |       |                                              |             |
|           |     |       | 50                                           | 6.6958      |

表15、加入隱藏層2變化

將誤差值最小之模式 6.6958%,改變 epochs 訓練次數由 50、100、200、300, 每一批次訓練筆數 batch\_size 由 10、20、30,觀查參數調整結果,發現在 epochs 為 50, batch size 為 30 的情況下誤差最小為 6.6958%,因此在模式 1 員林-車埕 第三班次總旅行時間最佳之預測模式為輸入層=15,隱藏層 1=50,隱藏層 2=400, epochs=50, batch\_size=30, MAPE 為 6.6958%。

![](_page_35_Figure_4.jpeg)

圖32、員林-車程第三班調整epochs、batch\_size (模式1)

### (6) 員林-車埕第三班次(模式 2)

表 16 為模式 2 員林-車埕第三班次總旅行時間參數變化結果,固定訓練次數 epochs=50、每一批次訓練筆數 batch size=30 的情況下,調整隱藏層參數發現 MAPE 誤差最小為 6.7438%,因此固定隱藏層 1,多加隱藏層 2 進行調整,發現 加入第二層隱藏層 MAPE 誤差值最小之模式為 6.7878%,因此選擇誤差最小之 6.7438%做 epochs、batch\_size 變化調整。
| 員林-車埕第三班次 |     |     |             |  |
|-----------|-----|-----|-------------|--|
|           | 輸入層 | 隱藏層 | <b>MAPE</b> |  |
|           | 16  | 50  | 6.7665      |  |
| 模式 2      |     | 100 | 6.8741      |  |
|           |     | 200 | 6.7438      |  |
|           |     | 300 | 7.3482      |  |
|           |     | 400 | 6.9691      |  |
|           |     | 500 | 6.8992      |  |

表16、模式2員林-車埕第三班次

表17、加入隱藏層2變化

| 員林-車埕第三班次 |     |       |       |             |  |
|-----------|-----|-------|-------|-------------|--|
|           | 輸入層 | 隱藏層 1 | 隱藏層 2 | <b>MAPE</b> |  |
|           |     |       | 10    | 7.2926      |  |
| 模式 2      | 16  | 200   | 20    | 7.1789      |  |
|           |     |       | 30    | 6.9570      |  |
|           |     |       | 40    | 6.9721      |  |
|           |     |       | 50    | 6.7878      |  |
|           |     |       |       |             |  |

將誤差值最小之模式 6.7438%, 改變 epochs 訓練次數由 50、100、200, 每 一批次訓練筆數 batch\_size 由  $10 \cdot 20 \cdot 30$ , 觀查參數調整結果,發現在 epochs 為 50, batch\_size 為 30 的情況下誤差最小為 6.7438%, 因此在模式 2 員林-車埕 第三班次總旅行時間最佳之預測模式為輸入層=16,隱藏層  $1=200$ , epochs=50, batch\_size=30, MAPE 為 6.7438%。

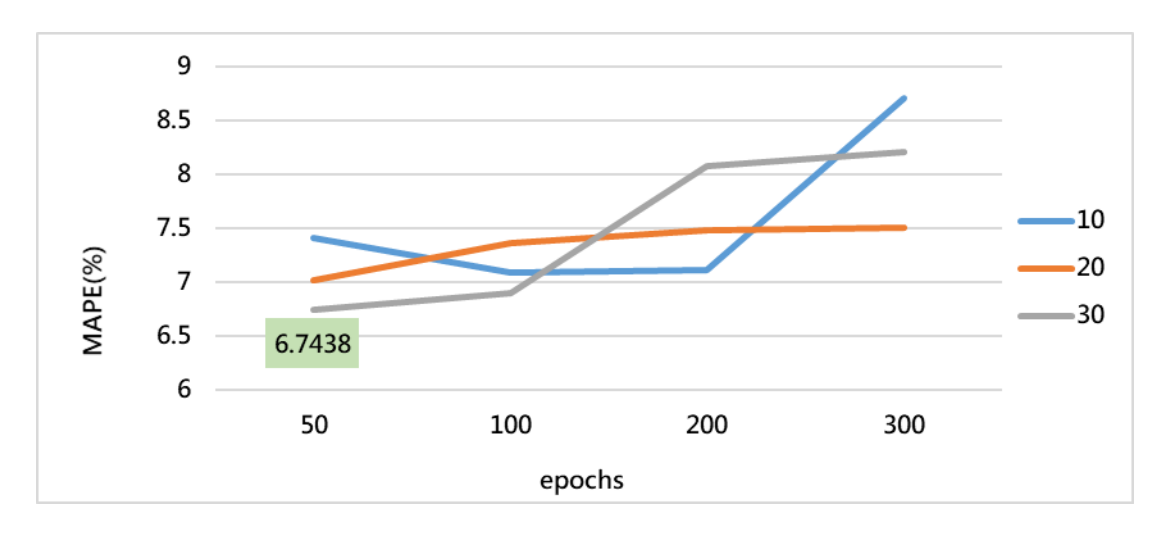

圖33、員林-車程第三班調整epochs、batch\_size (模式2)

(7) 車埕-員林第一班次(模式 1)

表 18 為模式 1 車埕-員林第一班次總旅行時間參數變化結果,固定訓練次數 epochs=50、每一批次訓練筆數 batch\_size=30 的情況下,調整隱藏層參數發現 MAPE 誤差最小為 4.8321%,因此固定隱藏層 1,多加隱藏層 2 進行調整,發現 加入第二層隱藏層 MAPE 誤差值最小之模式為 4.8295%,因此選擇誤差最小之 4.8295%模式做 epochs、batch\_size 變化調整。

| 車埕-員林第一班次 |            |     |             |  |
|-----------|------------|-----|-------------|--|
|           | 隱藏層<br>輸入層 |     | <b>MAPE</b> |  |
| 模式 1      | 15         | 50  | 4.8321      |  |
|           |            | 100 | 4.8515      |  |
|           |            | 200 | 4.8479      |  |
|           |            | 300 | 4.8473      |  |
|           |            | 400 | 4.8838      |  |
|           |            | 500 | 4.8385      |  |

表18、模式1車埕-員林第一班次

表19、加入隱藏層2變化

| 車埕-員林第一班次 |     |       |       |             |  |
|-----------|-----|-------|-------|-------------|--|
|           | 輸入層 | 隱藏層 1 | 隱藏層 2 | <b>MAPE</b> |  |
| 模式 1      |     | 50    | 10    | 4.8295      |  |
|           | 15  |       | 20    | 4.8993      |  |
|           |     |       | 30    | 4.8619      |  |
|           |     |       | 40    | 4.8535      |  |
|           |     |       | 50    | 4.8509      |  |

將誤差值最小之模式 4.8295%,改變 epochs 訓練次數由 50、100、200、300, 每一批次訓練筆數 batch\_size 由  $10 \cdot 20 \cdot 30$ , 觀查參數調整結果,發現在 epochs 為 50, batch size 為 30 的情況下誤差最小為 4.8295%,因此在模式 1 車埕-員林 第一班次總旅行時間最佳之預測模式為輸入層=15,隱藏層 1=50,隱藏層 2=10, epochs=50, batch\_size=30, MAPE 為 4.8295%。

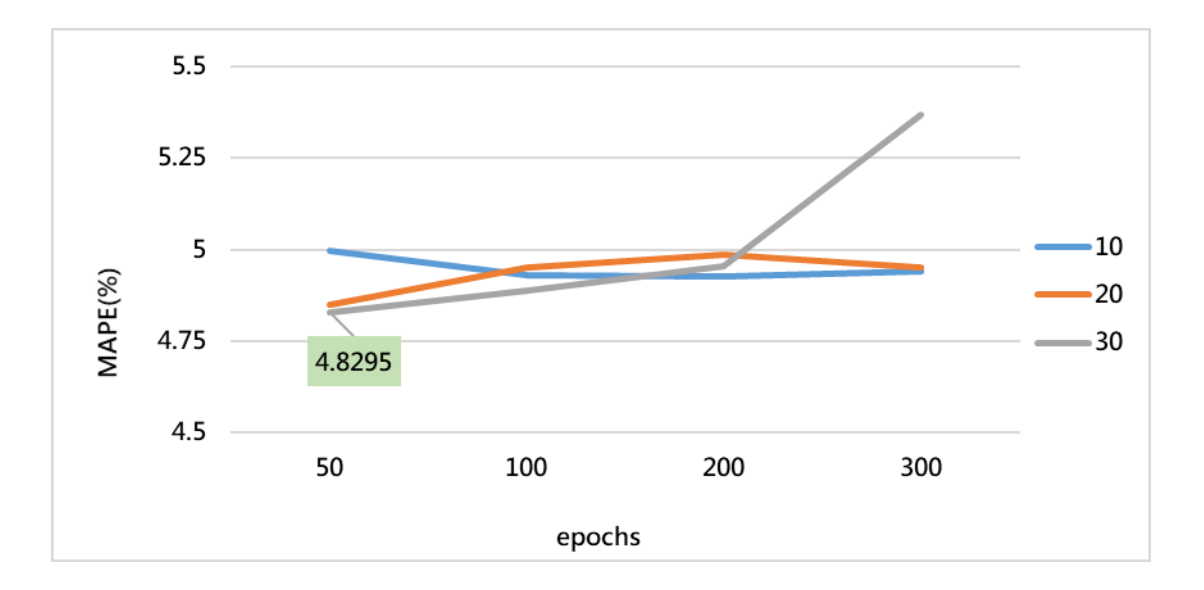

圖34、車程-員林第一班調整(模式1)epochs、batch\_size

(8) 車埕-員林第一班次(模式 2)

表 20 為模式 2 車埕-員林第一班次總旅行時間參數變化結果,固定訓練次數 epochs=50、每一批次訓練筆數 batch\_size=30 的情況下,調整隱藏層參數發現 MAPE 誤差最小為 4.8518%, 因此固定隱藏層 1, 多加隱藏層 2 進行調整,發現 加入第二層隱藏層 MAPE 誤差值最小之模式為 4.9081%,因此選擇誤差最小之 4.8518%模式做 epochs、batch\_size 變化調整。

表20、模式2車埕-員林第一班次

| 車埕-員林第一班次 |     |     |             |  |
|-----------|-----|-----|-------------|--|
|           | 輸入層 | 隱藏層 | <b>MAPE</b> |  |
| 模式 2      | 16  | 50  | 5.0897      |  |
|           |     | 100 | 4.8567      |  |
|           |     | 200 | 4.8932      |  |
|           |     | 300 | 4.8518      |  |
|           |     | 400 | 4.9042      |  |
|           |     | 500 | 5.0048      |  |

| 車埕-員林第一班次 |     |       |       |             |  |
|-----------|-----|-------|-------|-------------|--|
|           | 輸入層 | 隱藏層 1 | 隱藏層 2 | <b>MAPE</b> |  |
|           |     |       | 50    | 4.9434      |  |
|           |     |       | 100   | 4.9081      |  |
| 模式 2      |     | 50    | 150   | 4.9767      |  |
|           | 16  |       | 200   | 4.9899      |  |
|           |     |       | 250   | 5.0287      |  |
|           |     |       | 300   | 4.9199      |  |

表21、加入隱藏層2變化

將誤差值最小之模式 4.8518%, 改變 epochs 訓練次數由 50、100、200、300, 每一批次訓練筆數 batch\_size 由 10、20、30,觀查參數調整結果,發現在 epochs 為 50, batch size 為 30 的情況下誤差最小為 4.8518%, 因此在模式 2 車埕-員林 第一班次總旅行時間最佳之預測模式為輸入層=16,隱藏層 1=50, epochs=50, batch\_size=30, MAPE 為 4.8518%。

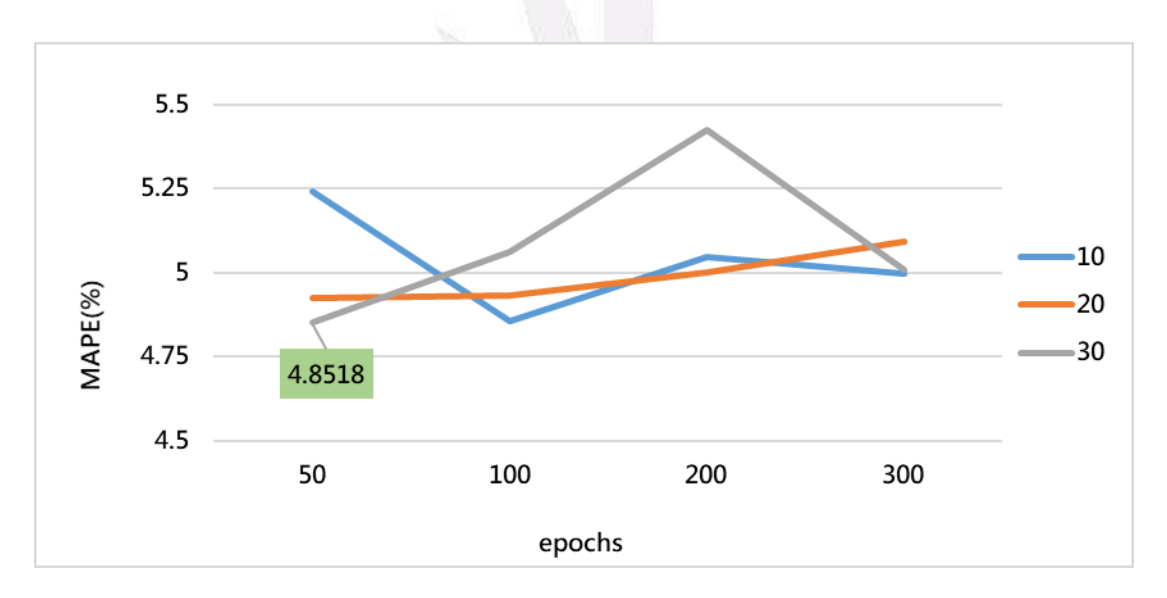

圖35、車程-員林第一班調整epochs、batch\_size (模式2)

(9) 車埕-員林第二班次(模式 1)

表 22 為模式 1 車埕-員林第二班次總旅行時間參數變化結果,固定訓練次數 epochs=50、每一批次訓練筆數 batch\_size=30 的情況下,調整隱藏層參數發現 MAPE 誤差最小為 6.3672%,因此固定隱藏層 1,多加隱藏層 2 進行調整,發現 加入第二層隱藏層 MAPE 誤差值最小之模式為 6.3997%,因此選擇誤差最小之 6.3672%模式做 epochs、batch\_size 變化調整。

| 車埕-員林第二班次 |     |     |             |  |
|-----------|-----|-----|-------------|--|
|           | 輸入層 | 隱藏層 | <b>MAPE</b> |  |
| 模式 1      |     | 50  | 6.4311      |  |
|           | 15  | 100 | 6.3926      |  |
|           |     | 200 | 6.4160      |  |
|           |     | 300 | 6.4635      |  |
|           |     | 400 | 6.3672      |  |
|           |     | 500 | 6.8129      |  |

表22、模式1車埕-員林第二班次

表23、加入隱藏層2變化

|      | 車埕-員林第二班次 |       |       |             |  |  |
|------|-----------|-------|-------|-------------|--|--|
|      | 輸入層       | 隱藏層 1 | 隱藏層 2 | <b>MAPE</b> |  |  |
| 模式 1 | 15        | 400   | 50    | 6.3997      |  |  |
|      |           |       | 100   | 6.4000      |  |  |
|      |           |       | 200   | 6.4380      |  |  |
|      |           |       | 300   | 6.4023      |  |  |
|      |           |       | 400   | 6.4462      |  |  |

將誤差值最小之模式 6.3672%, 改變 epochs 訓練次數由 50、100、200、300, 每一批次訓練筆數 batch\_size 由 10、20、30,觀查參數調整結果,發現在 epochs 為 50, batch\_size 為 30 的情況下誤差最小為 6.3672%, 因此在模式 1 車埕-員林 第二班次總旅行時間最佳之預測模式為輸入層=15,隱藏層  $1=400$ , epochs=50, batch size=30, MAPE 為 6.3672%。

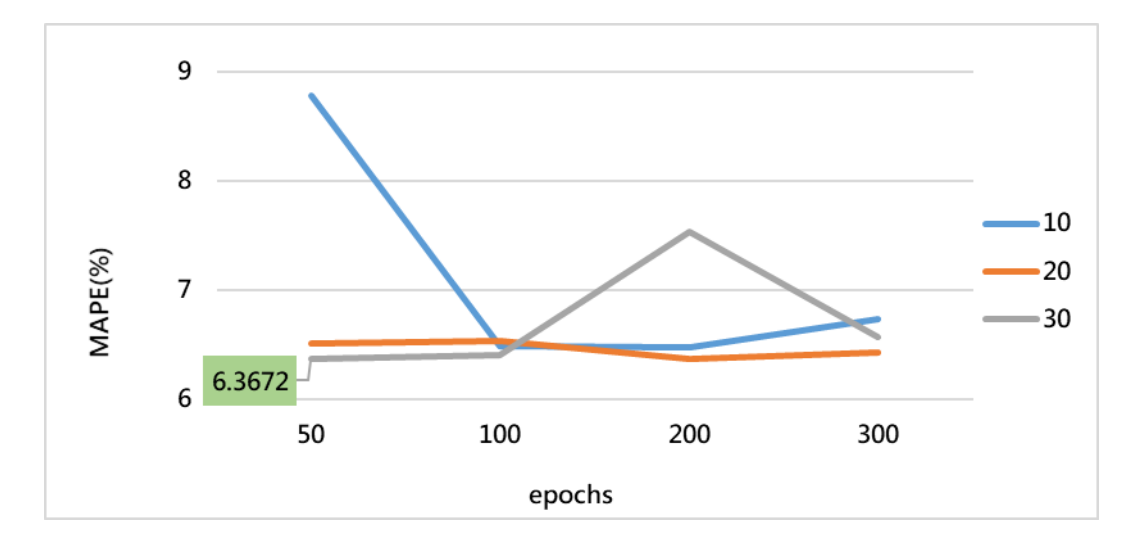

圖36、車程-員林第二班調整epochs、batch\_size (模式1)

(10) 車埕-員林第二班次(模式 2)

表 24 為模式 2, 車埕-員林第二班次總旅行時間參數變化結果,固定訓練次 數 epochs=50、每一批次訓練筆數 batch\_size=30 的情況下,調整隱藏層參數發現 MAPE 誤差最小為 4.8383%,因此固定隱藏層 1,多加隱藏層 2 進行調整,發現 加入第二層隱藏層 MAPE 誤差值最小之模式為 4.8421%,因此選擇誤差最小之 4.8383%模式做 epochs、batch\_size 變化調整。

表24、模式1車埕-員林第二班次

| 車埕-員林第二班次 |     |     |             |  |
|-----------|-----|-----|-------------|--|
|           | 輸入層 | 隱藏層 | <b>MAPE</b> |  |
| 模式 2      |     | 50  | 4.8741      |  |
|           | 16  | 100 | 4.9835      |  |
|           |     | 200 | 4.8383      |  |
|           |     | 300 | 4.8711      |  |
|           |     | 400 | 4.8509      |  |
|           |     | 500 | 4.9526      |  |

表25、加入隱藏層2變化

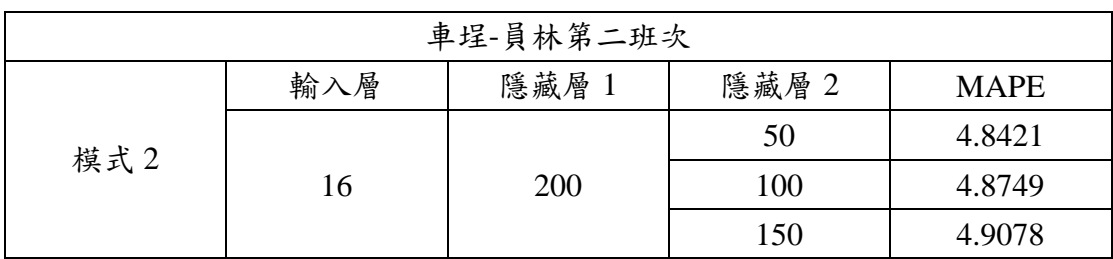

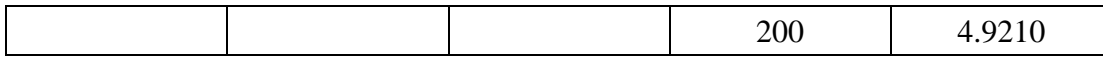

將誤差值最小之模式 4.8383%,改變 epochs 訓練次數由 50、100、200、300, 每一批次訓練筆數 batch\_size 由  $10 \cdot 20 \cdot 30$ , 觀查參數調整結果,發現在 epochs 為 50, batch\_size 為 30 的情況下誤差最小為 4.8383%, 因此在模式 2 車埕-員林 第二班次總旅行時間最佳之預測模式為輸入層=16,隱藏層 1=200,epochs=50, batch\_size=30, MAPE 為 4.8383%。

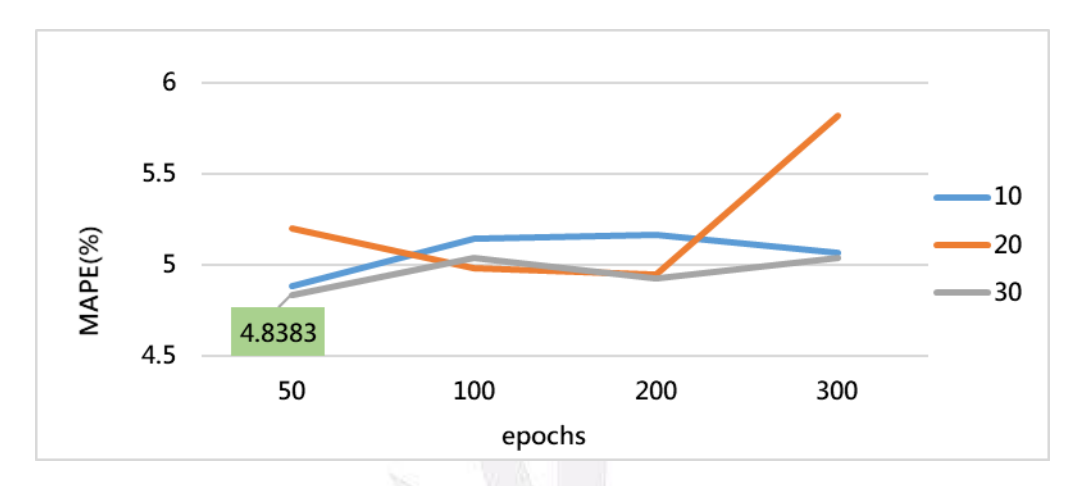

圖37、車程-員林第二班調整epochs、batch\_size (模式2)

(11) 車埕-員林第三班次(模式 1)

表 26 為模式 1,車埕-員林第三班次總旅行時間參數變化結果,固定訓練次 數 epochs=50、每一批次訓練筆數 batch\_size=30 的情況下,調整隱藏層參數發現 MAPE 誤差最小為 4.7507%, 因此固定隱藏層 1, 多加隱藏層 2 進行調整,發現 加入第二層隱藏層 MAPE 誤差值最小之模式為 4.7623%,因此選擇誤差最小之 4.7507%模式做 epochs、batch\_size 變化調整。

表26、模式1車埕-員林第三班次

| 車埕-員林第三班次 |     |     |             |  |
|-----------|-----|-----|-------------|--|
|           | 輸入層 | 隱藏層 | <b>MAPE</b> |  |
|           |     | 50  | 4.9492      |  |
| 模式 1      | 15  | 100 | 4.7844      |  |
|           |     | 200 | 4.7557      |  |
|           |     | 300 | 4.7507      |  |
|           |     | 400 | 4.7802      |  |
|           |     | 500 | 4.7551      |  |

表27、加入隱藏層2變化

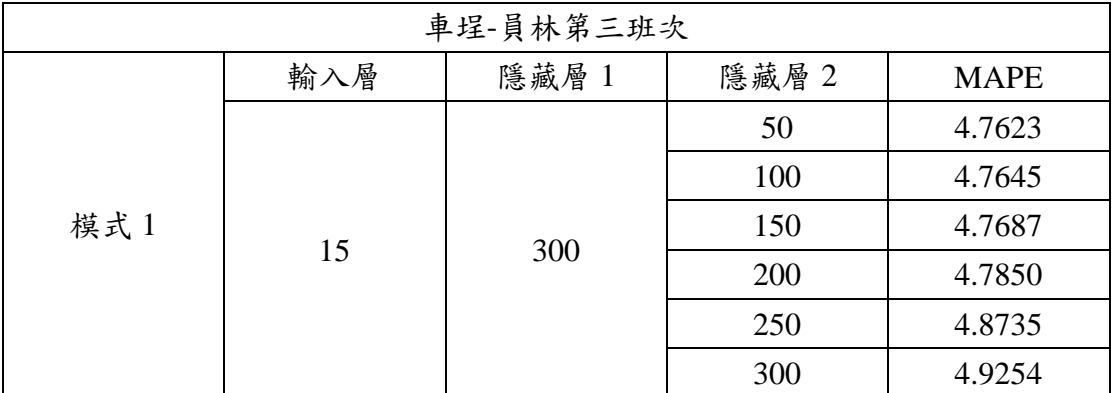

將誤差值最小之模式 4.7507%, 改變 epochs 訓練次數由 50、100、200、300, 每一批次訓練筆數 batch\_size 由  $10 \cdot 20 \cdot 30$ , 觀查參數調整結果,發現在 epochs 為 100, batch\_size 為 10 的情況下誤差最小為 4.7448%,因此在模式 1 車埕-員林 第三班次總旅行時間最佳之預測模式為輸入層=15,隱藏層  $1=300$ , epochs=100, batch size=10, MAPE 為 4.7448%。

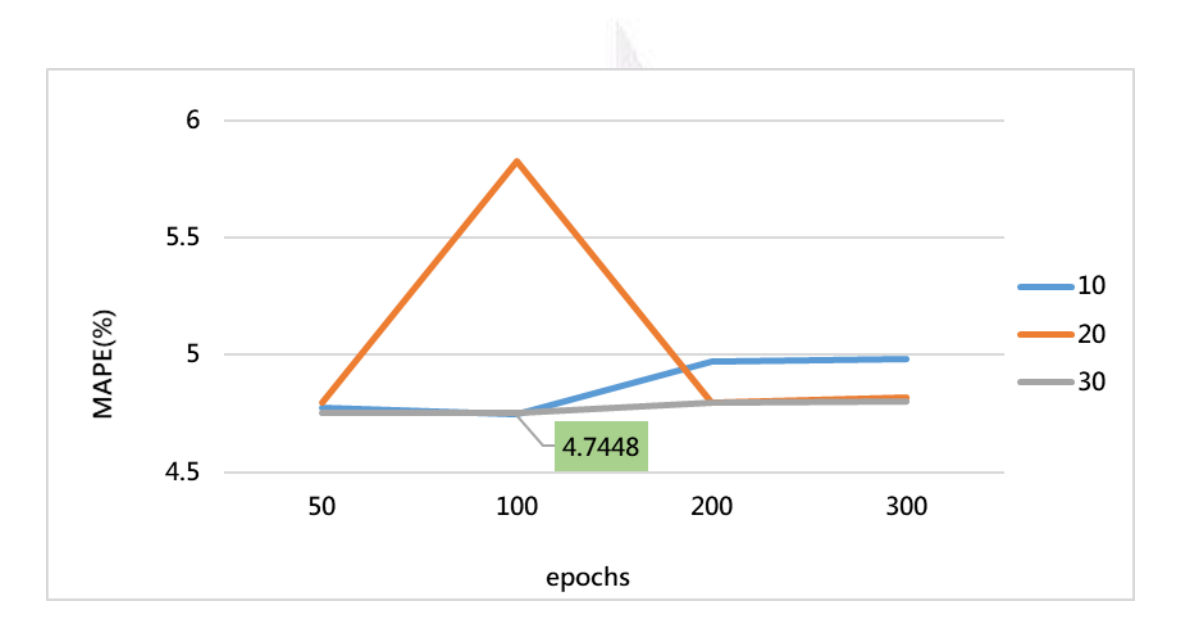

圖38、車程-員林第三班調整epochs、batch\_size (模式1)

(12) 車埕-員林第三班次(模式 2)

表 28 為模式 2, 車埕-員林第三班次總旅行時間參數變化結果,固定訓練次 數 epochs=50、每一批次訓練筆數 batch\_size=30 的情況下,調整隱藏層參數發現 MAPE 誤差最小為 4.7379%,因此固定隱藏層 1,多加隱藏層 2 進行調整,發現 加入第二層隱藏層 MAPE 誤差值最小之模式為 4.8036%,因此選擇誤差最小之 4.7379%模式做 epochs、batch\_size 變化調整。

表28、模式2車埕-員林第三班次

| 車埕-員林第三班次 |
|-----------|
|           |

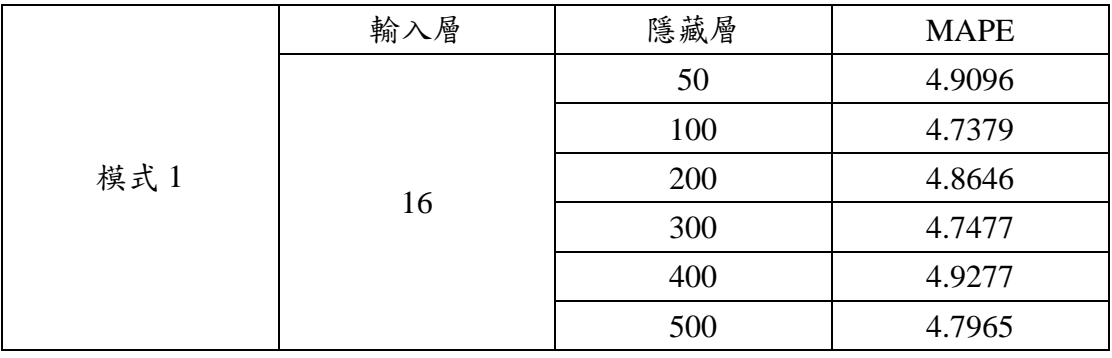

表29、加入隱藏層2變化

| 車埕-員林第三班次 |     |       |       |             |  |
|-----------|-----|-------|-------|-------------|--|
|           | 輸入層 | 隱藏層 1 | 隱藏層 2 | <b>MAPE</b> |  |
| 模式 1      |     | 100   | 20    | 4.8036      |  |
|           | 16  |       | 40    | 4.9457      |  |
|           |     |       | 60    | 5.0865      |  |
|           |     |       | 80    | 4.7986      |  |
|           |     |       | 100   | 4.8355      |  |

將誤差值最小之模式 4.7379%,改變 epochs 訓練次數由 50、100、200、300, 每一批次訓練筆數 batch\_size 由 10、20、30,觀查參數調整結果,發現在 epochs 為 50, batch\_size 為 30 的情況下誤差最小為 4.7379%,因此在模式 2 車埕-員林 第三班次總旅行時間最佳之預測模式為輸入層=16,隱藏層  $1=100$ , epochs=50, batch size=30, MAPE 為 4.7379%。

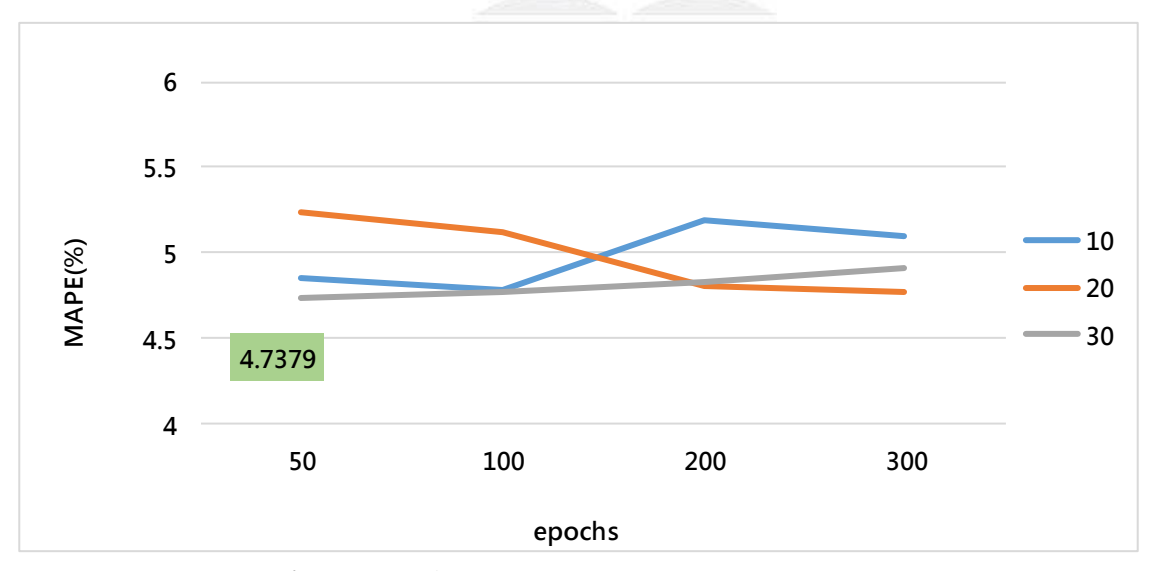

圖39、車程-員林第三班調整epochs、batch\_size (模式2)

2. 員林-卓乃潭預測模式參數調整

(1) 員林-卓乃潭第一班次(模式 1)

表 30 為模式 1,員林-卓乃潭區間第一班次旅行時間參數變化結果,固定訓 練次數 epochs=50、每一批次訓練筆數 batch\_size=30 的情況下,調整隱藏層參數 發現 MAPE 誤差最小為 4.6593%,因此固定隱藏層 1,多加隱藏層 2 進行調整, 發現加入第二層隱藏層 MAPE 誤差值最小之模式為 4.6370%,因此選擇誤差最小 之 4.6370%模式做 epochs、batch\_size 變化調整。

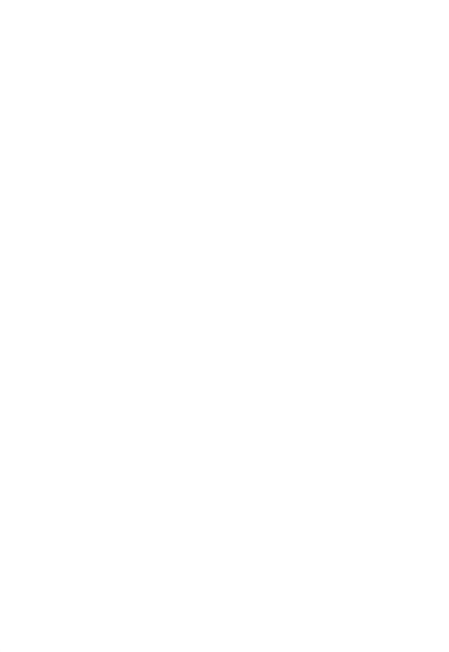

| 員林-卓乃潭第一班次 |     |     |             |  |
|------------|-----|-----|-------------|--|
|            | 輸入層 | 隱藏層 | <b>MAPE</b> |  |
|            | 15  | 50  | 4.6593      |  |
| 模式 1       |     | 100 | 4.8523      |  |
|            |     | 200 | 4.8366      |  |
|            |     | 300 | 4.8102      |  |
|            |     | 400 | 4.9727      |  |
|            |     | 500 | 4.9287      |  |

表30、模式1員林-卓乃潭第一班次

表31、加入隱藏層2變化

| 員林-卓乃潭第一班次 |     |       |       |             |  |
|------------|-----|-------|-------|-------------|--|
|            | 輸入層 | 隱藏層 1 | 隱藏層 2 | <b>MAPE</b> |  |
|            |     |       | 10    | 5.5002      |  |
| 模式 1       |     |       | 20    | 4.6370      |  |
|            | 15  | 50    | 30    | 4.6637      |  |
|            |     |       | 40    | 4.7052      |  |
|            |     |       | 50    | 4.7587      |  |
|            |     |       |       |             |  |

將誤差值最小之模式 4.6370%, 改變 epochs 訓練次數由 50、100、200、300, 每一批次訓練筆數 batch\_size 由 10、20、30,觀查參數調整結果,發現在 epochs 為 200, batch\_size 為 30 的情況下誤差最小為 4.5804%, 因此在模式 1 員林-卓乃 潭第一班次旅行時間最佳之預測模式為輸入層=15,隱藏層 1=50,隱藏層 2=20, epochs=200, batch\_size=30, MAPE 為 4.5804%。

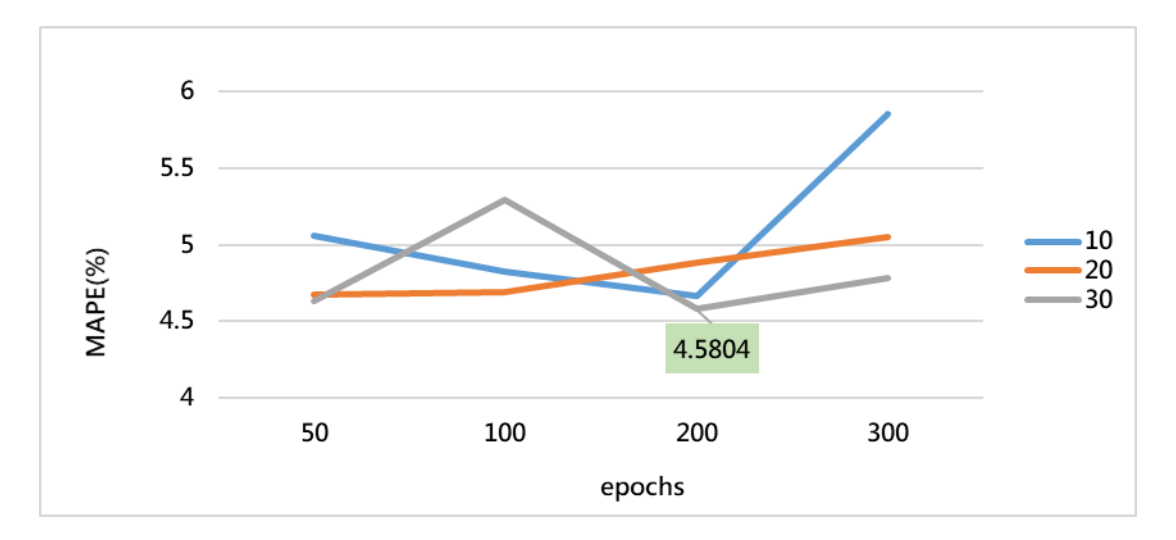

圖40、員林-卓乃潭第一班調整epochs、batch\_size (模式1)

(2) 員林-卓乃潭第一班次(模式 2)

表 32 為模式 2, 員林-卓乃潭區間第一班次旅行時間參數變化結果,固定訓 練次數 epochs=50、每一批次訓練筆數 batch\_size=30 的情況下,調整隱藏層參數 發現 MAPE 誤差最小為 4.6119%,因此固定隱藏層 1,多加隱藏層 2 進行調整, 發現加入第二層隱藏層 MAPE 誤差值最小之模式為 4.6286%,因此選擇誤差最小 之 4.6119%模式做 epochs、batch\_size 變化調整。

| 員林-卓乃潭第一班次 |     |     |             |  |  |
|------------|-----|-----|-------------|--|--|
|            | 輸入層 | 隱藏層 | <b>MAPE</b> |  |  |
|            |     | 50  | 4.6119      |  |  |
| 模式 2       | 16  | 100 | 5.3249      |  |  |
|            |     | 200 | 4.7750      |  |  |
|            |     | 300 | 5.0844      |  |  |
|            |     | 400 | 4.7504      |  |  |
|            |     | 500 | 4.7593      |  |  |

表32、模式2員林-卓乃潭第一班次

表33、加入隱藏層2變化

| 員林-卓乃潭第一班次 |     |       |       |             |
|------------|-----|-------|-------|-------------|
|            | 輸入層 | 隱藏層 1 | 隱藏層 2 | <b>MAPE</b> |
|            |     |       | 10    | 4.6286      |
| 模式 2       |     |       | 20    | 4.6667      |
|            | 16  | 50    | 30    | 4.7562      |
|            |     |       | 40    | 4.7083      |
|            |     |       | 50    | 4.6785      |

將誤差值最小之模式 4.6119%,改變 epochs 訓練次數由 50、100、200、300, 每一批次訓練筆數 batch\_size 由 10、20、30,觀查參數調整結果,發現在 epochs 為 50, batch\_size 為 30 的情況下誤差最小為 4.6119%, 因此在模式 2 員林-卓乃 潭第一班次旅行時間最佳之預測模式為輸入層=16,隱藏層 1=50,epochs=50, batch size=30, MAPE 為 4.6119%。

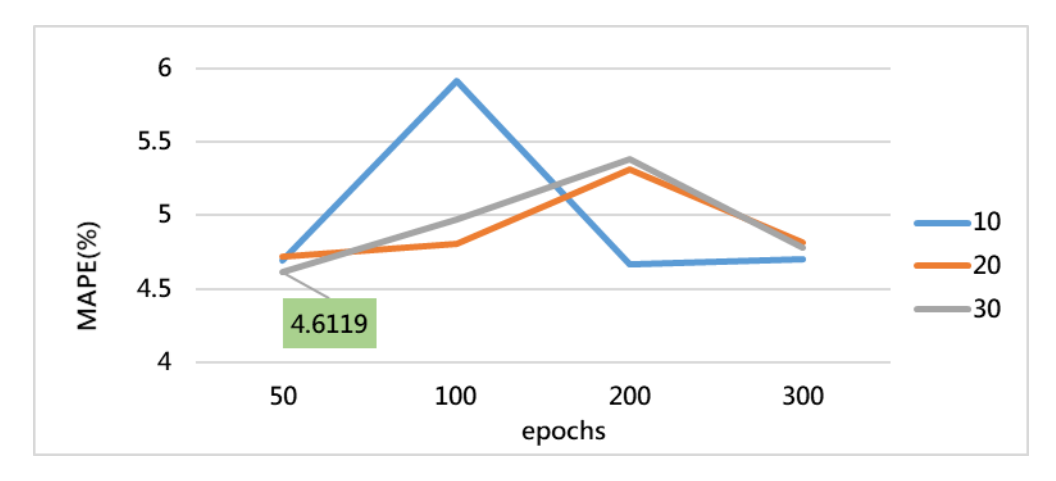

圖41、員林-卓乃潭第一班調整epochs、batch\_size (模式2)

(3) 員林-卓乃潭第二班次(模式 1)

表 34 為模式 1,員林-卓乃潭區間第二班次旅行時間參數變化結果,固定訓 練次數 epochs=50、每一批次訓練筆數 batch\_size=30 的情況下,調整隱藏層參數 發現 MAPE 誤差最小為 11.5932%,因此固定隱藏層 1,多加隱藏層 2 進行調整, 發現加入第二層隱藏層 MAPE 誤差值最小之模式為 11.6722%,因此選擇誤差最 小之 11.5932%模式做 epochs、batch\_size 變化調整。

| 員林-卓乃潭第二班次 |     |     |             |  |
|------------|-----|-----|-------------|--|
|            | 輸入層 | 隱藏層 | <b>MAPE</b> |  |
|            |     | 50  | 13.1105     |  |
| 模式 1       |     | 100 | 14.4300     |  |
|            | 15  | 200 | 12.4911     |  |
|            |     | 300 | 11.5932     |  |
|            |     | 400 | 12.8169     |  |
|            |     | 500 | 12.3154     |  |

表34、模式1員林-卓乃潭第二班次

表35、加入隱藏層2變化

| 員林-卓乃潭第二班次 |     |       |       |             |  |
|------------|-----|-------|-------|-------------|--|
|            | 輸入層 | 隱藏層 1 | 隱藏層 2 | <b>MAPE</b> |  |
|            |     |       | 50    | 12.5041     |  |
|            |     |       | 100   | 13.0082     |  |
| 模式 1       | 15  | 300   | 150   | 11.8283     |  |
|            |     |       | 200   | 11.6722     |  |
|            |     |       | 250   | 12.9881     |  |

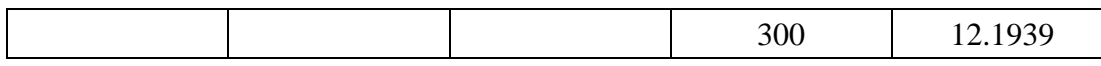

將誤差值最小之模式 11.5932%, 改變 epochs 訓練次數由 50、100、200、300, 每一批次訓練筆數 batch size 由  $10 \cdot 20 \cdot 30$ ,觀查參數調整結果,發現在 epochs 為 50, batch size 為 10 的情況下誤差最小為 11.1288%,因此在模式 1 員林-卓乃 潭第二班次旅行時間最佳之預測模式為輸入層=15,隱藏層 1=300,epochs=50, batch\_size=10, MAPE 為 11.1288%。

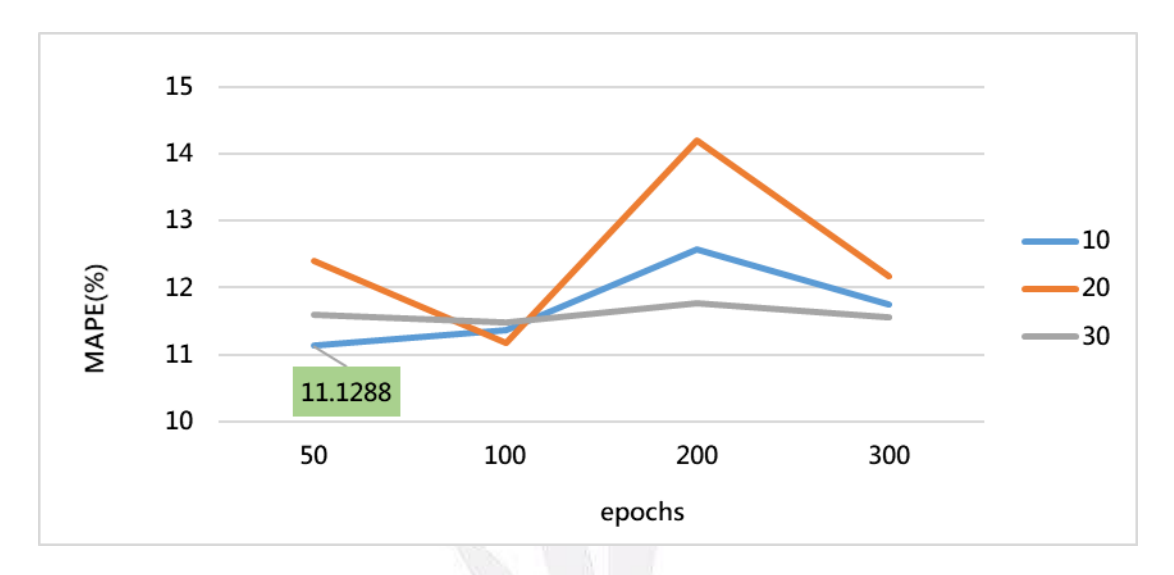

圖42、員林-卓乃潭第二班調整epochs、batch\_size (模式1)

(4) 員林-卓乃潭第二班次(模式 2)

表 36 為模式 2, 員林-卓乃潭區間第二班次旅行時間參數變化結果,固定訓 練次數 epochs=50、每一批次訓練筆數 batch\_size=30 的情況下,調整隱藏層參數 發現 MAPE 誤差最小為 12.2993%,因此固定隱藏層1,多加隱藏層2進行調整, 發現加入第二層隱藏層 MAPE 誤差值最小之模式為 12.6236%,因此選擇誤差最 小之 12.2993%模式做 epochs、batch\_size 變化調整。

表36、模式2員林-卓乃潭第二班次

| 員林-卓乃潭第二班次 |     |     |             |  |  |
|------------|-----|-----|-------------|--|--|
|            | 輸入層 | 隱藏層 | <b>MAPE</b> |  |  |
|            | 16  | 50  | 12.2993     |  |  |
| 模式 2       |     | 100 | 13.3018     |  |  |
|            |     | 200 | 13.4920     |  |  |
|            |     | 300 | 12.5523     |  |  |
|            |     | 400 | 13.6322     |  |  |
|            |     | 500 | 12.6322     |  |  |

| 員林-卓乃潭第二班次 |     |       |       |             |  |
|------------|-----|-------|-------|-------------|--|
|            | 輸入層 | 隱藏層 1 | 隱藏層 2 | <b>MAPE</b> |  |
|            |     |       | 10    | 13.6611     |  |
| 模式2        |     |       | 20    | 14.4367     |  |
|            | 16  | 50    | 30    | 12.6600     |  |
|            |     |       | 40    | 12.6236     |  |
|            |     |       | 50    | 13.3215     |  |

表37、加入隱藏層2變化

將誤差值最小之模式 12.2993%, 改變 epochs 訓練次數由 50、100、200、300, 每一批次訓練筆數 batch\_size 由 10、20、30,觀查參數調整結果,發現在 epochs 為 300, batch\_size 為 10 的情況下誤差最小為 10.8914%,因此在模式 2 員林-卓 乃潭第二班次旅行時間最佳之預測模式為輸入層=16,隱藏層 1=50,epochs=300, batch\_size=10, MAPE 為 10.8914%。

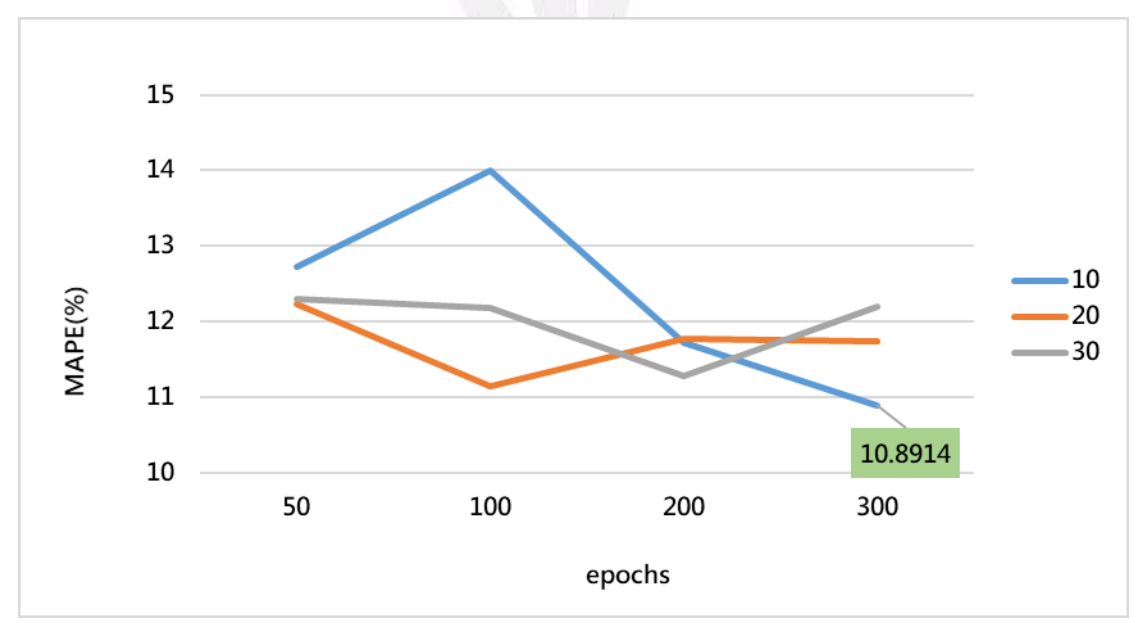

圖43、員林-卓乃潭第二班調整epochs、batch\_size (模式2)

(5) 員林-卓乃潭第三班次(模式 1)

表 38 為模式 1, 員林-卓乃潭區間第三班次旅行時間參數變化結果,固定訓 練次數 epochs=50、每一批次訓練筆數 batch\_size=30 的情況下,調整隱藏層參數 發現 MAPE 誤差最小為 3.7364%,因此固定隱藏層 1,多加隱藏層 2 進行調整,

發現加入第二層隱藏層 MAPE 誤差值最小之模式為 3.7727%,因此選擇誤差最小 之 3.7364%模式做 epochs、batch\_size 變化調整。

| 員林-卓乃潭第三班次 |     |     |             |  |
|------------|-----|-----|-------------|--|
|            | 輸入層 | 隱藏層 | <b>MAPE</b> |  |
|            |     | 50  | 4.1329      |  |
| 模式 1       | 15  | 100 | 4.6094      |  |
|            |     | 200 | 4.4802      |  |
|            |     | 300 | 4.7646      |  |
|            |     | 400 | 3.7364      |  |
|            |     | 500 | 4.0255      |  |

表38、模式1員林-卓乃潭第三班次

表39、加入隱藏層2變化

| 員林-卓乃潭第三班次 |     |       |       |             |  |
|------------|-----|-------|-------|-------------|--|
|            | 輸入層 | 隱藏層 1 | 隱藏層 2 | <b>MAPE</b> |  |
|            |     |       | 50    | 3.8690      |  |
| 模式 1       |     |       | 100   | 4.2852      |  |
|            | 15  | 400   | 200   | 3.7727      |  |
|            |     |       | 300   | 4.1560      |  |
|            |     |       | 400   | 4.4392      |  |

將誤差值最小之模式 3.7364%, 改變 epochs 訓練次數由 50、100、200、300, 每一批次訓練筆數 batch\_size 由 10、20、30,觀查參數調整結果,發現在 epochs 為 100, batch\_size 為 10 的情況下誤差最小為 3.6786%, 因此在模式 1 員林-卓乃 潭第三班次旅行時間最佳之預測模式為輸入層=15,隱藏層 1=400,epochs=100, batch\_size=10, MAPE 為 3.6786%。

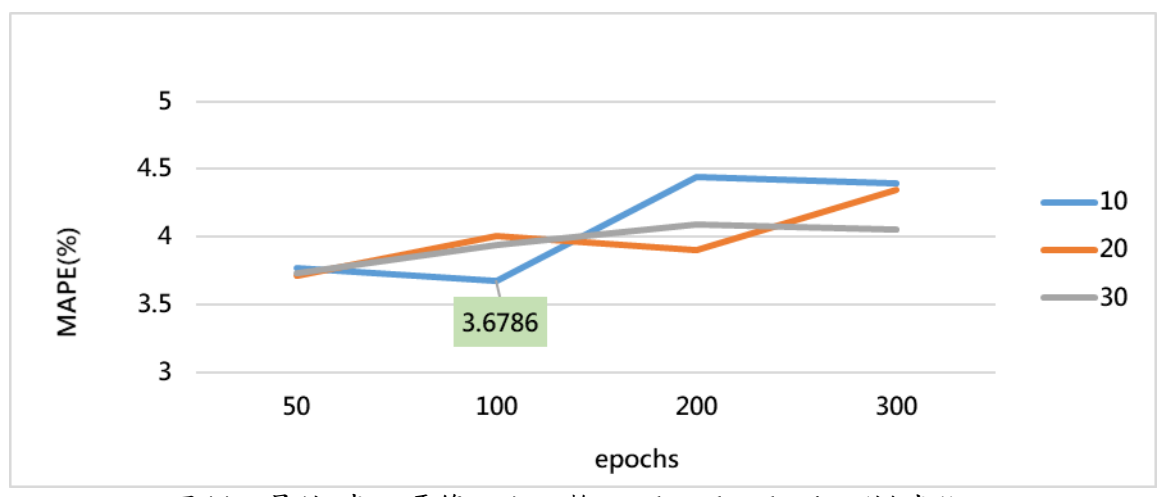

圖44、員林-卓乃潭第三班調整epochs、batch\_size (模式1)

(6) 員林-卓乃潭第三班次(模式 2)

表 40 為模式 2, 員林-卓乃潭區間第三班次旅行時間參數變化結果,固定訓 練次數 epochs=50、每一批次訓練筆數 batch\_size=30 的情況下,調整隱藏層參數 發現 MAPE 誤差最小為 3.7121%,因此固定隱藏層 1,多加隱藏層 2 進行調整, 發現加入第二層隱藏層 MAPE 誤差值最小之模式為 3.7767%,因此選擇誤差最小 之 3.7121%模式做 epochs、batch\_size 變化調整。

| 員林-卓乃潭第三班次 |     |     |             |  |
|------------|-----|-----|-------------|--|
|            | 輸入層 | 隱藏層 | <b>MAPE</b> |  |
| 模式 2       |     | 50  | 3.9720      |  |
|            | 16  | 100 | 3.8911      |  |
|            |     | 200 | 3.9382      |  |
|            |     | 300 | 3.8694      |  |
|            |     | 400 | 3.8379      |  |
|            |     | 500 | 3.7121      |  |

表40、模式1員林-卓乃潭第三班次

表41、加入隱藏層2變化

| 員林-卓乃潭第三班次 |     |       |       |             |  |
|------------|-----|-------|-------|-------------|--|
|            | 輸入層 | 隱藏層 1 | 隱藏層 2 | <b>MAPE</b> |  |
|            |     |       | 50    | 3.8388      |  |
| 模式2        | 16  | 500   | 100   | 3.8176      |  |
|            |     |       | 200   | 3.8216      |  |
|            |     |       | 300   | 3.7767      |  |
|            |     |       | 400   | 3.9300      |  |

將誤差值最小之模式 3.7121%,改變 epochs 訓練次數由 50、100、200、300, 每一批次訓練筆數 batch\_size 由 10、20、30,觀查參數調整結果,發現在 epochs 為 50, batch\_size 為 30 的情況下誤差最小為 3.7121%, 因此在模式 2 員林-卓乃 潭第三班次旅行時間最佳之預測模式為輸入層=16,隱藏層 1=500,epochs=50, batch\_size=30, MAPE 為 3.7121%。

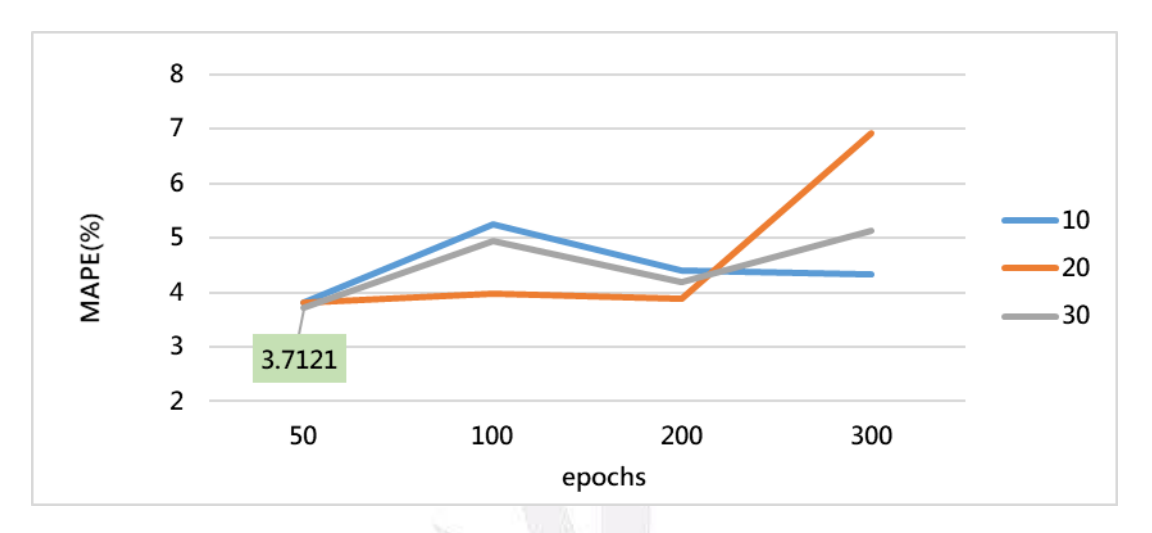

圖45、員林-卓乃潭第三班調整epochs、batch\_size (模式2)

(7) 卓乃潭-員林第一班次(模式 1)

表 42 為模式 1, 卓乃潭-員林區間第一班次旅行時間參數變化結果, 固定訓 練次數 epochs=50、每一批次訓練筆數 batch\_size=30 的情況下,調整隱藏層參數 發現 MAPE 誤差最小為 12.7621%,因此固定隱藏層 1,多加隱藏層 2 進行調整, 發現加入第二層隱藏層 MAPE 誤差值最小之模式為 12.7452%,因此選擇誤差最 小之 12.7452%模式做 epochs、batch\_size 變化調整。

表42、模式2卓乃潭-員林第一班次

| 卓乃潭-員林第一班次 |     |     |             |  |  |
|------------|-----|-----|-------------|--|--|
|            | 輸入層 | 隱藏層 | <b>MAPE</b> |  |  |
|            |     | 50  | 12.7725     |  |  |
| 模式 1       |     | 100 | 12.7668     |  |  |
|            |     | 200 | 12.7677     |  |  |
|            | 16  | 300 | 12.7768     |  |  |
|            |     | 400 | 12.7684     |  |  |
|            |     | 500 | 12.7621     |  |  |

表43、加入隱藏層2變化

53

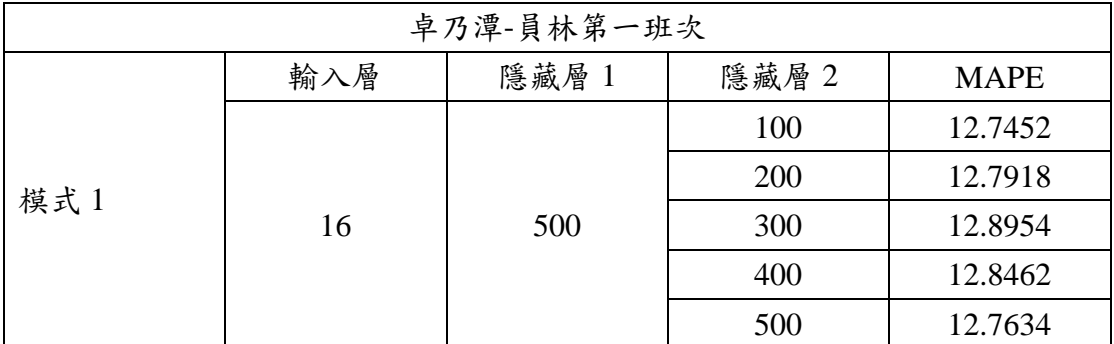

將誤差值最小之模式 12.7452%, 改變 epochs 訓練次數由 50、100、200、300, 每一批次訓練筆數 batch\_size 由 10、20、30,觀查參數調整結果,發現在 epochs 為 50, batch\_size 為 30 的情况下誤差最小為 12.7452%,因此在模式 2 卓乃潭-員林第一班次旅行時間最佳之預測模式為輸入層=15,隱藏層 1=500,epochs=50, batch\_size=30, MAPE 為 12.7452%。

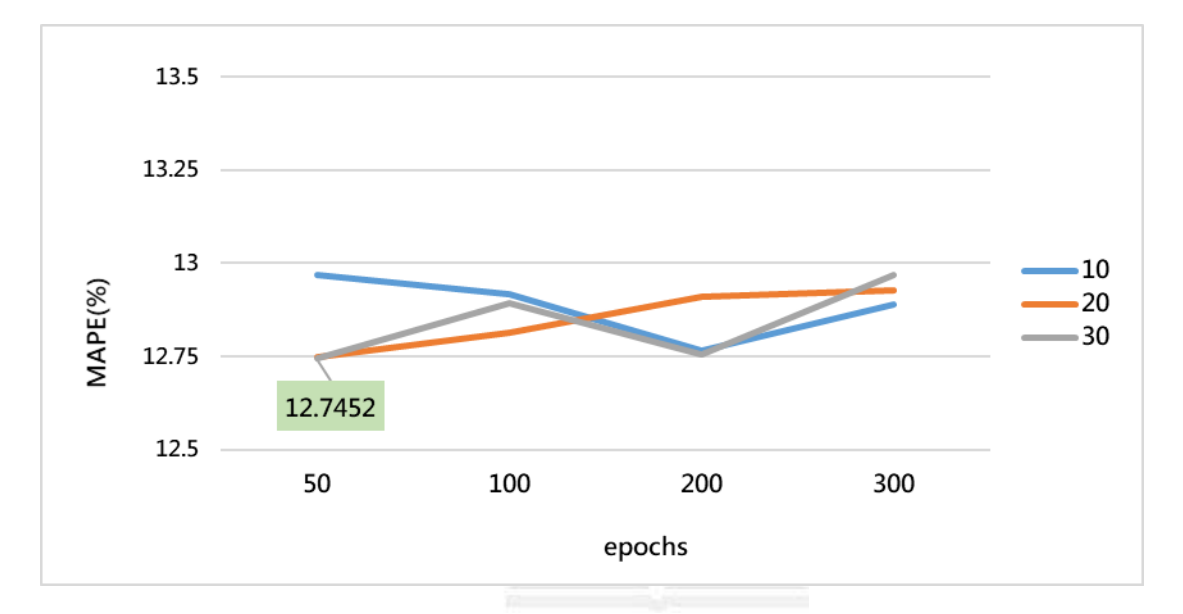

圖46、卓乃潭-員林第一班調整epochs、batch\_size (模式1)

(8) 卓乃潭-員林第一班次(模式 2)

表 44 為模式 2, 卓乃潭-員林區間第一班次旅行時間參數變化結果,固定訓 練次數 epochs=50、每一批次訓練筆數 batch\_size=30 的情況下,調整隱藏層參數 發現 MAPE 誤差最小為 12.7463%,因此固定隱藏層 1,多加隱藏層 2 進行調整, 發現加入第二層隱藏層 MAPE 誤差值最小之模式為 12.7419%,因此選擇誤差最 小之 12.7419%模式做 epochs、batch\_size 變化調整。

表44、模式2卓乃潭-員林第一班次

| 卓乃潭-員林第一班次                   |  |  |  |  |
|------------------------------|--|--|--|--|
| 隱藏層<br>、層<br>模式<br>MAPF<br>輸 |  |  |  |  |

|  | 16 | 50  | 12.7507 |
|--|----|-----|---------|
|  |    | 100 | 12.7488 |
|  |    | 200 | 12.7587 |
|  |    | 300 | 12.7676 |
|  |    | 400 | 12.7652 |
|  |    | 500 | 12.7463 |

表45、加入隱藏層2變化

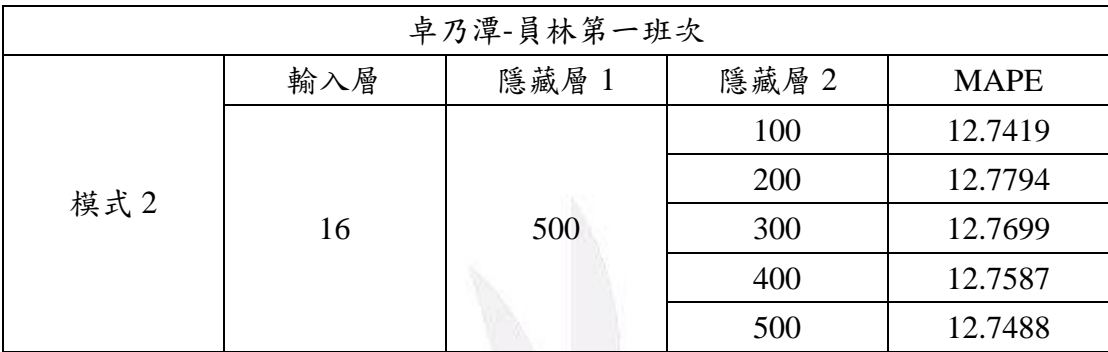

將誤差值最小之模式 12.7419%, 改變 epochs 訓練次數由 50、100、200、300, 每一批次訓練筆數 batch\_size 由 10、20、30,觀查參數調整結果,發現在 epochs 為 50, batch\_size 為 30 的情况下誤差最小為 12.7419%,因此在模式 2 卓乃潭-員林第一班次旅行時間最佳之預測模式為輸入層=16,隱藏層 1=500,epochs=50, batch\_size=30, MAPE 為 12.7419%。

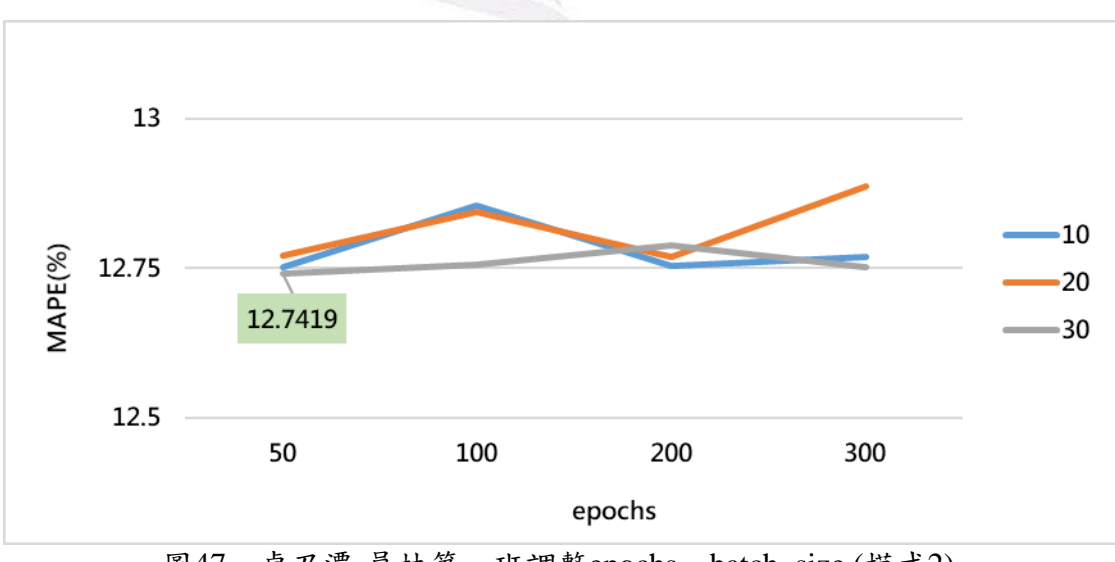

圖47、卓乃潭-員林第一班調整epochs、batch\_size (模式2)

(9) 卓乃潭-員林第二班次(模式 1)

表 46 為模式 2, 卓乃潭-員林區間第一班次旅行時間參數變化結果,固定訓 練次數 epochs=50、每一批次訓練筆數 batch\_size=30 的情況下,調整隱藏層參數 發現 MAPE 誤差最小為 9.7839%,因此固定隱藏層 1,多加隱藏層 2 進行調整, 發現加入第二層隱藏層 MAPE 誤差值最小之模式為 9.9938%,因此選擇誤差最小 之 9.7839%模式做 epochs、batch\_size 變化調整。

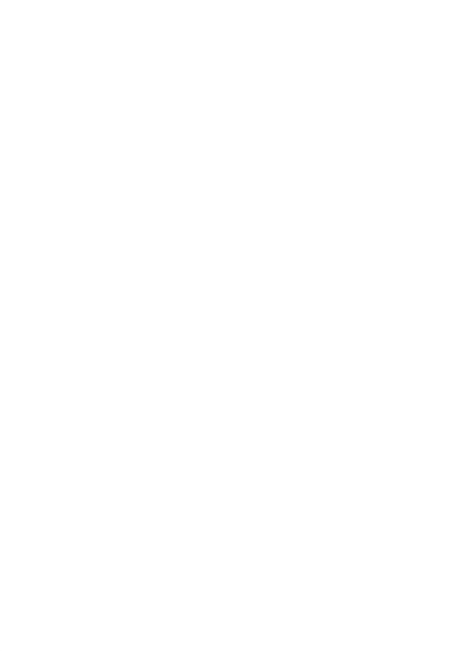

| 卓乃潭-員林第二班次 |     |     |             |  |  |
|------------|-----|-----|-------------|--|--|
|            | 輸入層 | 隱藏層 | <b>MAPE</b> |  |  |
|            |     | 50  | 9.9974      |  |  |
| 模式 1       | 15  | 100 | 10.5723     |  |  |
|            |     | 200 | 9.9975      |  |  |
|            |     | 300 | 10.0295     |  |  |
|            |     | 400 | 10.3787     |  |  |
|            |     | 500 | 9.7839      |  |  |

表46、模式1卓乃潭-員林第二班次

表47、加入隱藏層2變化

| 卓乃潭-員林第二班次 |     |       |         |             |
|------------|-----|-------|---------|-------------|
|            | 輸入層 | 隱藏層 1 | 隱藏層 2   | <b>MAPE</b> |
|            |     |       | 100     | 9.9938      |
| 模式 1       | 15  | 500   | 200     | 10.3077     |
|            |     |       | 300     | 10.5671     |
|            |     |       | 400     | 11.3523     |
|            |     | 500   | 10.7613 |             |
|            |     |       |         |             |

將誤差值最小之模式 9.7839%, 改變 epochs 訓練次數由 50、100、200、300, 每一批次訓練筆數 batch\_size 由 10、20、30,觀查參數調整結果,發現在 epochs 為 50, batch\_size 為 10 的情況下誤差最小為 9.2324%,因此在模式 1 卓乃潭-員 林第二班次旅行時間最佳之預測模式為輸入層=15,隱藏層 1=500,epochs=50, batch\_size=10, MAPE 為 9.2324%。

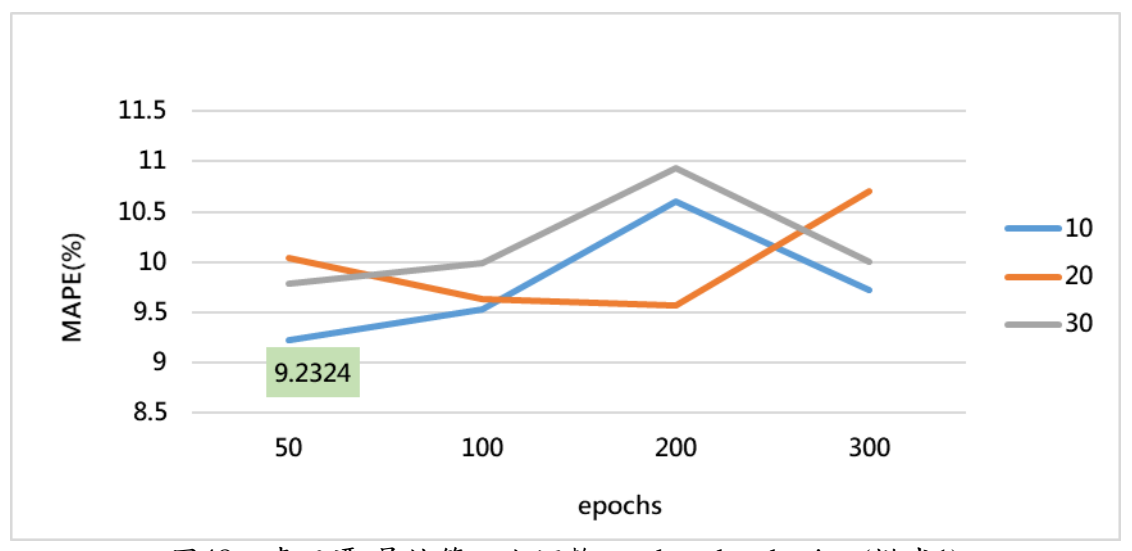

圖48、卓乃潭-員林第二班調整epochs、batch\_size (模式1)

(10) 卓乃潭-員林第二班次(模式 2)

表 48 為模式 2, 卓乃潭-員林區間第一班次旅行時間參數變化結果,固定訓 練次數 epochs=50、每一批次訓練筆數 batch\_size=30 的情況下,調整隱藏層參數 發現 MAPE 誤差最小為 9.1213%,因此固定隱藏層 1,多加隱藏層 2 進行調整, 發現加入第二層隱藏層 MAPE 誤差值最小之模式為 9.6734%,因此選擇誤差最小 之 9.1213%模式做 epochs、batch\_size 變化調整。

| 卓乃潭-員林第二班次 |            |     |             |  |  |
|------------|------------|-----|-------------|--|--|
|            | 隱藏層<br>輸入層 |     | <b>MAPE</b> |  |  |
| 模式 2       |            | 50  | 9.1749      |  |  |
|            | 16         | 100 | 9.1213      |  |  |
|            |            | 200 | 9.3303      |  |  |
|            |            | 300 | 9.7488      |  |  |
|            |            | 400 | 9.8798      |  |  |
|            |            | 500 | 10.9342     |  |  |

表48、模式2卓乃潭-員林第二班次

表49、加入隱藏層2變化

| 卓乃潭-員林第二班次 |     |       |       |             |  |
|------------|-----|-------|-------|-------------|--|
|            | 輸入層 | 隱藏層 1 | 隱藏層 2 | <b>MAPE</b> |  |
|            |     |       | 100   | 9.7098      |  |
| 模式 2       |     |       | 200   | 9.6734      |  |
|            | 16  | 100   | 300   | 10.5059     |  |
|            |     |       | 400   | 10.5898     |  |
|            |     |       | 500   | 9.9983      |  |

將誤差值最小之模式 9.1213%,改變 epochs 訓練次數由 50、100、200、300, 每一批次訓練筆數 batch\_size 由  $10 \cdot 20 \cdot 30$ , 觀查參數調整結果,發現在 epochs 為 50, batch size 為 30 的情況下誤差最小為 9.1213%,因此在模式 2 卓乃潭-員 林第二班次旅行時間最佳之預測模式為輸入層=16,隱藏層  $1=100$ , epochs=50, batch\_size=10, MAPE 為 9.2324%。

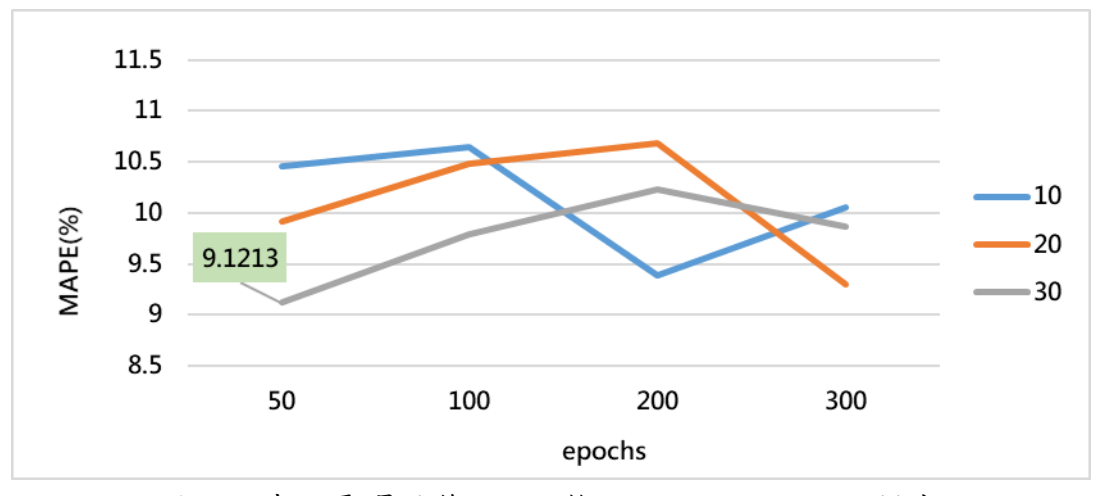

圖 49、卓乃潭-員林第二班調整 epochs、batch\_size (模式 2)

(11) 卓乃潭-員林第三班次(模式 1)

表 50 為模式 1, 卓乃潭-員林區間第三班次旅行時間參數變化結果,固定訓 練次數 epochs=50、每一批次訓練筆數 batch\_size=30 的情況下,調整隱藏層參數 發現 MAPE 誤差最小為 4.2160%,因此固定隱藏層 1,多加隱藏層 2 進行調整, 發現加入第二層隱藏層 MAPE 誤差值最小之模式為 4.1684%,因此選擇誤差最小 之 4.1684%模式做 epochs、batch\_size 變化調整。

表50、模式1卓乃潭-員林第三班次

| 卓乃潭-員林第三班次 |            |        |             |  |  |
|------------|------------|--------|-------------|--|--|
|            | 輸入層        | 隱藏層    | <b>MAPE</b> |  |  |
|            |            | 50     | 4.3079      |  |  |
| 模式 1       | 100<br>200 |        | 4.2160      |  |  |
|            |            | 4.3027 |             |  |  |
|            | 15         | 300    | 4.2546      |  |  |
|            |            | 400    | 4.3648      |  |  |
|            |            | 500    | 4.3570      |  |  |

表51、加入隱藏層2變化

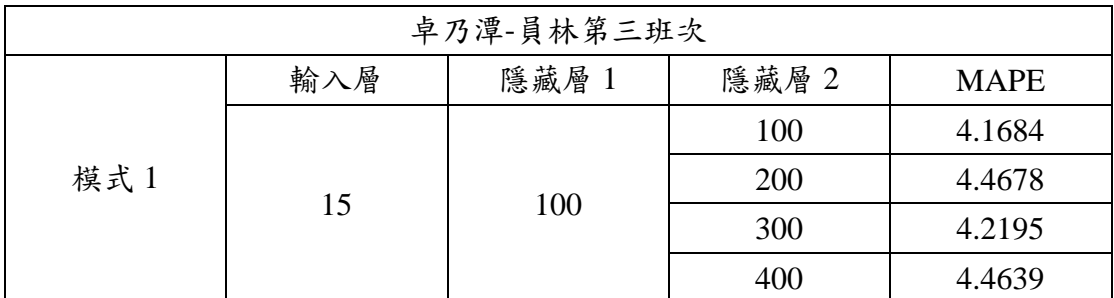

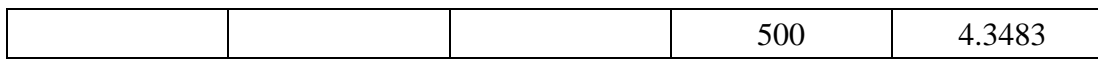

將誤差值最小之模式 4.1684%, 改變 epochs 訓練次數由 50、100、200、300, 每一批次訓練筆數 batch\_size 由  $10 \cdot 20 \cdot 30$ , 觀查參數調整結果,發現在 epochs 為 50, batch size 為 20 的情況下誤差最小為 4.163%,因此在模式 1 卓乃潭-員林 第三班次旅行時間最佳之預測模式為輸入層=15,隱藏層  $1=100$ , epochs=50, batch\_size=20, MAPE 為 4.163%。

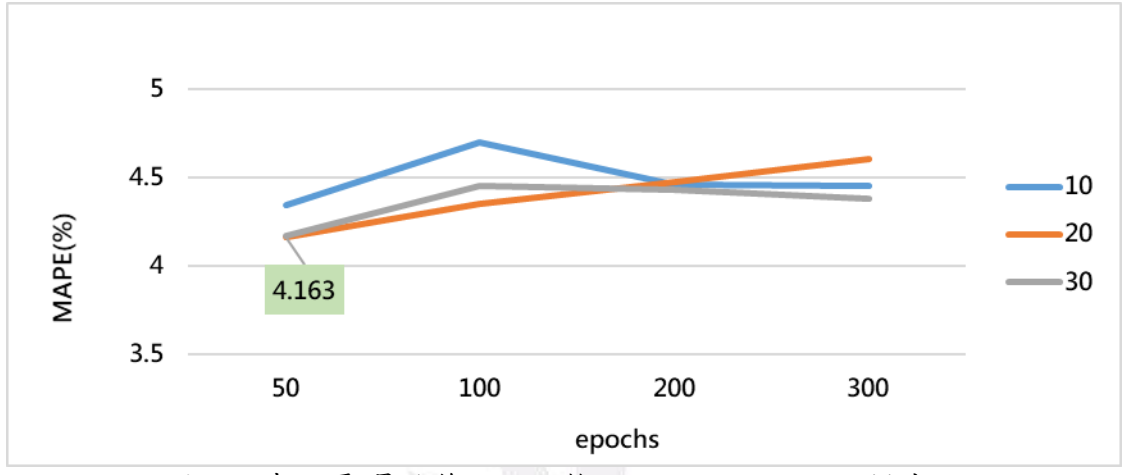

圖50、卓乃潭-員林第三班調整epochs、batch\_size (模式1)

(12) 卓乃潭-員林第三班次(模式 2)

表 52 為模式 2, 卓乃潭-員林區間第三班次旅行時間參數變化結果,固定訓 練次數 epochs=50、每一批次訓練筆數 batch\_size=30 的情況下,調整隱藏層參數 發現 MAPE 誤差最小為 4.1276%,因此固定隱藏層 1,多加隱藏層 2 進行調整, 發現加入第二層隱藏層 MAPE 誤差值最小之模式為 4.1638%,因此選擇誤差最小 之 4.1276%模式做 epochs、batch\_size 變化調整。

| 卓乃潭-員林第三班次 |     |     |             |  |  |
|------------|-----|-----|-------------|--|--|
|            | 輸入層 | 隱藏層 | <b>MAPE</b> |  |  |
|            |     | 50  | 4.2626      |  |  |
| 模式 2       | 16  | 100 | 4.1276      |  |  |
|            |     | 200 | 4.2606      |  |  |
|            |     | 300 | 4.3554      |  |  |
|            |     | 400 | 4.7587      |  |  |
|            |     | 500 | 4.3514      |  |  |

表52、模式2卓乃潭-員林第三班次

表53、加入隱藏層2變化

| 卓乃潭-員林第三班次 |     |       |       |             |  |
|------------|-----|-------|-------|-------------|--|
|            | 輸入層 | 隱藏層 1 | 隱藏層 2 | <b>MAPE</b> |  |
|            |     |       | 100   | 4.2840      |  |
| 模式 2       |     |       | 200   | 4.2360      |  |
|            | 16  | 100   | 300   | 4.1638      |  |
|            |     |       | 400   | 4.6078      |  |
|            |     |       | 500   | 4.3410      |  |

將誤差值最小之模式 4.1276%,改變 epochs 訓練次數由 50、100、200、300, 每一批次訓練筆數 batch\_size 由  $10 \cdot 20 \cdot 30$ , 觀查參數調整結果,發現在 epochs 為 50, batch\_size 為 30 的情況下誤差最小為 4.1276%,因此在模式 2 卓乃潭-員 林第三班次旅行時間最佳之預測模式為輸入層=16,隱藏層 1=100,epochs=50, batch\_size=30, MAPE 為 4.1276%。

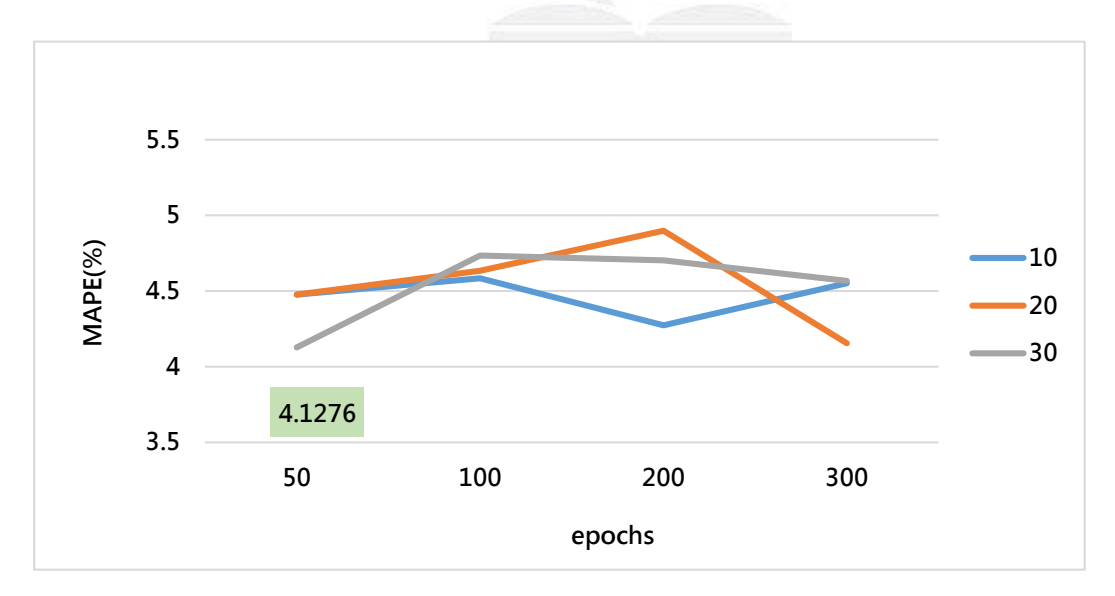

圖51、卓乃潭-員林第三班調整epochs、batch\_size (模式2)

運用深度方法預測公車旅行時間之初探

3. 卓乃潭-田中預測模式參數調整

(1) 卓乃潭-田中第一班次(模式 1)

表 54 為模式 1, 卓乃潭-田中第一班次旅行時間參數變化結果,固定訓練次 數 epochs=50、每一批次訓練筆數 batch\_size=30 的情況下,調整隱藏層參數發現 MAPE 誤差最小為 14.1294%,因此固定隱藏層 1,多加隱藏層 2 進行調整,發現 加入第二層隱藏層 MAPE 誤差值最小之模式為 14.1275%,因此選擇誤差最小之 14.1275%模式做 epochs、batch\_size 變化調整。

| 卓乃潭-田中第一班次 |     |     |             |  |  |
|------------|-----|-----|-------------|--|--|
|            | 輸入層 | 隱藏層 | <b>MAPE</b> |  |  |
| 模式 1       |     | 50  | 16.4950     |  |  |
|            | 15  | 100 | 17.0238     |  |  |
|            |     | 200 | 15.1407     |  |  |
|            |     | 300 | 14.8286     |  |  |
|            |     | 400 | 14.1294     |  |  |
|            |     | 500 | 14.1302     |  |  |

表54、模式1卓乃潭-田中第一班次

表55、加入隱藏層2變化

| 卓乃潭-田中第一班次 |     |       |       |             |  |
|------------|-----|-------|-------|-------------|--|
|            | 輸入層 | 隱藏層 1 | 隱藏層 2 | <b>MAPE</b> |  |
|            |     |       | 50    | 14.7828     |  |
| 模式 1       |     |       | 100   | 14.1275     |  |
|            | 15  | 400   | 200   | 14.3617     |  |
|            |     |       | 300   | 14.1472     |  |
|            |     |       | 400   | 14.4393     |  |

將誤差值最小之模式 14.1275%, 改變 epochs 訓練次數由 50、100、200、300, 每一批次訓練筆數 batch\_size 由 10、20、30,觀查參數調整結果,發現在 epochs 為 50, batch size 為 30 的情況下誤差最小為 14.1275%,因此在模式 1 卓乃潭至 田中第一班次旅行時間最佳之預測模式為輸入層=15,隱藏層 1=400,隱藏層 2=100, epochs=50, batch\_size=30, MAPE 為 14.1275%。

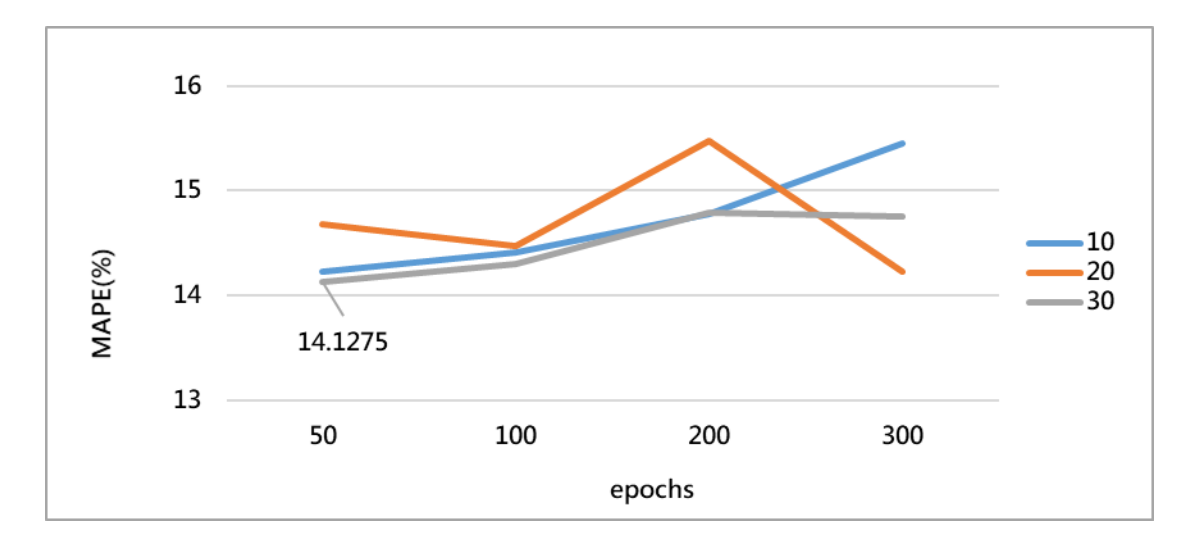

圖52、(卓乃潭-田中)第一班調整epochs、batch\_size(模式1)

(2) 卓乃潭-田中第一班次(模式 2)

表 56 為模式 2,卓乃潭-田中第一班次旅行時間參數變化結果,固定訓練次數 epochs=50、每一批次訓練筆數 batch size=30 的情況下,調整隱藏層參數發現 MAPE 誤差最小為 14.2687%,因此固定隱藏層 1,多加隱藏層 2 進行調整,發現 加入第二層隱藏層 MAPE 誤差值最小之模式為 14.1271%,因此選擇誤差最小之 14.1271%模式做 epochs、batch\_size 變化調整。

表56、模式2卓乃潭-田中第一班次

| 卓乃潭-田中第一班次 |     |     |             |  |
|------------|-----|-----|-------------|--|
| 模式 2       | 輸入層 | 隱藏層 | <b>MAPE</b> |  |
|            | 16  | 50  | 15.2249     |  |
|            |     | 100 | 14.2687     |  |
|            |     | 200 | 14.6857     |  |
|            |     | 300 | 14.6225     |  |
|            |     | 400 | 14.5115     |  |
|            |     | 500 | 14.5150     |  |

| 卓乃潭-田中第一班次 |     |       |       |             |    |
|------------|-----|-------|-------|-------------|----|
|            | 輸入層 | 隱藏層 1 | 隱藏層 2 | <b>MAPE</b> |    |
|            |     |       | 20    | 17.5933     |    |
| 模式 2       |     | 100   | 40    | 14.1271     |    |
|            | 16  |       | 60    | 15.8485     |    |
|            |     |       |       |             | 80 |
|            |     |       | 100   | 15.2997     |    |

表57、加入隱藏層2變化

將誤差值最小之模式 14.1271%, 改變 epochs 訓練次數由 50、100、200、300, 每一批次訓練筆數 batch\_size 由  $10 \cdot 20 \cdot 30$ , 觀查參數調整結果,發現在 epochs 為 50, batch\_size 為 30 的情況下誤差最小為 14.1271%,因此在模式 2 卓乃潭至 田中第一班次旅行時間最佳之預測模式為輸入層=16,隱藏層 1=100,隱藏層 2=40, epochs=50, batch\_size=30, MAPE 為 14.1271%。

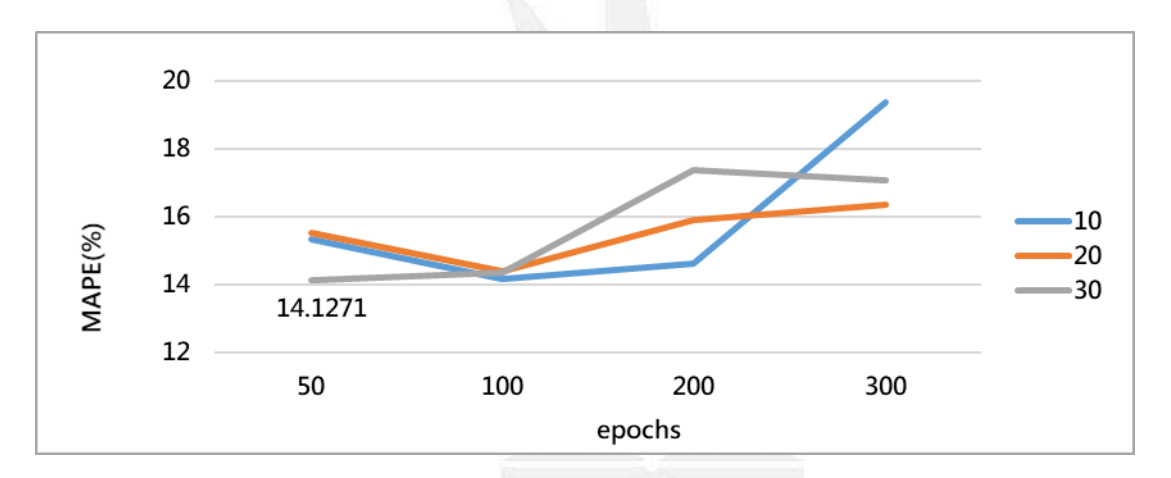

圖53、(卓乃潭-田中)第一班調整epochs、batch\_size(模式2)

(3) 卓乃潭-田中第二班次(模式 1)

表 58 為模式 1,卓乃潭-田中第二班次旅行時間參數變化結果,固定訓練次數 epochs=50、每一批次訓練筆數 batch\_size=30 的情況下,調整隱藏層參數發現 MAPE 誤差最小為 16.7714%,因此固定隱藏層 1,多加隱藏層 2 進行調整,發現 加入第二層隱藏層 MAPE 誤差值最小之模式為 16.4301%,因此選擇誤差最小之 16.4301%模式做 epochs、batch\_size 變化調整。

| 卓乃潭-田中第二班次 |            |     |             |  |
|------------|------------|-----|-------------|--|
|            | 隱藏層<br>輸入層 |     | <b>MAPE</b> |  |
| 模式 1       | 15         | 50  | 16.7714     |  |
|            |            | 100 | 16.8117     |  |
|            |            | 200 | 16.9213     |  |
|            |            | 300 | 17.4486     |  |
|            |            | 400 | 17.5303     |  |
|            |            | 500 | 17.5828     |  |

表58、模式1卓乃潭-田中第二班次

表59、加入隱藏層2變化

| 卓乃潭-田中第二班次 |     |       |       |             |
|------------|-----|-------|-------|-------------|
|            | 輸入層 | 隱藏層 1 | 隱藏層 2 | <b>MAPE</b> |
|            |     |       | 10    | 16.5022     |
| 模式 1       |     |       | 20    | 16.4301     |
|            | 15  | 50    | 30    | 17.7940     |
|            |     |       | 40    | 17.3599     |
|            |     |       | 50    | 17.2103     |

將誤差值最小之模式 16.4301%, 改變 epochs 訓練次數由 50、100、200、300, 每一批次訓練筆數 batch\_size 由 10、20、30,觀查參數調整結果,發現在 epochs 為 50, batch\_size 為 30 的情況下誤差最小為 16.4301%,因此在模式 1 卓乃潭至 田中第二班次旅行時間最佳之預測模式為輸入層=15,隱藏層 1=50,隱藏層 2=20, epochs=50, batch\_size=30, MAPE 為 16.4301%。

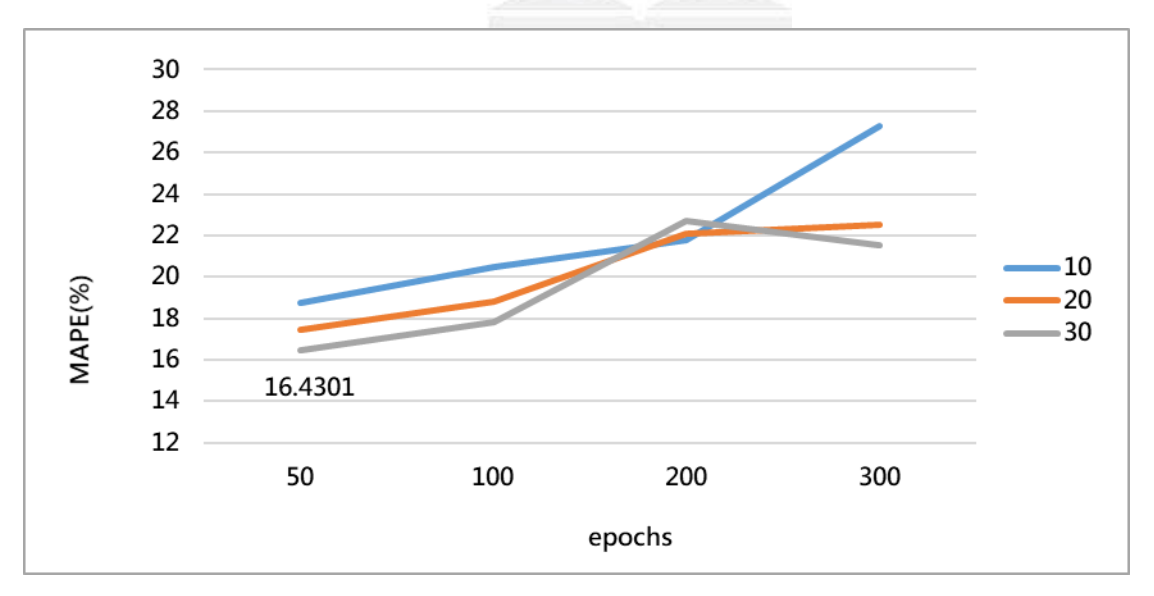

圖 55、(卓乃潭-田中)第二班調整 epochs、batch\_size(模式 1)

(4) 卓乃潭-田中第二班次(模式 2)

表 60 為模式 2, 卓乃潭-田中第班二次旅行時間參數變化結果,固定訓練次 數 epochs=50、每一批次訓練筆數 batch\_size=30 的情況下,調整隱藏層參數發現 MAPE 誤差最小為 17.1285%,因此固定隱藏層 1,多加隱藏層 2 進行調整,發現 加入第二層隱藏層 MAPE 誤差值最小之模式為 17.6149%,因此選擇誤差最小之 17.1285%模式做 epochs、batch\_size 變化調整。

| 卓乃潭-田中第二班次 |     |     |             |  |
|------------|-----|-----|-------------|--|
| 模式 2       | 輸入層 | 隱藏層 | <b>MAPE</b> |  |
|            | 16  | 50  | 17.9227     |  |
|            |     | 100 | 18.5021     |  |
|            |     | 200 | 18.1356     |  |
|            |     | 300 | 17.1285     |  |
|            |     | 400 | 21.3409     |  |
|            |     | 500 | 18.6218     |  |

表60、模式2卓乃潭-田中第二班次

表61、加入隱藏層2變化

| 卓乃潭-田中第二班次 |     |       |       |             |     |
|------------|-----|-------|-------|-------------|-----|
|            | 輸入層 | 隱藏層 1 | 隱藏層 2 | <b>MAPE</b> |     |
|            |     |       | 50    | 17.6472     |     |
|            |     |       | 100   | 26.9878     |     |
| 模式 2       | 16  |       | 150   | 19.0321     |     |
|            |     | 300   | 200   | 20.8130     |     |
|            |     |       |       |             | 250 |
|            |     |       | 300   | 17.6149     |     |

將誤差值最小之模式 17.1285%, 改變 epochs 訓練次數由 50、100、200、300, 每一批次訓練筆數 batch\_size 由  $10 \cdot 20 \cdot 30$ , 觀查參數調整結果,發現在 epochs 為 50, batch\_size 為 30 的情況下誤差最小為 17.1285%, 因此在模式 2 卓乃潭至 田中第二班次旅行時間最佳之預測模式為輸入層=16,隱藏層 1=300,epochs=50, batch size=30, MAPE 為 17.1285%。

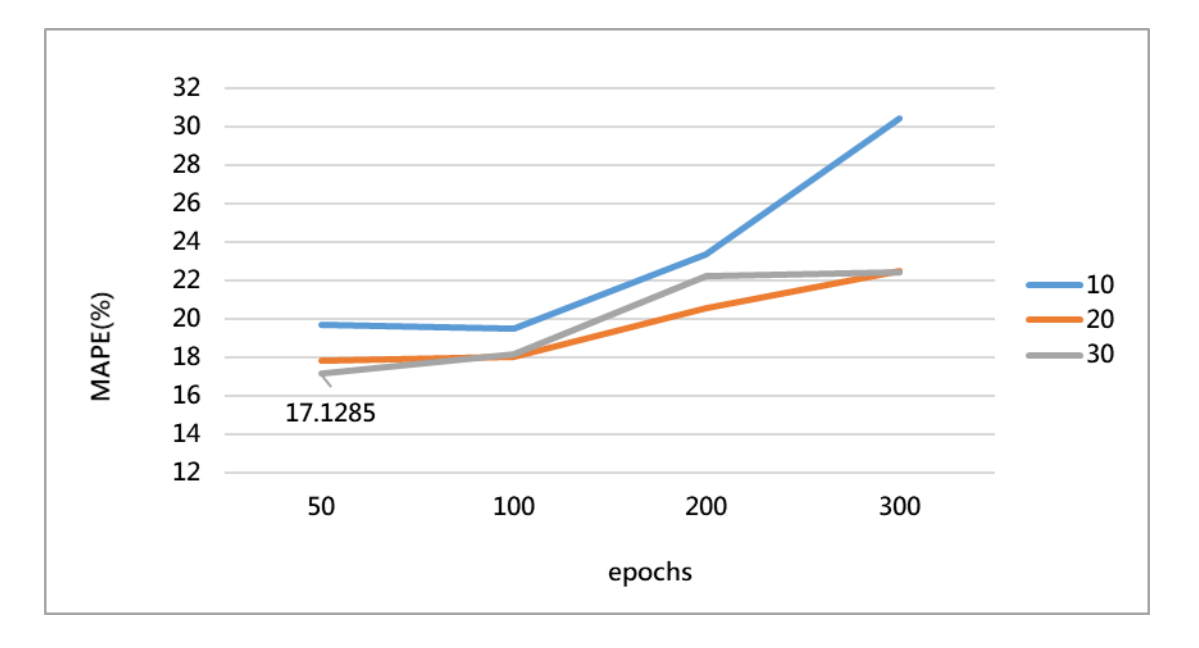

圖56、(卓乃潭-田中)第二班調整epochs、batch\_size(模式2)

(5) 卓乃潭-田中第三班次(模式 1)

表 62 為模式 1, 卓乃潭-田中第三班次旅行時間參數變化結果,固定訓練次 數 epochs=50、每一批次訓練筆數 batch\_size=30 的情況下,調整隱藏層參數發現 MAPE 誤差最小為 11.7365%,因此固定隱藏層 1,多加隱藏層 2 進行調整,發現 加入第二層隱藏層 MAPE 誤差值最小之模式為12.4379%,因此選擇誤差最小之 11.7365%模式做 epochs、batch\_size 變化調整。

表62、模式1卓乃潭-田中第三班次

| 卓乃潭-田中第三班次 |     |     |             |  |
|------------|-----|-----|-------------|--|
| 模式 1       | 輸入層 | 隱藏層 | <b>MAPE</b> |  |
|            | 15  | 50  | 13.1594     |  |
|            |     | 100 | 12.3816     |  |
|            |     | 200 | 12.7055     |  |
|            |     | 300 | 11.7365     |  |
|            |     | 400 | 13.1269     |  |
|            |     | 500 | 13.6769     |  |

| 卓乃潭-田中第三班次 |     |       |       |             |
|------------|-----|-------|-------|-------------|
|            | 輸入層 | 隱藏層 1 | 隱藏層 2 | <b>MAPE</b> |
|            |     |       | 50    | 12.7097     |
|            |     |       | 100   | 12.4379     |
| 模式 1       | 15  | 300   | 150   | 12.5160     |
|            |     |       | 200   | 12.9044     |
|            |     |       | 250   | 14.5534     |
|            |     |       | 300   | 13.1845     |

表63、加入隱藏層2變化

將誤差值最小之模式 11.7365%, 改變 epochs 訓練次數由 50、100、200、300, 每一批次訓練筆數 batch\_size 由 10、20、30,觀查參數調整結果,發現在 epochs 為 100, batch\_size 為 20 的情況下誤差最小為 11.7260%, 因此在模式 1 卓乃潭至 田中第三班次旅行時間最佳之預測模式為輸入層=15,隱藏層 1=300, epochs=100, batch\_size=20, MAPE 為 11.7260%。

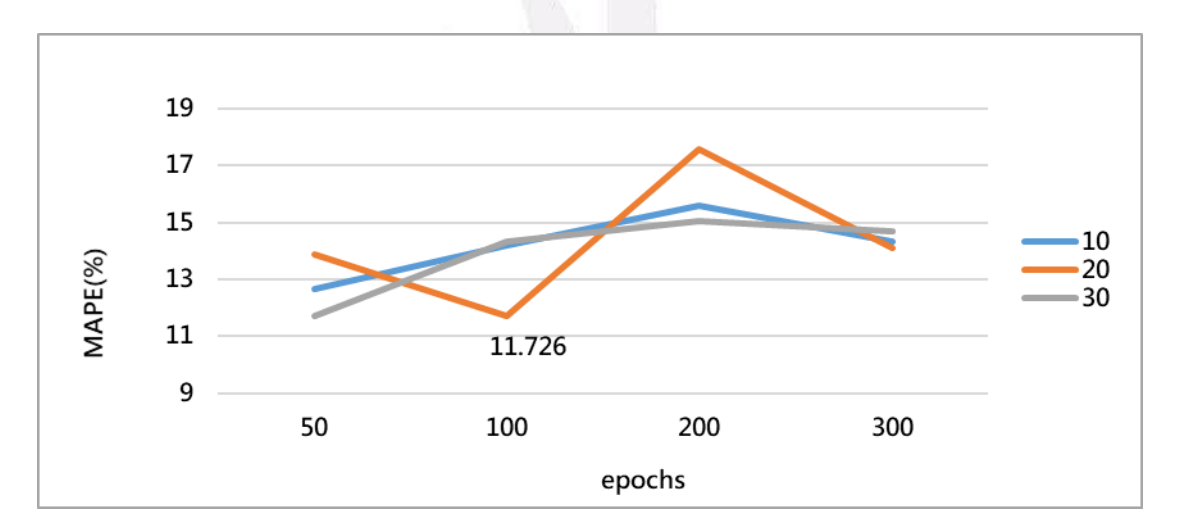

圖57、 (卓乃潭-田中)第三班調整epochs、batch\_size(模式1)

(6) 卓乃潭-田中第三班次(模式 2)

表 64 為模式 1, 卓乃潭-田中第三班次旅行時間參數變化結果,固定訓練次 數 epochs=50、每一批次訓練筆數 batch\_size=30 的情況下,調整隱藏層參數發現 MAPE 誤差最小為 13.2581%,因此固定隱藏層 1,多加隱藏層 2 進行調整,發現 加入第二層隱藏層 MAPE 誤差值最小之模式為 14.1050%,因此選擇誤差最小之 13.2581%模式做 epochs、batch\_size 變化調整。

| 卓乃潭-田中第三班次 |     |     |             |  |
|------------|-----|-----|-------------|--|
| 模式 2       | 輸入層 | 隱藏層 | <b>MAPE</b> |  |
|            | 16  | 50  | 13.2581     |  |
|            |     | 100 | 14.9004     |  |
|            |     | 200 | 13.8853     |  |
|            |     | 300 | 14.9080     |  |
|            |     | 400 | 15.1076     |  |
|            |     | 500 | 14.4831     |  |

表64、模式2卓乃潭-田中第三班次

表65、加入隱藏層2變化

| 卓乃潭-田中第三班次 |     |       |       |             |
|------------|-----|-------|-------|-------------|
|            | 輸入層 | 隱藏層 1 | 隱藏層 2 | <b>MAPE</b> |
|            |     |       | 10    | 14.3970     |
| 模式 2<br>16 |     | 50    | 20    | 15.7786     |
|            |     |       | 30    | 16.1481     |
|            |     |       | 40    | 14.1050     |
|            |     |       | 50    | 16.4514     |
|            |     |       |       |             |

將誤差值最小之模式 13.2581%, 改變 epochs 訓練次數由 50、100、200、300, 每一批次訓練筆數 batch\_size 由 10、20、30,觀查參數調整結果,發現在 epochs 為 300, batch\_size 為 20 的情況下誤差最小為 13.0249%,因此在模式 2 卓乃潭至 田中第三班次旅行時間最佳之預測模式為輸入層=16,隱藏層 1=50,epochs=300, batch\_size=20, MAPE 為 13.0249%。

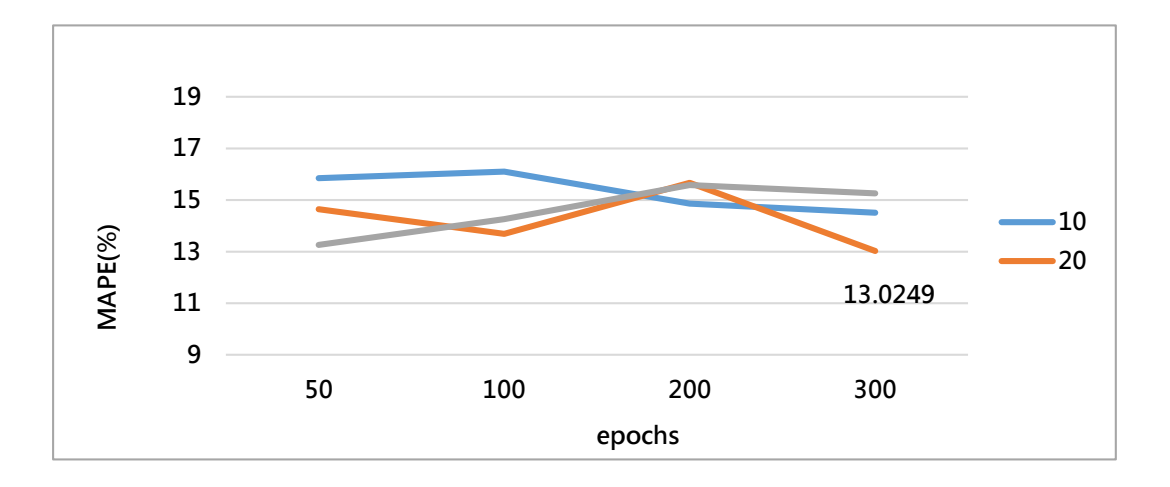

圖58、(卓乃潭-田中)第三班調整epochs、batch\_size(模式2)

(7) 田中-卓乃潭第一班次(模式 1)

表 66 為模式 1,田中-卓乃潭第一班次旅行時間參數變化結果,固定訓練次 數 epochs=50、每一批次訓練筆數 batch\_size=30 的情況下,調整隱藏層參數發現 MAPE 誤差最小為 17.7243%,因此固定隱藏層 1,多加隱藏層 2 進行調整,發現 加入第二層隱藏層 MAPE 誤差值最小之模式為 17.5804%,因此選擇誤差最小之 17.5804%模式做 epochs、batch\_size 變化調整。

| 田中-卓乃潭第一班次 |            |     |             |  |
|------------|------------|-----|-------------|--|
|            | 隱藏層<br>輸入層 |     | <b>MAPE</b> |  |
| 模式 1       |            | 50  | 21.0465     |  |
|            | 15         | 100 | 19.3238     |  |
|            |            | 200 | 18.3109     |  |
|            |            | 300 | 17.7824     |  |
|            |            | 400 | 17.7243     |  |
|            |            | 500 | 18.4017     |  |

表66、模式1田中-卓乃潭第一班次

表67、加入隱藏層2變化

| 田中-卓乃潭第一班次 |     |       |       |             |
|------------|-----|-------|-------|-------------|
|            | 輸入層 | 隱藏層 1 | 隱藏層 2 | <b>MAPE</b> |
|            |     |       | 50    | 17.5804     |
| 模式 1       |     | 400   | 100   | 18.7513     |
|            | 15  |       | 200   | 19.0970     |
|            |     |       | 300   | 18.3882     |
|            |     |       | 400   | 206975      |

將誤差值最小之模式 17.5804%, 改變 epochs 訓練次數由 50、100、200、300, 每一批次訓練筆數 batch\_size 由  $10 \cdot 20 \cdot 30$ , 觀查參數調整結果,發現在 epochs 為 50, batch\_size 為 30 的情況下誤差最小為 17.5804%,因此在模式 1 田中至卓 乃潭第一班次旅行時間最佳之預測模式為輸入層=15,隱藏層 1=400,epochs=50, batch\_size=30, MAPE 為 17.5804%。

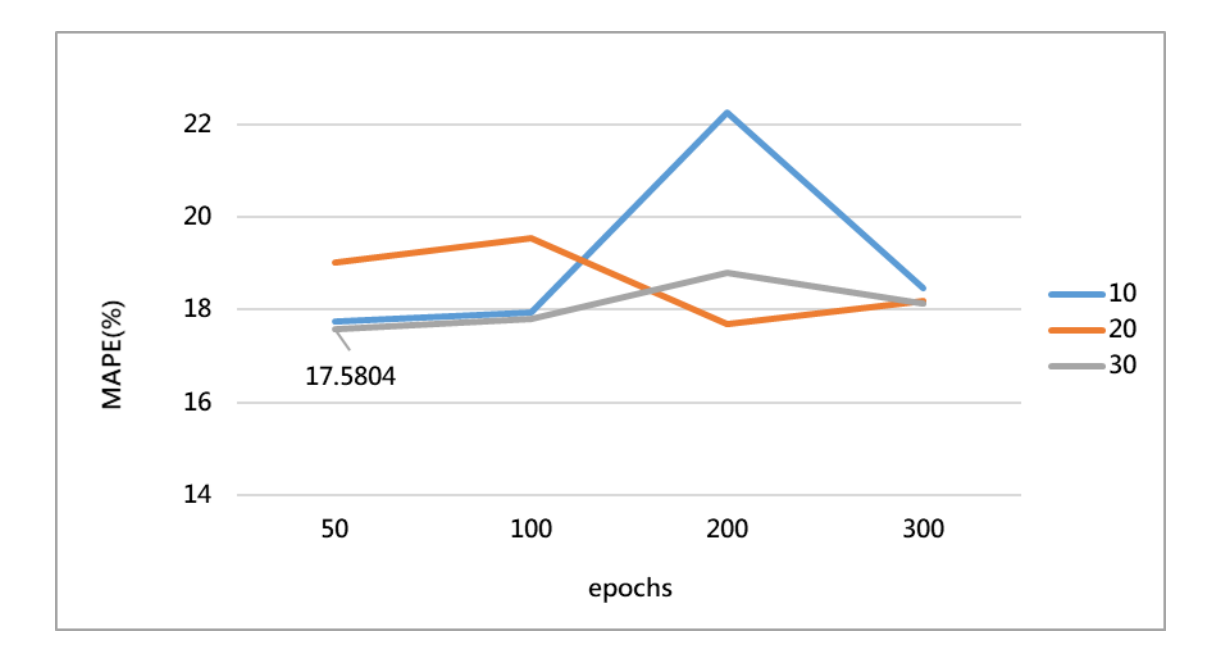

圖59、 (田中-卓乃潭)第一班調整epochs、batch\_size(模式1)

(8) 田中-卓乃潭第一班次(模式 2)

表 68 為模式 2,田中-卓乃潭第一班次旅行時間參數變化結果,固定訓練次 數 epochs=50、每一批次訓練筆數 batch\_size=30 的情況下,調整隱藏層參數發現 MAPE 誤差最小為 29.2683%,因此固定隱藏層 1,多加隱藏層 2 進行調整,發現 加入第二層隱藏層 MAPE 誤差值最小之模式為 27.9935%,因此選擇誤差最小之 27.9935%模式做 epochs、batch\_size 變化調整。

| 田中-卓乃潭第一班次 |     |     |             |
|------------|-----|-----|-------------|
| 模式 2       | 輸入層 | 隱藏層 | <b>MAPE</b> |
|            | 16  | 50  | 34.6145     |
|            |     | 100 | 35.0183     |
|            |     | 200 | 32.1884     |
|            |     | 300 | 29.2683     |
|            |     | 400 | 30.7752     |
|            |     | 500 | 32.8315     |

表68、模式1田中-卓乃潭第一班次
| 田中-卓乃潭第一班次 |     |       |       |             |
|------------|-----|-------|-------|-------------|
|            | 輸入層 | 隱藏層 1 | 隱藏層 2 | <b>MAPE</b> |
|            |     |       | 50    | 27.9935     |
|            |     |       | 100   | 30.9819     |
| 模式 2       | 16  | 300   | 150   | 30.4351     |
|            |     |       | 200   | 28.1465     |
|            |     |       | 250   | 31.2828     |
|            |     |       | 300   | 28.1176     |

表69、加入隱藏層2變化

將誤差值最小之模式 27.9935%, 改變 epochs 訓練次數由 50、100、200、300, 每一批次訓練筆數 batch\_size 由 10、20、30,觀查參數調整結果,發現在 epochs 為 50, batch size 為 30 的情況下誤差最小為 27.9935%, 因此在模式 2 田中至卓 乃潭第一班次旅行時間最佳之預測模式為輸入層=15,隱藏層 1=300,epochs=50, batch\_size=30, MAPE 為 27.9935%。

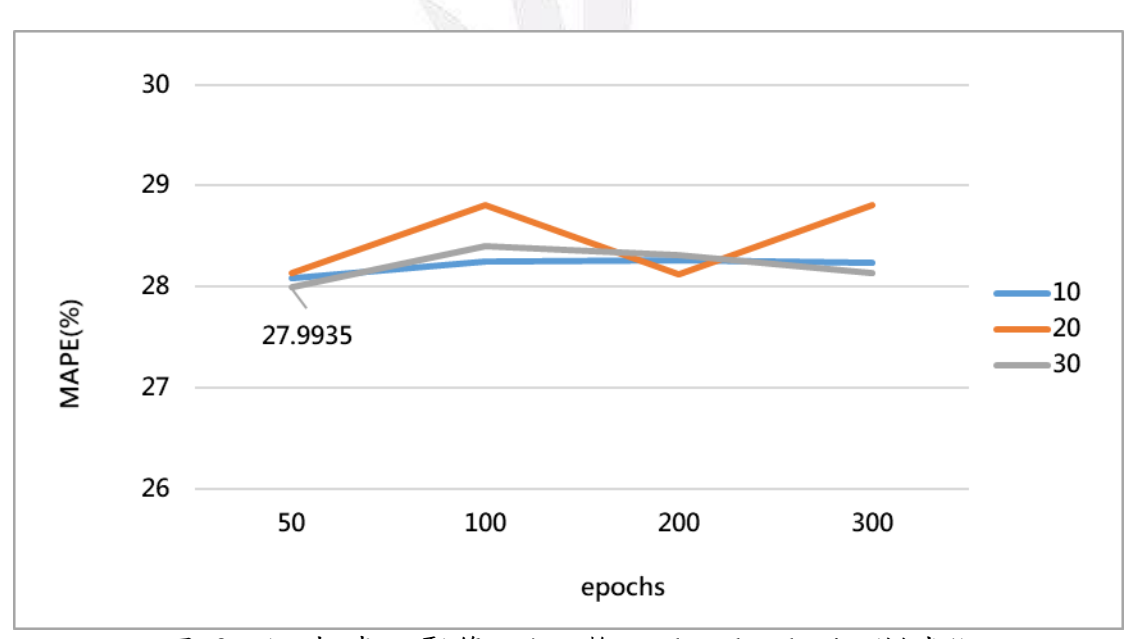

圖60、(田中-卓乃潭)第一班調整epochs、batch\_size(模式1)

(9) 田中-卓乃潭第二班次(模式 1)

表 70 為模式 1,田中-卓乃潭第二班次旅行時間參數變化結果,固定訓練次 數 epochs=50、每一批次訓練筆數 batch size=30 的情況下,調整隱藏層參數發現 MAPE 誤差最小為 14.5250%,因此固定隱藏層 1,多加隱藏層 2 進行調整,發現 加入第二層隱藏層 MAPE 誤差值最小之模式為 14.6231%,因此選擇誤差最小之 14.5250%模式做 epochs、batch\_size 變化調整。

| 田中-卓乃潭第二班次 |     |     |             |  |
|------------|-----|-----|-------------|--|
|            | 輸入層 | 隱藏層 | <b>MAPE</b> |  |
|            |     | 50  | 14.5250     |  |
| 模式 1       |     | 100 | 14.9106     |  |
|            |     | 200 | 15.2465     |  |
|            | 15  | 300 | 14.7705     |  |
|            |     | 400 | 15.3186     |  |
|            |     | 500 | 15.4585     |  |

表70、模式1田中-卓乃潭第二班次

表71、加入隱藏層2變化

| 田中-卓乃潭第二班次 |     |           |       |             |
|------------|-----|-----------|-------|-------------|
|            | 輸入層 | 隱藏層 1     | 隱藏層 2 | <b>MAPE</b> |
|            |     |           | 50    | 16.3549     |
| 模式 1       |     | 400<br>15 | 100   | 14.9678     |
|            |     |           | 200   | 14.8314     |
|            |     |           | 300   | 14.6231     |
|            |     |           | 400   | 14.6955     |

將誤差值最小之模式 14.5250%,改變 epochs 訓練次數由 50、100、200、300, 每一批次訓練筆數 batch\_size 由 10、20、30,觀查參數調整結果,發現在 epochs 為 50, batch\_size 為 30 的情況下誤差最小為 17.5804%,因此在模式 1 田中-卓乃 潭第二班次旅行時間最佳之預測模式為輸入層=15,隱藏層 1=50,epochs=50, batch\_size=30, MAPE 為 17.5804%。

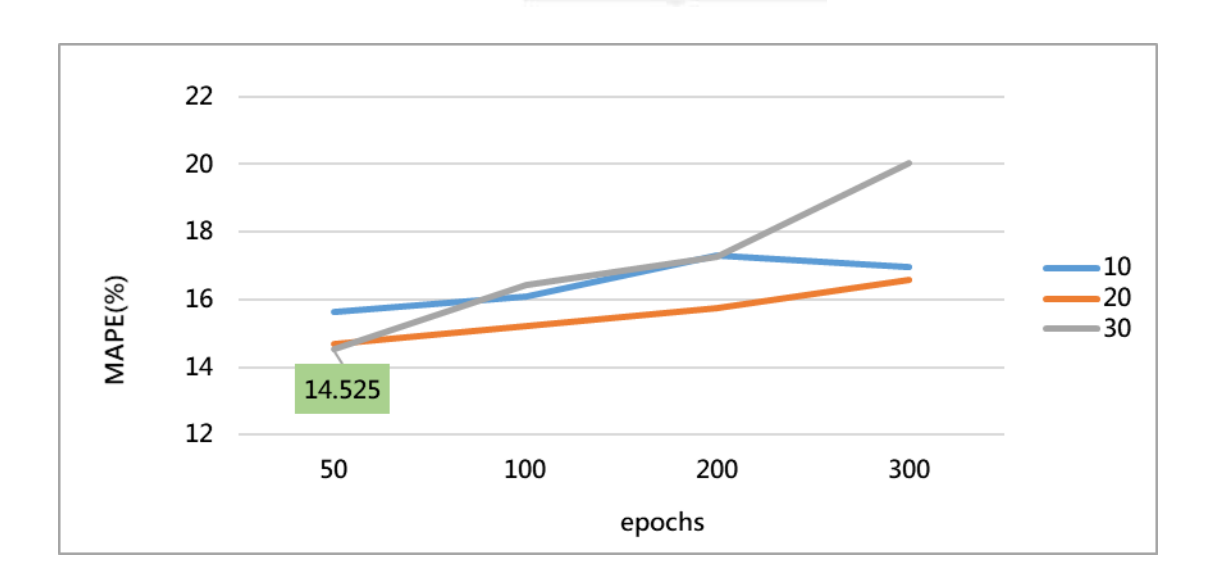

逢甲大學學生報告 ePaper(2020 年)

圖61、(田中-卓乃潭)第二班調整epochs、batch\_size(模式1)

(10) 田中-卓乃潭第二班次(模式 2)

表 72 為模式 2,田中-卓乃潭第二班次旅行時間參數變化結果,固定訓練次 數 epochs=50、每一批次訓練筆數 batch\_size=30 的情況下,調整隱藏層參數發現 MAPE 誤差最小為 15.1479%,因此固定隱藏層 1,多加隱藏層 2 進行調整,發現 加入第二層隱藏層 MAPE 誤差值最小之模式為 16.1180%,因此選擇誤差最小之 15.1479%模式做 epochs、batch\_size 變化調整。

| 田中-卓乃潭第二班次 |     |     |             |  |  |
|------------|-----|-----|-------------|--|--|
|            | 輸入層 | 隱藏層 | <b>MAPE</b> |  |  |
|            |     | 50  | 15.5225     |  |  |
|            |     | 100 | 17.3141     |  |  |
| 模式 2       |     | 200 | 15.2908     |  |  |
|            | 16  | 300 | 15.7076     |  |  |
|            |     | 400 | 15.1479     |  |  |
|            |     | 500 | 15.6604     |  |  |

表72、模式1田中-卓乃潭第二班次

表73、加入隱藏層2變化

|      | 田中-卓乃潭第二班次 |       |       |             |  |
|------|------------|-------|-------|-------------|--|
|      | 輸入層        | 隱藏層 1 | 隱藏層 2 | <b>MAPE</b> |  |
|      |            |       | 50    | 16.8165     |  |
| 模式 2 |            |       | 100   | 16.1180     |  |
|      | 16         | 400   | 200   | 16.8440     |  |
|      |            |       | 300   | 16.2651     |  |
|      |            |       | 400   | 16.2083     |  |

將誤差值最小之模式 15.1479%, 改變 epochs 訓練次數由 50、100、200、300,  $\frac{1}{2}$ 每一批次訓練筆數 batch\_size 由  $10 \cdot 20 \cdot 30$ , 觀杳參數調整結果,發現在 epochs 為 50, batch\_size 為 30 的情況下誤差最小為 13.0249%,因此在模式 2 田中-卓乃 潭第一班次旅行時間最佳之預測模式為輸入層=15,隱藏層 1=400,epochs=300, batch\_size=20, MAPE 為 13.0249%。

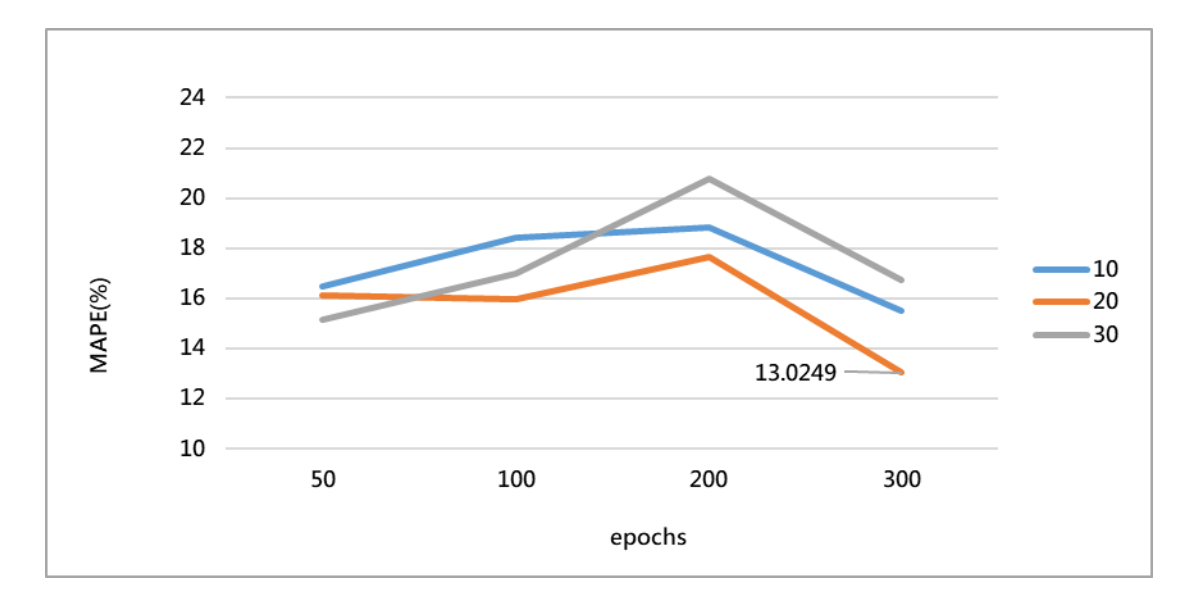

圖62、(田中-卓乃潭)第二班調整epochs、batch\_size(模式2)

(11) 田中-卓乃潭第三班次(模式 1)

表 74 為模式 1,田中至卓乃潭第三班次旅行時間參數變化結果,固定訓練 次數 epochs=50、每一批次訓練筆數 batch\_size=30 的情況下,調整隱藏層參數發 現 MAPE 誤差最小為 19.9251%,因此固定隱藏層 1,多加隱藏層 2 進行調整, 發現加入第二層隱藏層 MAPE 誤差值最小之模式為 20.0931%,因此選擇誤差最 小之 19.9251%模式做 epochs、batch\_size 變化調整。

表74、模式1田中-卓乃潭第三班次

| 田中-卓乃潭第三班次 |     |     |             |  |
|------------|-----|-----|-------------|--|
|            | 輸入層 | 隱藏層 | <b>MAPE</b> |  |
|            |     | 50  | 20.2795     |  |
|            |     | 100 | 19.9251     |  |
| 模式 1       | 15  | 200 | 19.9934     |  |
|            |     | 300 | 20.1200     |  |
|            |     | 400 | 20.2794     |  |
|            |     | 500 | 20.0764     |  |

|      | 田中-卓乃潭第三班次 |       |       |             |         |
|------|------------|-------|-------|-------------|---------|
|      | 輸入層        | 隱藏層 1 | 隱藏層 2 | <b>MAPE</b> |         |
|      |            |       | 50    | 20.1783     |         |
|      |            |       | 100   | 20.0931     |         |
| 模式 1 | 15         | 400   | 200   | 20.1718     |         |
|      |            |       |       | 300         | 20.0973 |
|      |            |       | 400   | 20.3306     |         |

表75、加入隱藏層2變化

將誤差值最小之模式 19.9251%,改變 epochs 訓練次數由 50、100、200、300, 每一批次訓練筆數 batch\_size 由 10、20、30,觀查參數調整結果,發現在 epochs 為 200, batch size 為 20 的情況下誤差最小為 19.7964%,因此在模式 1 田中-卓 乃潭第三班次旅行時間最佳之預測模式為輸入層=15,隱藏層 1=100, epochs=200, batch\_size=20, MAPE  $\triangle$  19.7964% 。

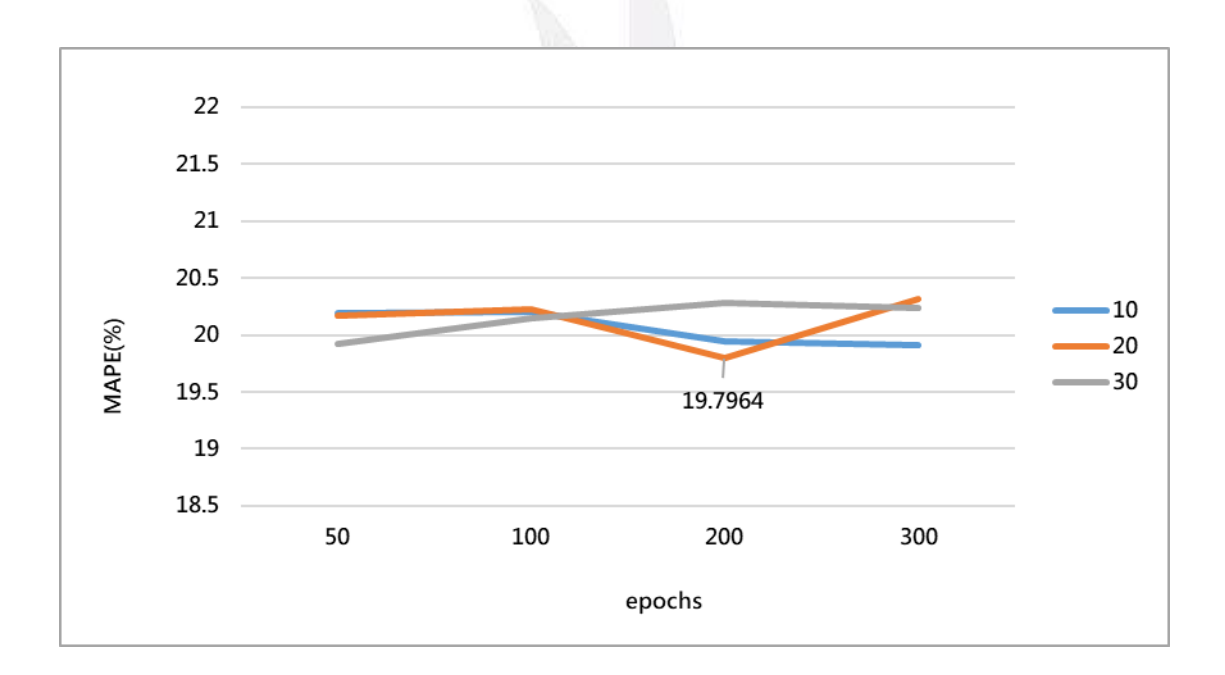

圖63、(田中-卓乃潭)第三班調整epochs、batch\_size(模式1)

(12) 田中-卓乃潭第三班次(模式 2)

表 76 為模式 2,田中-卓乃潭第三班次旅行時間參數變化結果,固定訓練次 數 epochs=50、每一批次訓練筆數 batch size=30 的情況下,調整隱藏層參數發現 MAPE 誤差最小為 20.0863%,因此固定隱藏層 1,多加隱藏層 2 進行調整,發現 加入第二層隱藏層 MAPE 誤差值最小之模式為 20.0153%,因此選擇誤差最小之 20.0153%模式做 epochs、batch\_size 變化調整。

| 田中-卓乃潭第三班次 |     |     |             |  |
|------------|-----|-----|-------------|--|
|            | 輸入層 | 隱藏層 | <b>MAPE</b> |  |
|            |     | 50  | 20.3855     |  |
| 模式 2       |     | 100 | 20.2079     |  |
|            |     | 200 | 20.1538     |  |
|            | 16  | 300 | 20.0863     |  |
|            |     | 400 | 20.2555     |  |
|            |     | 500 | 20.2672     |  |

表76、模式1田中-卓乃潭第三班次

表77、加入隱藏層2變化

| 田中-卓乃潭第三班次 |     |       |       |             |  |
|------------|-----|-------|-------|-------------|--|
|            | 輸入層 | 隱藏層 1 | 隱藏層 2 | <b>MAPE</b> |  |
|            |     |       | 50    | 20.0153     |  |
| 模式 2       |     |       | 100   | 20.4609     |  |
|            |     | 300   | 150   | 20.1743     |  |
|            | 16  |       | 200   | 20.2148     |  |
|            |     |       | 250   | 20.1490     |  |
|            |     |       | 300   | 20.1292     |  |

將誤差值最小之模式 20.0153%, 改變 epochs 訓練次數由 50、100、200、300, 每一批次訓練筆數 batch\_size 由 10、20、30,觀查參數調整結果,發現在 epochs 為 200, batch\_size 為 20 的情況下誤差最小為 19.7964%, 因此在模式 2 田中-卓 乃潭第三班次旅行時間最佳之預測模式為輸入層=16,隱藏層 1=300,隱藏層 2=50, epochs=200, batch\_size=20, MAPE 為 19.7073%。

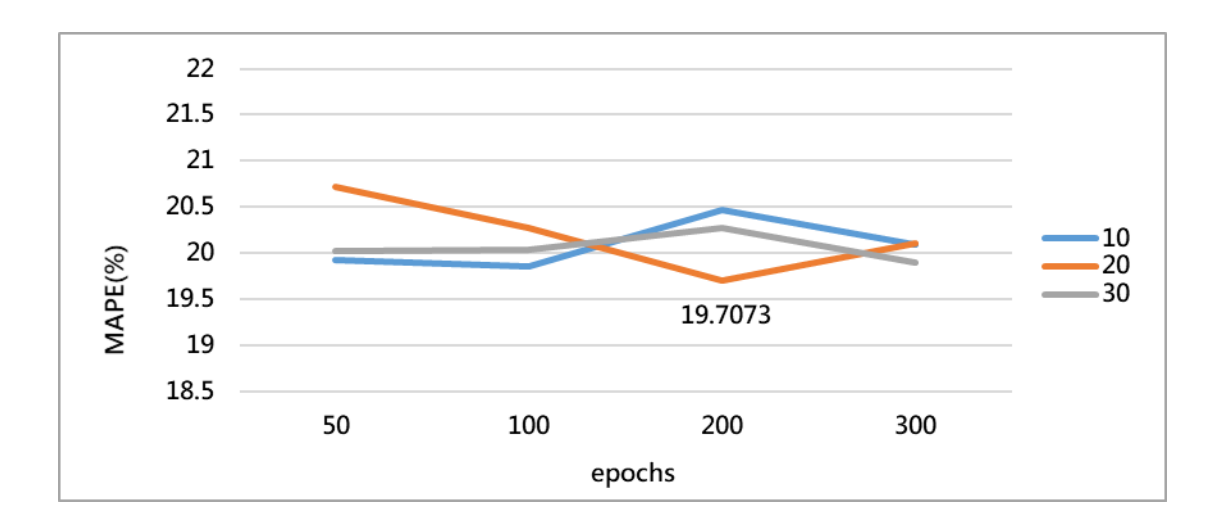

逢甲大學學生報告 ePaper(2020 年)

圖64、(田中-卓乃潭)第三班調整epochs、batch\_size(模式2)

4. 田中-車埕預測模式參數調整

(1) 田中-車程第一班次(模式 1)

表 78 為多變數模 1,田中-車程第一班次旅行時間參數變化結果,固定訓練 次數 epochs=50、每一批次訓練筆數 batch\_size=20 的情況下,調整隱藏層參數發 現 MAPE 誤差最小為 14.2178%,因此固定隱藏層 1, 多加隱藏層 2 進行調整, 發現加入第二層隱藏層 MAPE 誤差值最小之模式為 14.4105%,因此選擇誤差最 小之為 14.2178%模式做 epochs、batch\_size 變化調整。

| 田中-車程第一班次  |     |                    |                    |  |  |
|------------|-----|--------------------|--------------------|--|--|
|            | 輸入層 | 隱藏層<br><b>MAPE</b> |                    |  |  |
|            |     | 50                 | 15.6148            |  |  |
| 模式 1<br>15 |     | 100                | 16.2884            |  |  |
|            |     | 200                | 14.7610            |  |  |
|            |     | 300                | 17.3543            |  |  |
|            |     | 400                | 14.2178<br>14.3098 |  |  |
|            |     | 500                |                    |  |  |

表78、模式1田中-車程第一班次

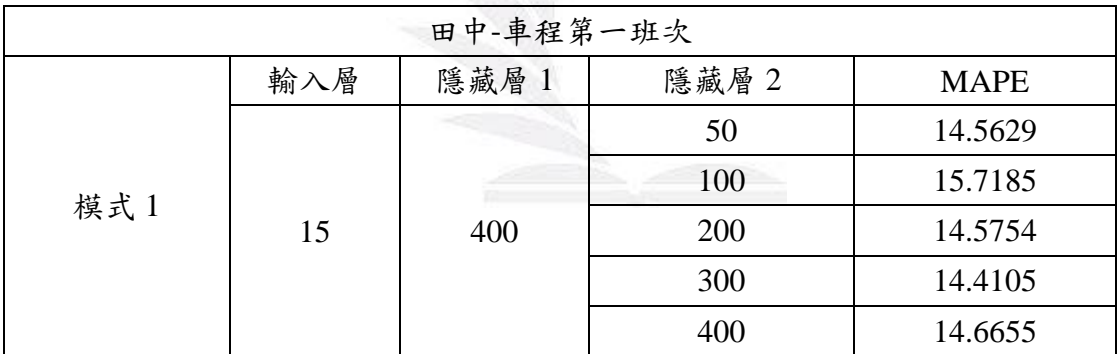

表79、加入隱藏層2變化

將誤差值最小之模式 14.2178%, 改變 epochs 訓練次數由 50、100、200、300, 每一批次訓練筆數 batch\_size 由  $10 \cdot 20 \cdot 30$ , 觀查參數調整結果,發現在 epochs 為 50, batch size 為 20 的情況下誤差最小為 14.1277%,因此在模式 2 田中-車程 第一班次旅行時間最佳之預測模式為輸入層=15,隱藏層  $1=400$ , epochs=50, batch size=20, MAPE 為 14.1277%。

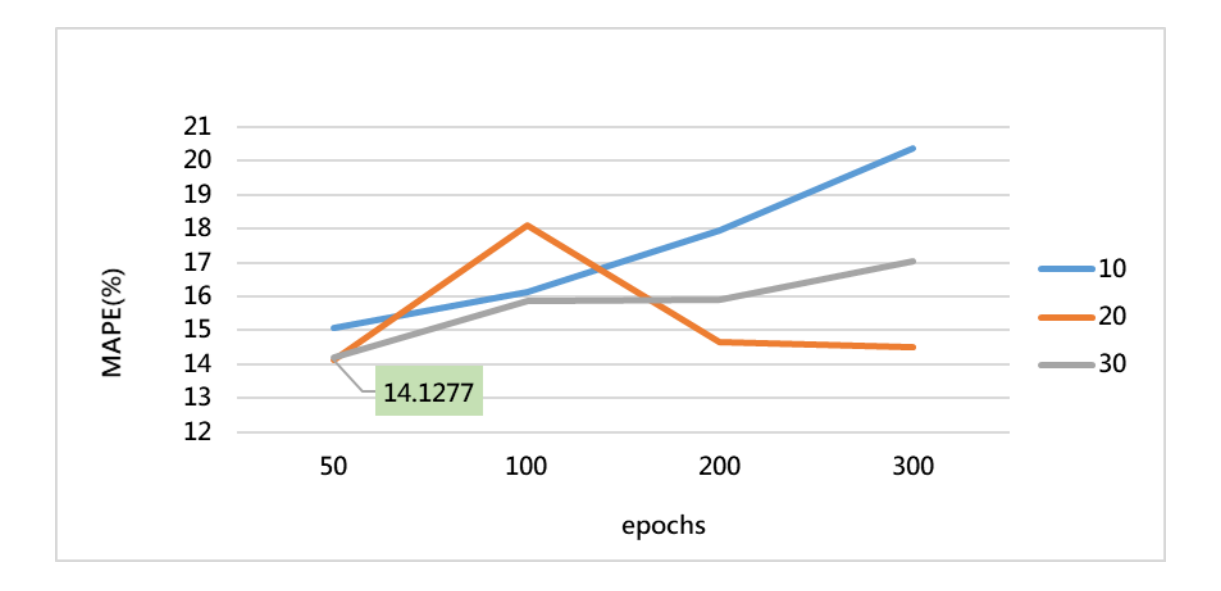

圖65、田中-車程第二班參數調整epochs、batch\_size (模式1)

(2) 田中-車程第一班次(模式 2)

表 80 為多變數模 2,田中-車程第一班次旅行時間參數變化結果,固定訓練 次數 epochs=50、每一批次訓練筆數 batch\_size=30 的情況下,調整隱藏層參數發 現 MAPE 誤差最小為 14.1275%,因此固定隱藏層 1, 多加隱藏層 2 進行調整, 發現加入第二層隱藏層 MAPE 誤差值最小之模式為 14.1578%,因此選擇誤差最 小之為 14.1275%模式做 epochs、batch\_size 變化調整。

表80、模式2田中-車程第一班次

| 田中-車程第一班次 |     |     |             |  |
|-----------|-----|-----|-------------|--|
|           | 輸入層 | 隱藏層 | <b>MAPE</b> |  |
|           |     | 50  | 16.4020     |  |
|           |     | 100 | 14.9126     |  |
| 模式 2      |     | 200 | 14.8636     |  |
|           | 16  | 300 | 14.6248     |  |
|           |     | 400 | 14.1275     |  |
|           |     | 500 | 14.2968     |  |

| 田中-車程第一班次 |     |       |       |             |  |
|-----------|-----|-------|-------|-------------|--|
| 模式 2      | 輸入層 | 隱藏層 1 | 隱藏層 2 | <b>MAPE</b> |  |
|           |     |       | 50    | 14.1578     |  |
|           |     |       | 100   | 14.6954     |  |
|           | 16  | 400   | 200   | 14.9070     |  |
|           |     |       | 300   | 15.0880     |  |
|           |     |       | 400   | 15.3050     |  |

表81、加入隱藏層2變化

將誤差值最小之模式 14.1275%, 改變 epochs 訓練次數由 50、100、200、300, 每一批次訓練筆數 batch\_size 由  $10 \cdot 20 \cdot 30$ , 觀查參數調整結果,發現在 epochs 為 50, batch\_size 為 30 的情況下誤差最小為 14.1275%,因此在模式 2 田中-車程 第一班次旅行時間最佳之預測模式為輸入層=16,隱藏層  $1=400$ , epochs=50, batch size=30, MAPE 為 14.1275%。

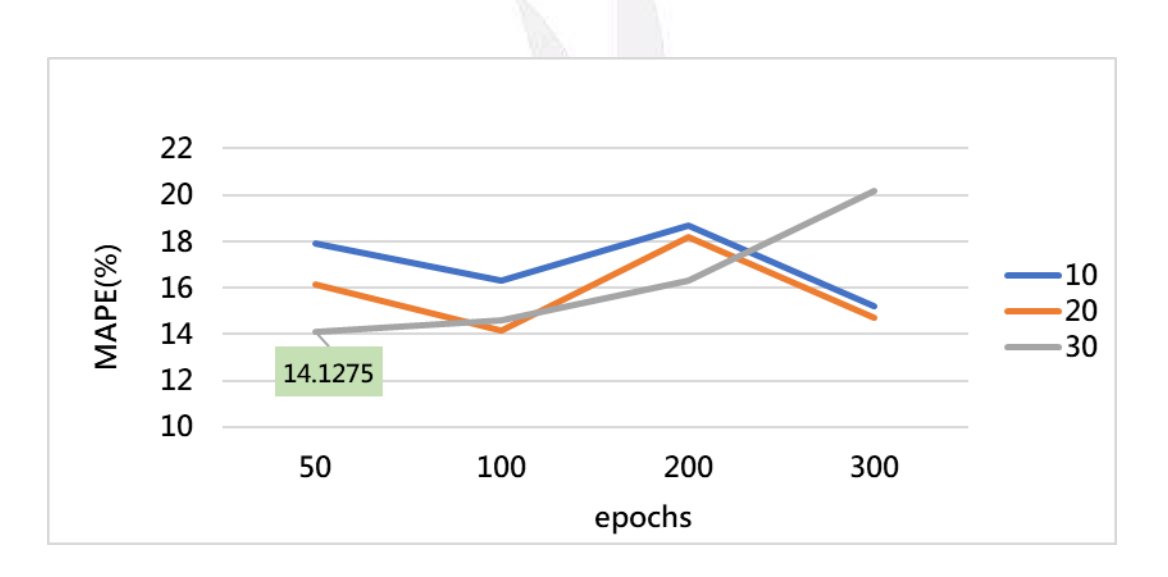

圖66、田中-車程第一班參數調整epochs、batch\_size (模式2)

(3) 田中-車程第二班次(模式 1)

表 82 為多變數模 1,田中-車程第二班次旅行時間參數變化結果,固定訓練 次數 epochs=50、每一批次訓練筆數 batch\_size=30 的情況下,調整隱藏層參數發 現 MAPE 誤差最小為 6.1763%,因此固定隱藏層 1,多加隱藏層 2 進行調整,發 現加入第二層隱藏層 MAPE 誤差值最小之模式為 6.1573%,因此選擇誤差最小之 為 6.1573%模式做 epochs、batch\_size 變化調整。

|      | 田中-車程第二班次 |     |             |  |  |
|------|-----------|-----|-------------|--|--|
|      | 輸入層       | 隱藏層 | <b>MAPE</b> |  |  |
|      |           | 50  | 6.2058      |  |  |
|      |           | 100 | 6.2880      |  |  |
| 模式 1 | 15        | 200 | 6.1846      |  |  |
|      |           | 300 | 6.1955      |  |  |
|      |           | 400 | 6.1763      |  |  |
|      |           | 500 | 6.2905      |  |  |

表82、模式1田中-車程第二班次

表83、加入隱藏層2變化

|      | 田中-車程第二班次 |       |       |             |  |  |
|------|-----------|-------|-------|-------------|--|--|
|      | 輸入層       | 隱藏層 1 | 隱藏層 2 | <b>MAPE</b> |  |  |
|      |           |       | 50    | 6.1573      |  |  |
| 模式 1 |           |       | 100   | 6.2163      |  |  |
|      | 15        | 400   | 200   | 6.4309      |  |  |
|      |           |       | 300   | 6.2500      |  |  |
|      |           |       | 400   | 6.2973      |  |  |

將誤差值最小之模式 6.1573%,改變 epochs 訓練次數由 50、100、200、300, 每一批次訓練筆數 batch\_size 由 10、20、30,觀查參數調整結果,發現在 epochs 為 50, batch\_size 為 30 的情況下誤差最小為 6.1573%, 因此在模式 1 田中-車程 第二班次旅行時間最佳之預測模式為輸入層=15,隱藏層 1=400, epochs=50, batch size=30, MAPE 為 14.1275%。

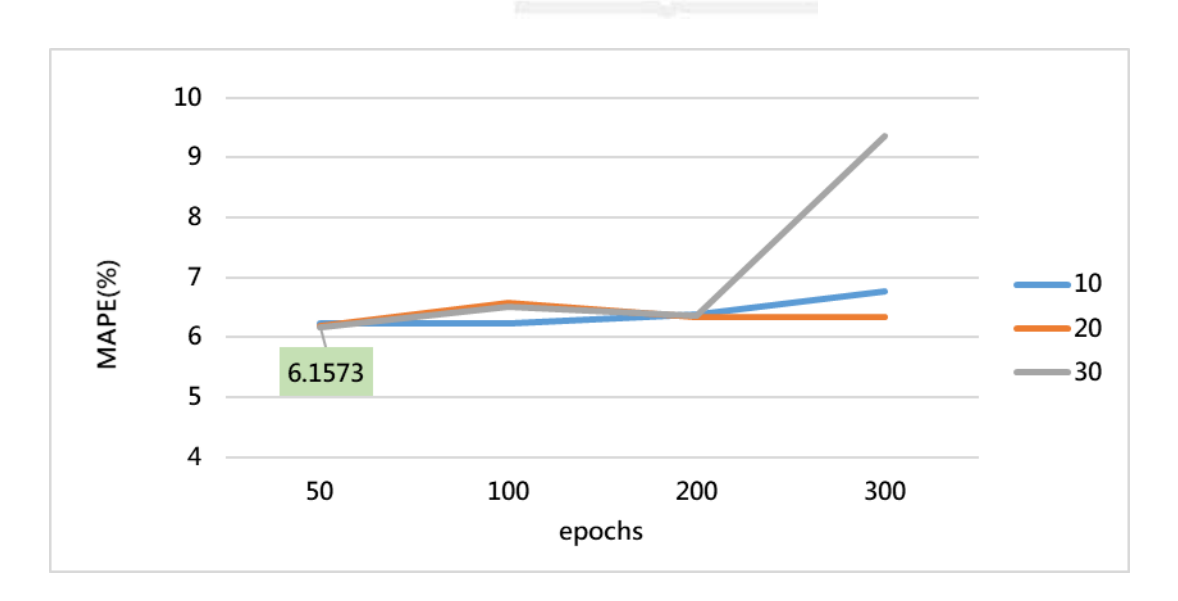

逢甲大學學生報告 ePaper(2020 年)

圖67、田中-車程第二班參數調整epochs、batch\_size (模式1)

(4) 田中-車程第二班次(模式 2)

表 84 為模式 2,田中-車程第二班次旅行時間參數變化結果,固定訓練次數 epochs=50、每一批次訓練筆數 batch\_size=30 的情況下,調整隱藏層參數發現 MAPE 誤差最小為 6.1686%,因此固定隱藏層 1,多加隱藏層 2 進行調整,發現 加入第二層隱藏層 MAPE 誤差值最小之模式為 6.1965,因此選擇誤差最小之為 6.1686%模式做 epochs、batch\_size 變化調整。

| 田中-車程第二班次 |     |     |             |  |
|-----------|-----|-----|-------------|--|
|           | 輸入層 | 隱藏層 | <b>MAPE</b> |  |
|           |     | 50  | 6.1686      |  |
|           |     | 100 | 6.4572      |  |
| 模式 2      | 16  | 200 | 6.1773      |  |
|           |     | 300 | 6.3454      |  |
|           |     | 400 | 6.2115      |  |
|           |     | 500 | 6.2487      |  |

表84、模式2田中-車程第二班次

表85、加入隱藏層2變化

| 田中-車程第二班次 |     |       |       |             |
|-----------|-----|-------|-------|-------------|
|           | 輸入層 | 隱藏層 1 | 隱藏層 2 | <b>MAPE</b> |
|           |     |       | 10    | 6.1965      |
| 模式 2      |     |       | 20    | 6.2201      |
|           | 16  | 50    | 30    | 6.2483      |
|           |     |       | 40    | 6.3142      |
|           |     |       | 50    | 6.2116      |

將誤差值最小之模式 6.1686%,改變 epochs 訓練次數由 50、100、200、300,  $\frac{1}{2}$ 每一批次訓練筆數 batch\_size 由  $10 \cdot 20 \cdot 30$ , 觀杳參數調整結果,發現在 epochs 為 50, batch\_size 為 30 的情況下誤差最小為 6.1686%, 因此在模式 2 田中-車程 第二班次旅行時間最佳之預測模式為輸入層=16,隱藏層  $1=50$ , epochs=50, batch size=30, MAPE 為 6.1686%。

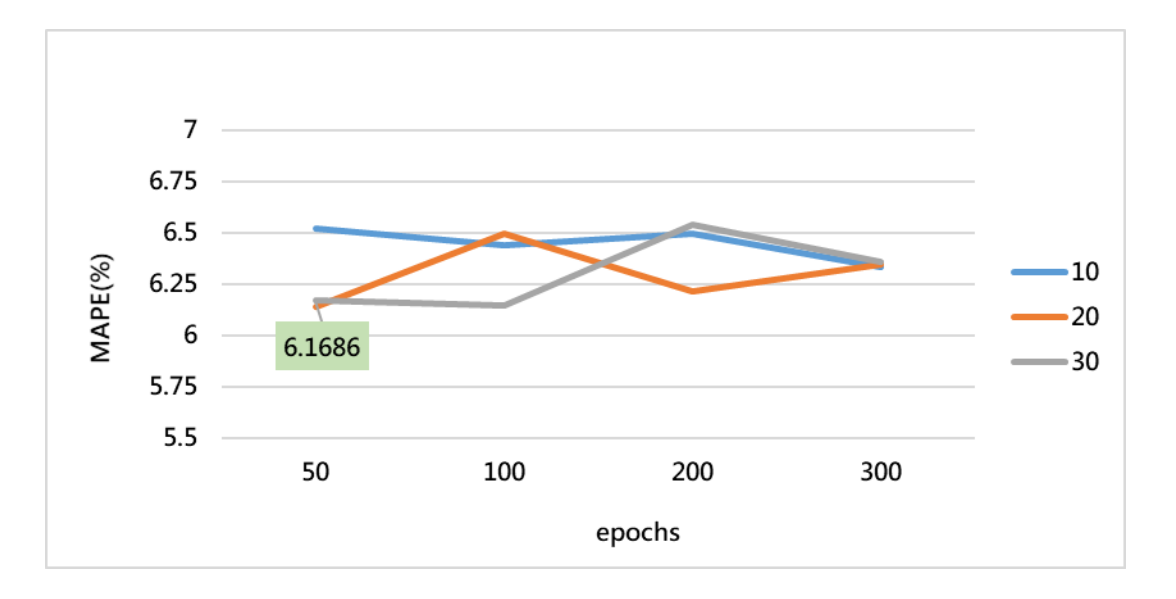

圖68、田中-車程第二班參數調整epochs、batch\_size (模式2)

(5) 田中-車程第三班次(模式 1)

表 86 為多變數模 1,田中-車程第三班次旅行時間參數變化結果,固定訓練 次數 epochs=50、每一批次訓練筆數 batch\_size=30 的情況下,調整隱藏層參數發 現 MAPE 誤差最小為 10.1100%,因此固定隱藏層 1,多加隱藏層 2 進行調整, 發現加入第二層隱藏層 MAPE 誤差值最小之模式為10.8453%,因此選擇誤差最 小之為 10.1100%模式做 epochs、batch\_size 變化調整。

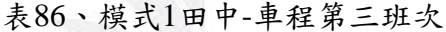

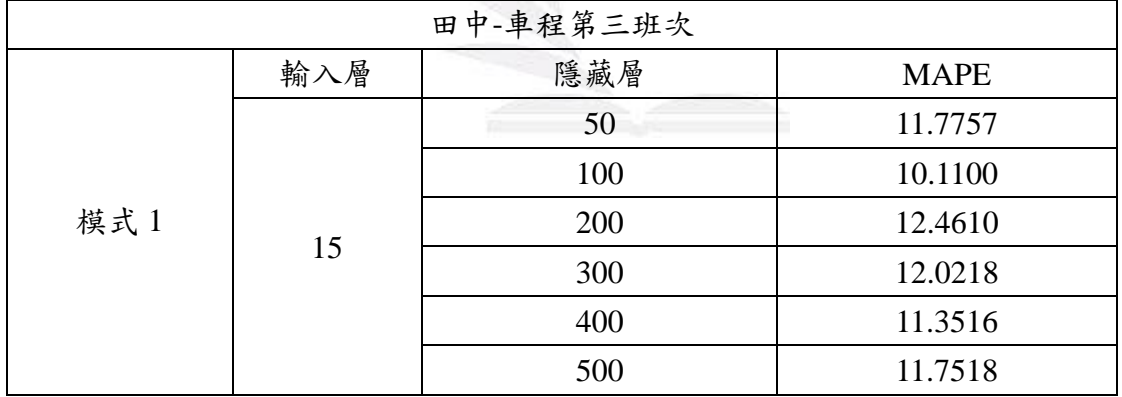

| 田中-車程第三班次 |     |       |       |             |  |
|-----------|-----|-------|-------|-------------|--|
|           | 輸入層 | 隱藏層 1 | 隱藏層 2 | <b>MAPE</b> |  |
|           |     |       | 20    | 11.0110     |  |
| 模式 1      |     |       | 40    | 11.0824     |  |
|           | 15  | 100   | 60    | 13.6630     |  |
|           |     |       | 80    | 10.8453     |  |
|           |     |       | 100   | 12.3985     |  |

表87、加入隱藏層2變化

將誤差值最小之模式 10.1100%, 改變 epochs 訓練次數由 50、100、200、300, 每一批次訓練筆數 batch\_size 由 10、20、30,觀查參數調整結果,發現在 epochs 為 50, batch\_size 為 30 的情況下誤差最小為 10.1100%,因此在模式 1 田中-車程 第三班次旅行時間最佳之預測模式為輸入層=15,隱藏層 1=100, epochs=50, batch\_size=30, MAPE 為 10.1100%。

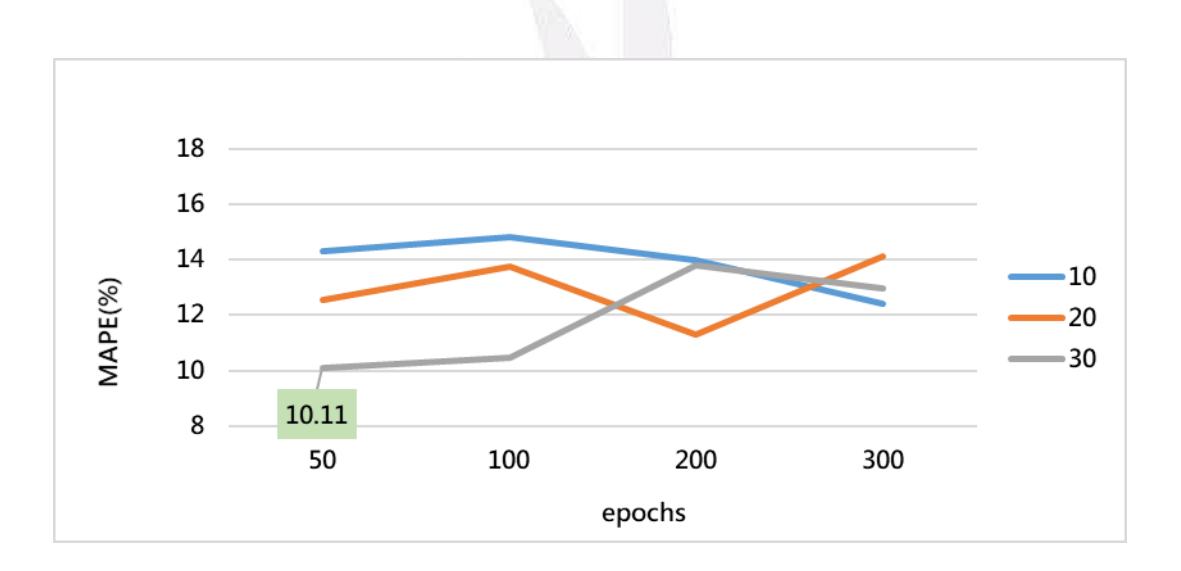

圖69、田中-車程第三班參數調整epochs、batch\_size (模式1)

(6) 田中-車程第三班次(模式 2)

表 88 為多變數模 2,田中-車程第三班次旅行時間參數變化結果,固定訓練 次數 epochs=50、每一批次訓練筆數 batch size=30 的情況下,調整隱藏層參數發 現 MAPE 誤差最小為 10.0359%,因此固定隱藏層 1,多加隱藏層 2 進行調整, 發現加入第二層隱藏層 MAPE 誤差值最小之模式為10.1972%,因此選擇誤差最 小之為 10.0359%模式做 epochs、batch\_size 變化調整。

| 田中-車程第三班次 |     |     |             |  |  |
|-----------|-----|-----|-------------|--|--|
|           | 輸入層 | 隱藏層 | <b>MAPE</b> |  |  |
|           |     | 50  | 10.0359     |  |  |
|           |     | 100 | 12.0205     |  |  |
| 模式 2      | 16  | 200 | 11.6984     |  |  |
|           |     | 300 | 10.5354     |  |  |
|           |     | 400 | 13.0338     |  |  |
|           |     | 500 | 12.5532     |  |  |

表88、模式2田中-車程第三班次

表89、加入隱藏層2變化

| 田中-車程第三班次  |     |       |         |             |  |
|------------|-----|-------|---------|-------------|--|
|            | 輸入層 | 隱藏層 1 | 隱藏層 2   | <b>MAPE</b> |  |
|            |     |       | 10      | 13.2489     |  |
| 模式 2<br>16 | 50  | 20    | 10.7506 |             |  |
|            |     | 30    | 10.1972 |             |  |
|            |     | 40    | 11.8773 |             |  |
|            |     | 50    | 10.7673 |             |  |
|            |     |       |         |             |  |

將誤差值最小之模式 10.0359%,改變 epochs 訓練次數由 50、100、200、300, 每一批次訓練筆數 batch\_size 由 10、20、30,觀查參數調整結果,發現在 epochs 為 50, batch\_size 為 30 的情況下誤差最小為 10.0359%, 因此在模式 2 田中-車程 第三班次旅行時間最佳之預測模式為輸入層=16,隱藏層 1=50,epochs=50, batch\_size=30, MAPE 為 10.0359%。

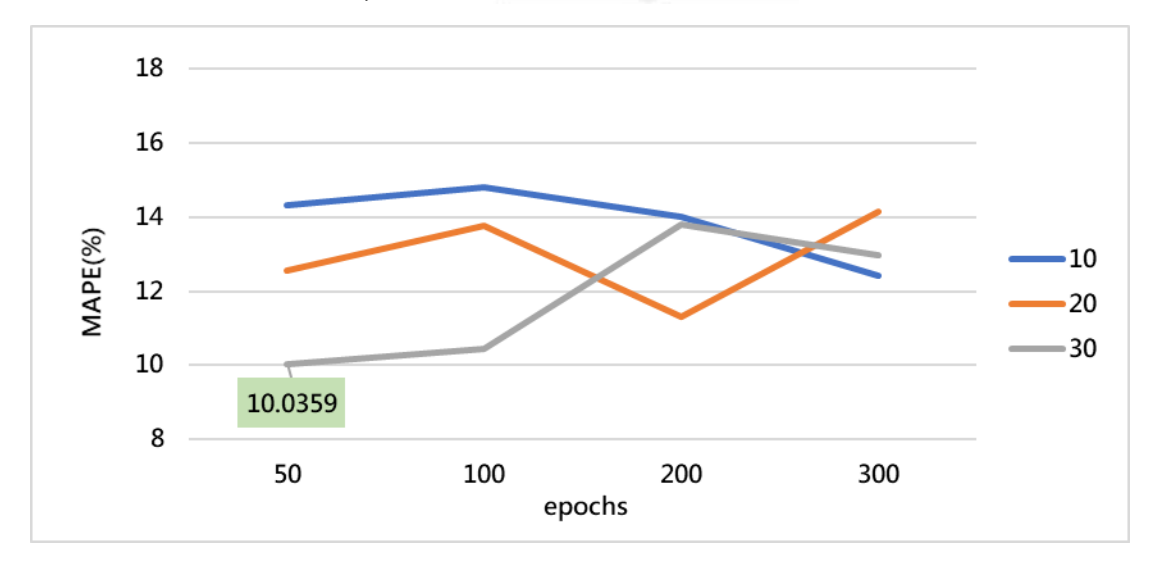

圖70、田中-車程第三班參數調整epochs、batch\_size (模式2)

逢甲大學學生報告 ePaper(2020 年)

(7) 車程-田中第一班次(模式 1)

表 90 為多變數模 1,車程-田中第一班次旅行時間參數變化結果,固定訓練 次數 epochs=50、每一批次訓練筆數 batch\_size=30 的情況下,調整隱藏層參數發 現 MAPE 誤差最小為 4.4587%,因此固定隱藏層 1,多加隱藏層 2 進行調整,發 現加入第二層隱藏層 MAPE 誤差值最小之模式為 4.3209%,因此選擇誤差最小之 為 4.3209%模式做 epochs、batch\_size 變化調整。

| 車程-田中第一班次 |     |     |             |  |
|-----------|-----|-----|-------------|--|
|           | 輸入層 | 隱藏層 | <b>MAPE</b> |  |
|           |     | 50  | 5.3549      |  |
| 模式 1      |     | 100 | 4.7878      |  |
|           | 15  | 200 | 4.5827      |  |
|           |     | 300 | 4.9910      |  |
|           |     | 400 | 4.4587      |  |
|           |     | 500 | 4.5315      |  |

表90、多變數模1車程-田中第一班次

表91、加入隱藏層2變化

| 車程-田中第一班次 |     |       |       |             |
|-----------|-----|-------|-------|-------------|
|           | 輸入層 | 隱藏層 1 | 隱藏層 2 | <b>MAPE</b> |
|           |     |       | 50    | 4.3261      |
| 模式 1      |     | 400   | 100   | 4.4906      |
|           | 15  |       | 200   | 4.3736      |
|           |     |       | 300   | 4.4290      |
|           |     |       | 400   | 4.3209      |

將誤差值最小之模式 4.3209%,改變 epochs 訓練次數由 50、100、200、300, 每一批次訓練筆數 batch\_size 由  $10 \cdot 20 \cdot 30$ , 觀查參數調整結果,發現在 epochs 為 200, batch size 為 10 的情況下誤差最小為 4.1804%,因此在模式 1 車程-田中 第一班次旅行時間最佳之預測模式為輸入層=15,隱藏層  $1=400$ , epochs=200, batch\_size=10, MAPE 為 4.1804%。

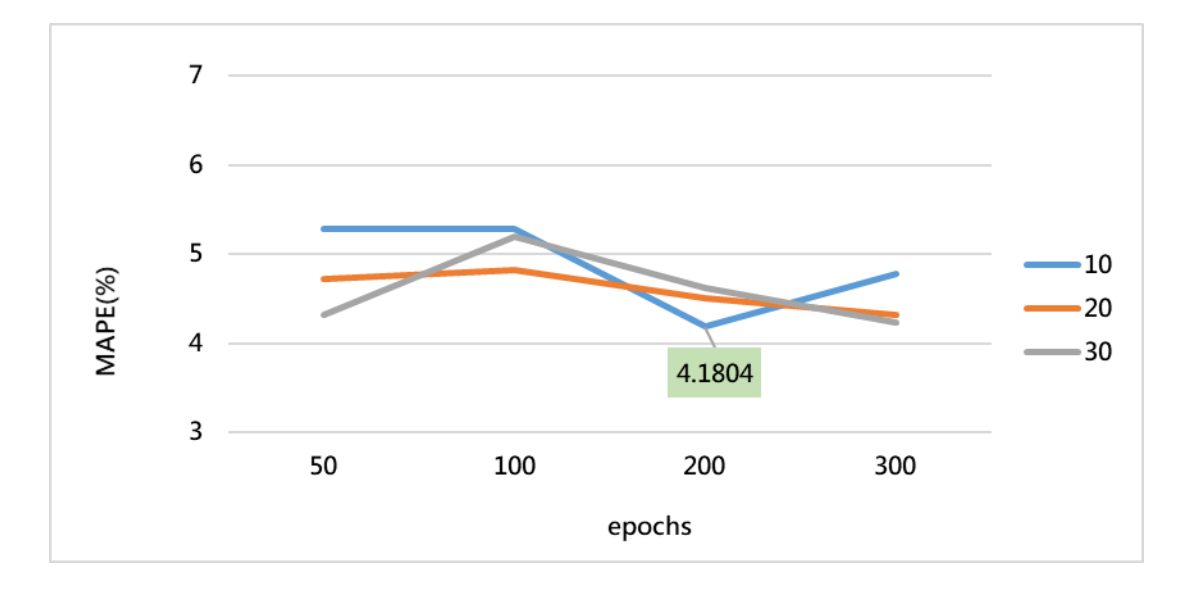

圖71、車程-田中第一班參數調整epochs、batch\_size (模式1)

(8) 車程-田中第一班次(模式 2)

表 92 為多變數模 2,車程-田中第一班次旅行時間參數變化結果,固定訓練 次數 epochs=50、每一批次訓練筆數 batch\_size=30 的情況下,調整隱藏層參數發 現 MAPE 誤差最小為 4.4751%,因此固定隱藏層 1,多加隱藏層 2 進行調整,發 現加入第二層隱藏層 MAPE 誤差值最小之模式為 4.2180%,因此選擇誤差最小之 為 4.2180%模式做 epochs、batch\_size 變化調整。

| 車程-田中第一班次 |     |     |             |  |
|-----------|-----|-----|-------------|--|
|           | 輸入層 | 隱藏層 | <b>MAPE</b> |  |
|           |     | 50  | 5.2161      |  |
|           |     | 100 | 5.3363      |  |
| 模式 2      | 16  | 200 | 4.8530      |  |
|           |     | 300 | 4.5488      |  |
|           |     | 400 | 4.4751      |  |
|           |     | 500 | 4.8860      |  |

表92、多變數模2車程-田中第一班次

| 車程-田中第一班次 |           |       |        |             |  |
|-----------|-----------|-------|--------|-------------|--|
|           | 輸入層       | 隱藏層 1 | 隱藏層 2  | <b>MAPE</b> |  |
|           |           |       | 50     | 4.4946      |  |
| 模式 2      | 16<br>400 |       | 100    | 4.5467      |  |
|           |           |       | 200    | 4.2180      |  |
|           |           | 300   | 4.2267 |             |  |
|           |           |       | 400    | 4.4036      |  |

表93、加入隱藏層2變化

將誤差值最小之模式 4.2180%, 改變 epochs 訓練次數由 50、100、200、300, 每一批次訓練筆數 batch\_size 由 10、20、30,觀查參數調整結果,發現在 epochs 為 100, batch size 為 10 的情況下誤差最小為 4.0994%,因此在模式 2 車程-田中 第一班次旅行時間最佳之預測模式為輸入層=16,隱藏層  $1=400$ , epochs=100, batch size=10, MAPE 為 4.0994%。

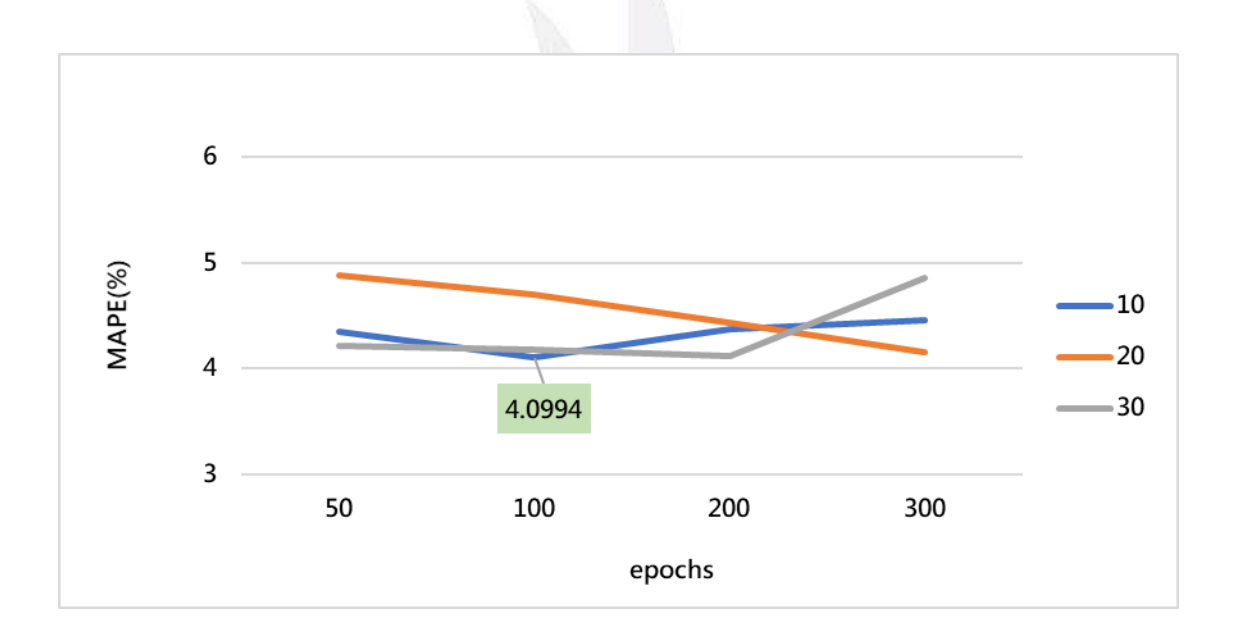

圖72車程-田中第一班參數調整epochs、batch\_size (模式2)

(9) 車程-田中第二班次(模式 1)

表 94 為多變數模 1,車程-田中第二班次旅行時間參數變化結果,固定訓練 次數 epochs=50、每一批次訓練筆數 batch\_size=30 的情況下,調整隱藏層參數發 現 MAPE 誤差最小為 7.8010%,因此固定隱藏層 1,多加隱藏層 2 進行調整,發 現加入第二層隱藏層 MAPE 誤差值最小之模式為 8.2799%,因此選擇誤差最小之 為 7.8010%模式做 epochs、batch\_size 變化調整。

|      | 車程-田中第二班次 |     |             |  |  |  |
|------|-----------|-----|-------------|--|--|--|
|      | 輸入層       | 隱藏層 | <b>MAPE</b> |  |  |  |
|      |           | 50  | 9.0046      |  |  |  |
|      |           | 100 | 8.6876      |  |  |  |
| 模式 1 | 15        | 200 | 7.8010      |  |  |  |
|      |           | 300 | 8.3139      |  |  |  |
|      |           | 400 | 9.1814      |  |  |  |
|      |           | 500 | 8.9804      |  |  |  |

表94、多變數模1車程-田中第二班次

表95、加入隱藏層2變化

| 車程-田中第二班次 |     |     |       |             |
|-----------|-----|-----|-------|-------------|
|           | 輸入層 | 隱藏層 | 隱藏層 2 | <b>MAPE</b> |
|           |     |     | 50    | 9.4132      |
| 模式 1      | 15  | 200 | 100   | 9.0962      |
|           |     |     | 150   | 8.2799      |
|           |     |     | 200   | 9.1814      |

將誤差值最小之模式 7.8010%, 改變 epochs 訓練次數由 50、100、200、300, 每一批次訓練筆數 batch\_size 由 10、20、30,觀查參數調整結果,發現在 epochs 為 50, batch\_size 為 30 的情況下誤差最小為 7.8010%, 因此在模式 1 車程-田中 第二班次旅行時間最佳之預測模式為輸入層=15,隱藏層  $1=200$ , epochs=50, batch\_size=30, MAPE 為 7.8010%。

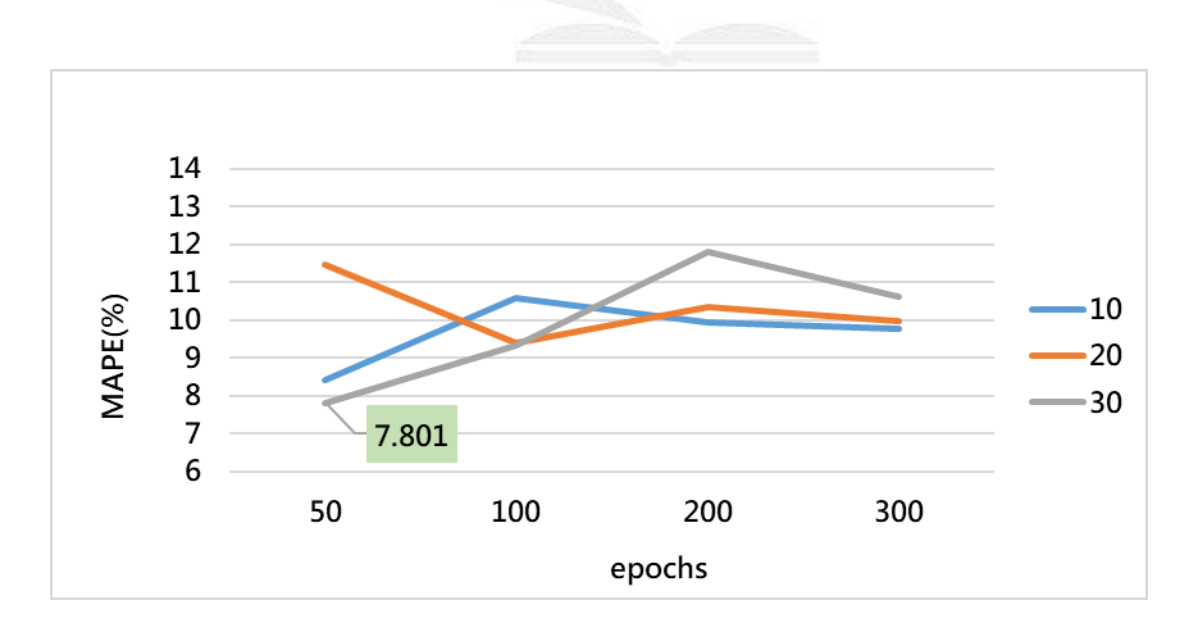

逢甲大學學生報告 ePaper(2020 年)

圖73、車程-田中第二班參數調整epochs、batch\_size (模式1)

(10) 車程-田中第二班次(模式 2)

表 96 為多變數模 2,車程-田中第二班次旅行時間參數變化結果,固定訓練 次數 epochs=50、每一批次訓練筆數 batch\_size=30 的情況下,調整隱藏層參數發 現 MAPE 誤差最小為 7.6258%,因此固定隱藏層 1,多加隱藏層 2 進行調整,發 現加入第二層隱藏層 MAPE 誤差值最小之模式為 6.9237%,因此選擇誤差最小之 為 6.9237%模式做 epochs、batch\_size 變化調整。

| 車程-田中第二班次 |     |     |             |
|-----------|-----|-----|-------------|
|           | 輸入層 | 隱藏層 | <b>MAPE</b> |
|           |     | 50  | 7.6258      |
| 模式 2      |     | 100 | 8.7345      |
|           |     | 200 | 7.9629      |
|           | 16  | 300 | 8.0816      |
|           |     | 400 | 7.9367      |
|           |     | 500 | 8.0574      |

表96、多變數模2車程-田中第二班次

表97、加入隱藏層2變化

| 車程-田中第二班次 |     |       |       |             |
|-----------|-----|-------|-------|-------------|
|           | 輸入層 | 隱藏層 1 | 隱藏層 2 | <b>MAPE</b> |
|           |     |       | 10    | 6.9237      |
| 模式 2      |     |       | 20    | 8.0093      |
|           | 16  | 50    | 30    | 7.8521      |
|           |     |       | 40    | 7.9531      |
|           |     |       | 50    | 8.0630      |

將誤差值最小之模式 6.9237%,改變 epochs 訓練次數由 50、100、200、300,  $\frac{1}{2}$ 每一批次訓練筆數 batch\_size 由  $10 \cdot 20 \cdot 30$ , 觀杳參數調整結果,發現在 epochs 為 50, batch\_size 為 30 的情況下誤差最小為 6.9237%,因此在模式 2 車程-田中 第二班次旅行時間最佳之預測模式為輸入層=16,隱藏層 1=50,隱藏層 2=10, epochs=50, batch\_size=30, MAPE 為 6.9237%。

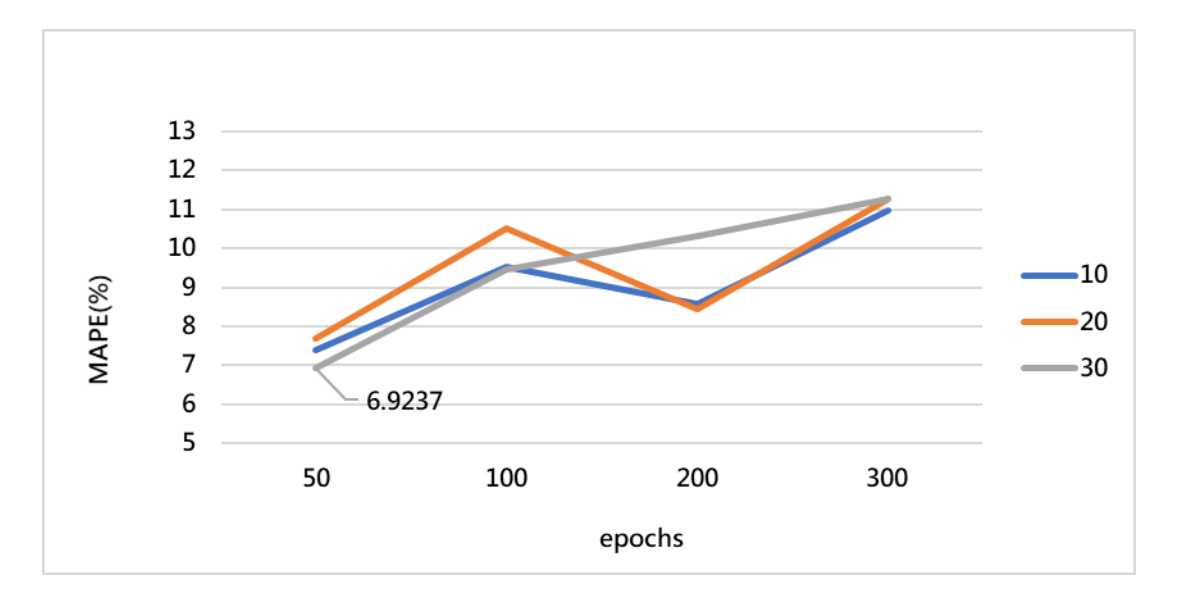

圖74、車程-田中第二班參數調整epochs、batch\_size (模式2)

(11) 車程-田中第三班次(模式 1)

表 98 為多變數模 1,車程-田中第三班次旅行時間參數變化結果,固定訓練 次數 epochs=50、每一批次訓練筆數 batch\_size=30 的情況下,調整隱藏層參數發 現 MAPE 誤差最小為 7.4308%,因此固定隱藏層 1,多加隱藏層 2 進行調整,發 現加入第二層隱藏層 MAPE 誤差值最小之模式為 7.5202%,因此選擇誤差最小之 為 7.4308%模式做 epochs、batch\_size 變化調整。

| 車程-田中第三班次 |     |            |             |
|-----------|-----|------------|-------------|
|           | 輸入層 | 隱藏層        | <b>MAPE</b> |
|           |     | 50         | 7.6142      |
|           |     | 100<br>200 | 7.4308      |
| 模式 1      |     |            | 7.5532      |
|           | 15  | 300        | 7.6612      |
|           |     | 400        | 7.5592      |
|           |     | 500        | 7.5568      |

表98、多變數模1車程-田中第三班次

| 車程-田中第三班次 |     |       |       |             |  |  |  |  |  |  |    |        |
|-----------|-----|-------|-------|-------------|--|--|--|--|--|--|----|--------|
|           | 輸入層 | 隱藏層 1 | 隱藏層 2 | <b>MAPE</b> |  |  |  |  |  |  |    |        |
|           |     |       | 20    | 7.6065      |  |  |  |  |  |  |    |        |
| 模式 1      |     |       | 40    | 7.5202      |  |  |  |  |  |  |    |        |
|           | 15  | 100   | 60    | 7.5346      |  |  |  |  |  |  |    |        |
|           |     |       |       |             |  |  |  |  |  |  | 80 | 7.5924 |
|           |     |       | 100   | 7.6412      |  |  |  |  |  |  |    |        |

表99、加入隱藏層2變化

將誤差值最小之模式 7.4308%,改變 epochs 訓練次數由 50、100、200、300, 每一批次訓練筆數 batch\_size 由 10、20、30,觀查參數調整結果,發現在 epochs 為 50, batch\_size 為 30 的情況下誤差最小為 7.4308%,因此在模式 1 車程-田中 程第三班次旅行時間最佳之預測模式為輸入層=15,隱藏層 1=100, epochs=50, batch\_size=30, MAPE 為 7.4308%。

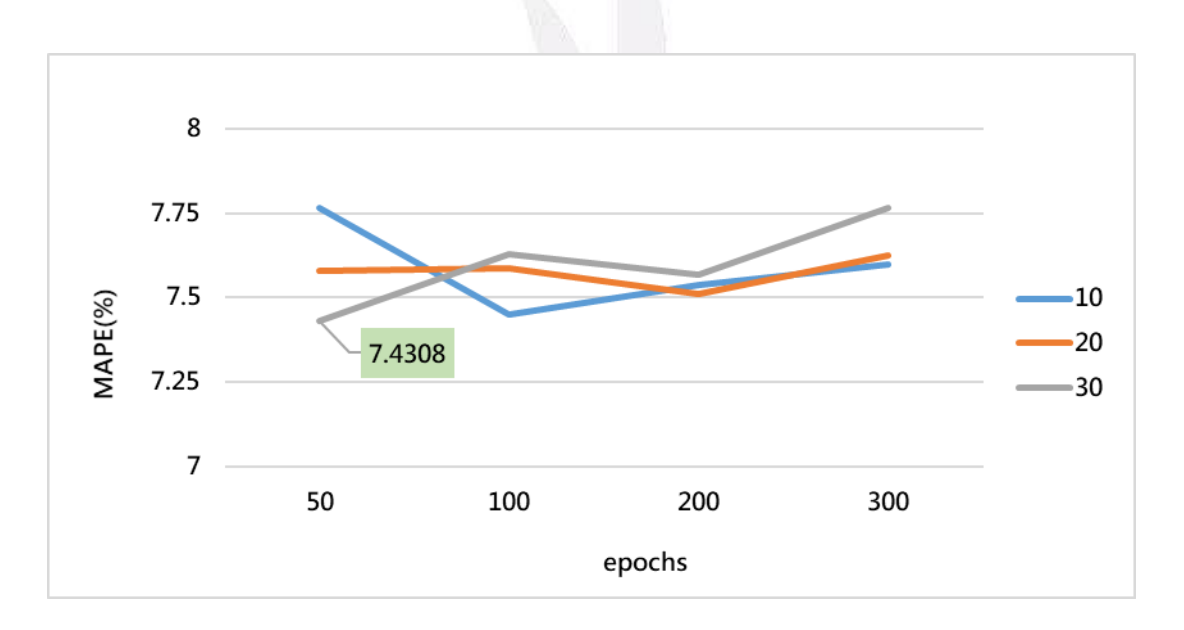

圖75、車程-田中第三班參數調整epochs、batch\_size (模式1)

(12) 車程-田中第三班次(模式 2)

表 100 為多變數模 2,車程-田中第三班次旅行時間參數變化結果,固定訓練 次數 epochs=50、每一批次訓練筆數 batch\_size=30 的情況下,調整隱藏層參數發 現 MAPE 誤差最小為 7.3923%,因此固定隱藏層 1,多加隱藏層 2 進行調整,發 現加入第二層隱藏層 MAPE 誤差值最小之模式為 7.4601%,因此選擇誤差最小之 為 7.3923%模式做 epochs、batch\_size 變化調整。

| 車程-田中第三班次 |     |     |             |
|-----------|-----|-----|-------------|
|           | 輸入層 | 隱藏層 | <b>MAPE</b> |
|           |     | 50  | 7.4267      |
|           |     | 100 | 7.3923      |
| 模式 2      | 16  | 200 | 7.4654      |
|           |     | 300 | 7.6053      |
|           |     | 400 | 7.7448      |
|           |     | 500 | 7.5810      |

表100、多變數模2車程-田中第三班次

表101、加入隱藏層2變化

| 車程-田中第三班次 |     |          |        |             |
|-----------|-----|----------|--------|-------------|
|           | 輸入層 | 隱藏層 1    | 隱藏層 2  | <b>MAPE</b> |
|           |     | 20<br>40 |        | 7.5173      |
|           |     |          | 7.4601 |             |
| 模式 2      | 16  | 100      | 60     | 7.5354      |
|           |     |          | 80     | 7.5527      |
|           |     |          | 100    | 7.5685      |

將誤差值最小之模式 7.3923%,改變 epochs 訓練次數由 50、100、200、300, 每一批次訓練筆數 batch\_size 由 10、20、30,觀查參數調整結果,發現在 epochs 為 50, batch\_size 為 30 的情況下誤差最小為 7.3923%, 因此在模式 2 車程-田中 程第三班次旅行時間最佳之預測模式為輸入層=16,隱藏層 1=100,epochs=50, batch\_size=30, MAPE 為 7.3923%。

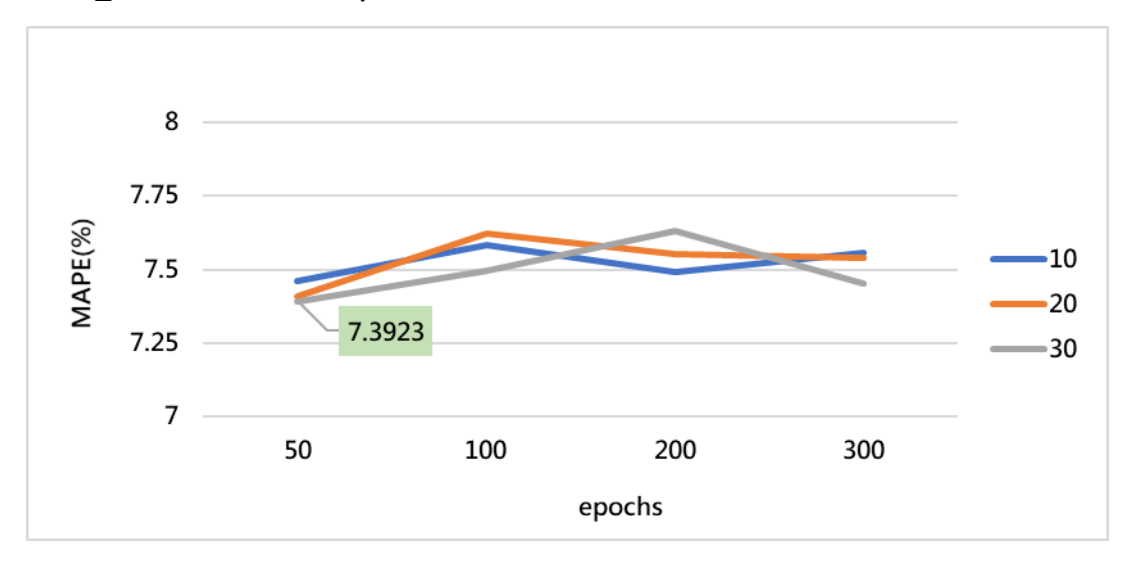

逢甲大學學生報告 ePaper(2020 年)

圖76、車程-田中第三班參數調整epochs、batch\_size (模式2)

## **4.5** 模式比較

(1) 總旅行時間(員林←→車程)各班次模式 MAPE 比較圖

根據 4.3.2 節參數調整結果,將各班次模式 1、模式 2 總體旅行時間統整, 發現於模式 2 中車埕-員林第三班次,MAPE 4.7379%為最小誤差,因此總旅行時 間最佳之預測模式將統一調整輸入層=16,隱藏層  $1=100$ , epochs=50, batch\_size=30,作為總旅行時間之預測模式。

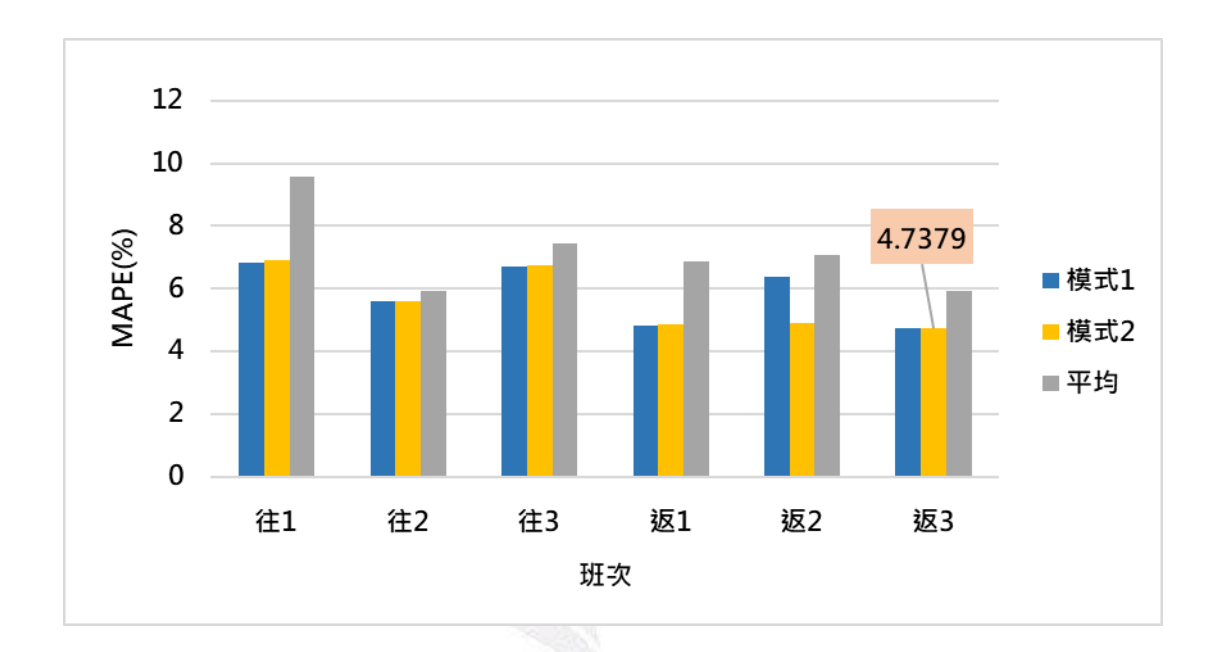

圖77、總旅行時間(員林<>>車程)各班次模式MAPE比較圖

(2) (員林←→卓乃潭)各班次卓乃潭模式 MAPE 比較圖

根據 4.3.2 節參數調整結果,將各班次模式 1、模式 2(員林←→卓乃潭)區間 旅行時間統整,發現於(員林←→卓乃潭)區間旅行時間中,模式1員林-卓乃潭第 三班次,MAPE 3.6786%為最小誤差,因此於(員林←→卓乃潭)區間旅行時間最 佳之預測模式將統一調輸入層=15,隱藏層 1=400, epochs=100, batch\_size=10, 作為總旅行時間之預測模式。

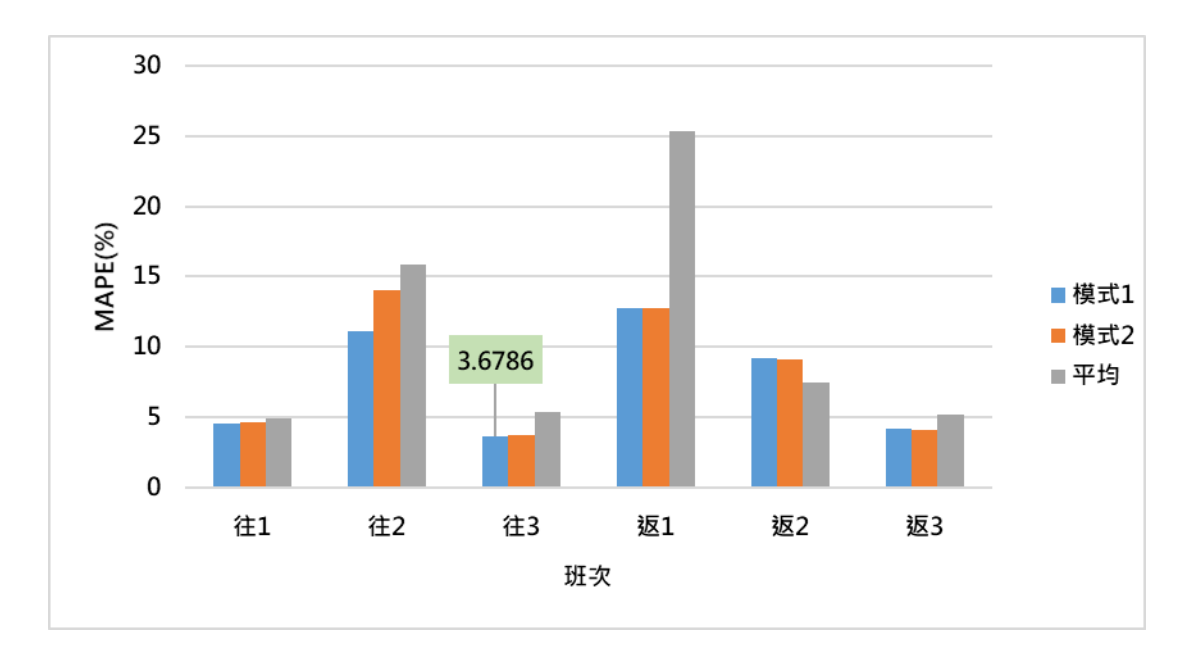

圖78、(員林←→卓乃潭)各班次旅行時間模式MAPE比較圖

#### (3) (卓乃潭←→田中)各班次旅行時間模式 MAPE 比較圖

根據 4.3.2 節參數調整結果,將各班次模式 1、模式 2(卓乃潭←→田中)區間 旅行時間統整,發現於(卓乃潭<→田中)區間旅行時間中,模式1卓乃潭-田中第 三班次,MAPE 11.726%為最小誤差,因此於(卓乃潭←→田中)區間旅行時間最 佳之預測模式將統一調為輸入層=15,隱藏層 1=300,epochs=100,batch\_size=20, 作為總旅行時間之預測模式。

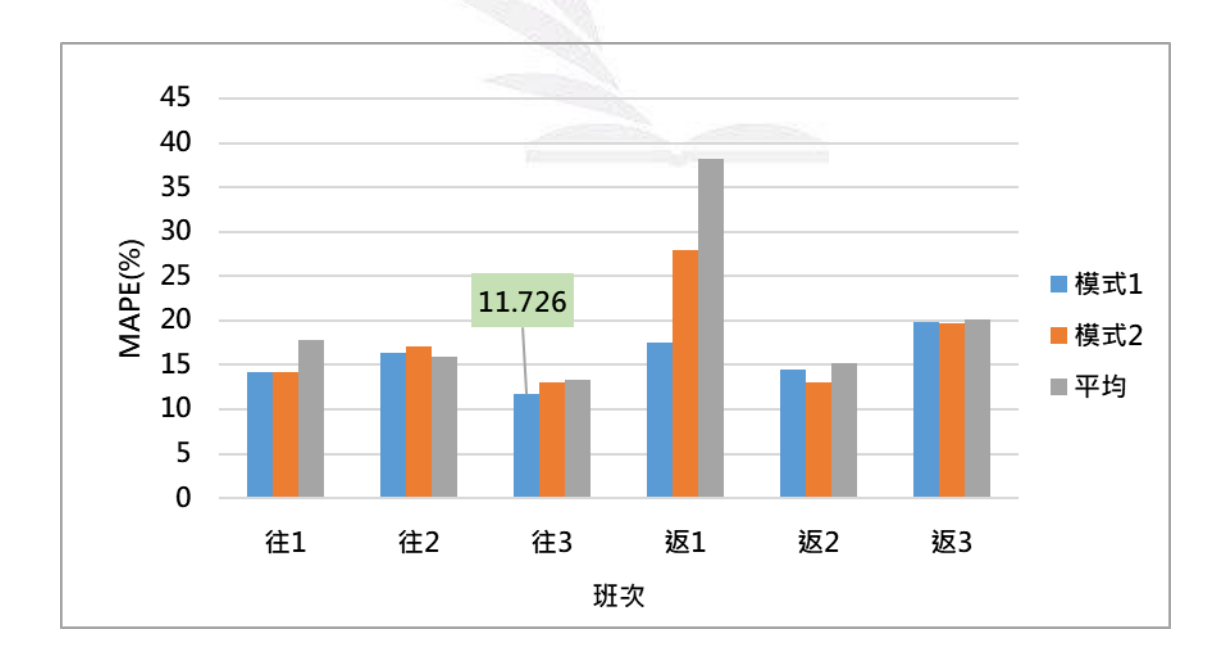

圖79、(卓乃潭<>)田中)各班次旅行時間模式MAPE比較圖

(4) (田中←→車埕)各班次旅行時間模式 MAPE 比較圖

根據 4.3.2 節參數調整結果,將各班次模式 1、模式 2(田中←→車埕)區間旅 行時間統整,發現於(田中←→車埕)區間旅行時間中,模式 1 車埕-田中第一班 次, MAPE 4.0994%為最小誤差, 因此於(田中←→車埕)區間旅行時間最佳之預 測模式將統一調為輸入層=16,隱藏層 1=400, epochs=100, batch size=10, 作為 總旅行時間之預測模式。

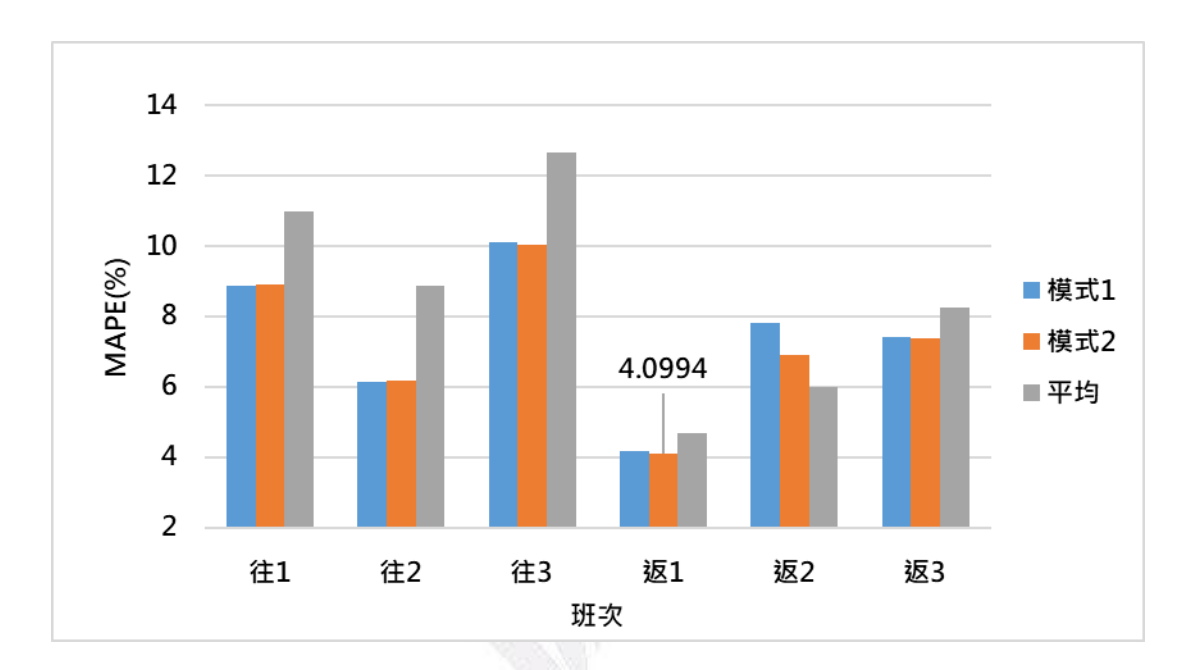

圖80、(田中<>>>
車埕)各班次旅行時間模式MAPE比較圖

## **4.6** 歷史平均模型

為了評估 LSTM 深度學習預測模式與傳統統計現況之誤差,計算預測集 7 天之各班次總體旅行時間、區間旅行時間,於歷史平均模計算上採用平日的平 均,與假日的平均來做區分,並與深度學習預測模式比較 MAPE 誤差結果,圖\* 為總旅行時間第一班次模式 2, 根據平假日計算其平均, 2月5日至2月8日及  $2$  月  $11$  為平日,因此平均預測之旅行時間相同,  $2$  月  $9$  月即  $2$  月  $10$  日則為假日, 因而平均預測之旅行時間相同,各模式依照上述方式計算其平均預測之旅行時 間,並與實際值計算誤差值,比較 LSTM 模式與歷史平均模式之預測成效。

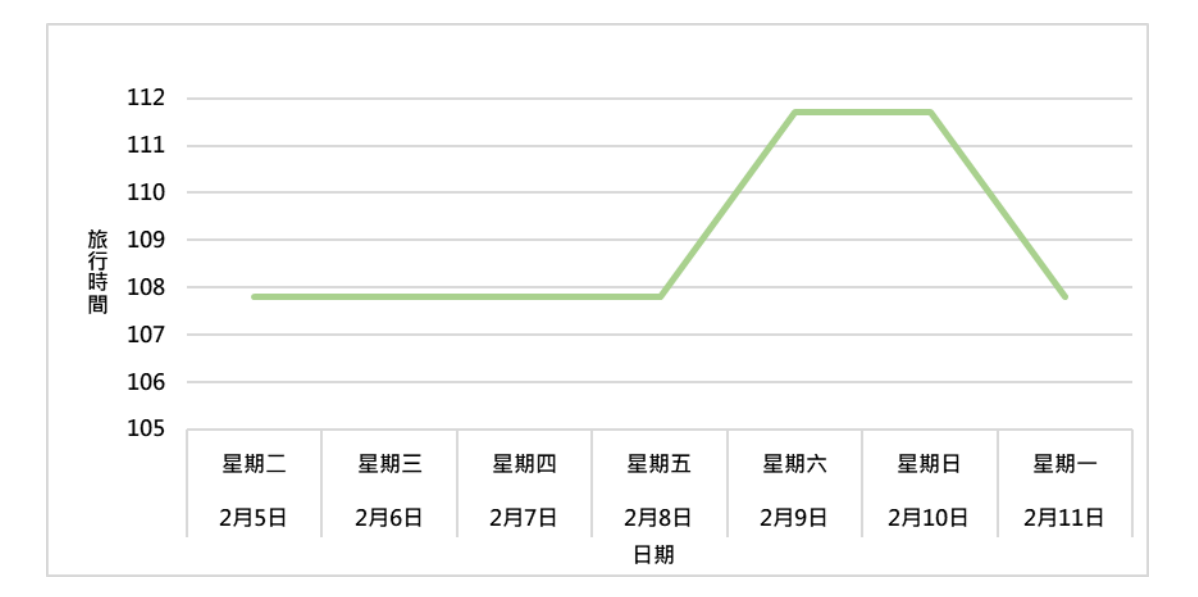

圖81、總旅行時間(員林→車埕)第一班次歷史平均模型

## **4.7** 模式預測

(1) (員林車程)總旅行時間模式預測誤差結果

由 4.3 節選定(員林←→車程)總旅行時間最佳之預測模式,將利用最佳模式 預測各班次總旅行時間,同時評估預測值與現況 MAPE 誤差結果,以整體來說 發現預測值 MAPE 誤差由 4.8657%-7.0541%範圍之間,相差 2.1884%,而現況 MAPE 誤差由 5.9281%-9.5671%,相差 3.6391%,因此 LSTM 深度學習預測模式 與傳統統計平均相比,MAPE 誤差範圍呈現較穩定,且浮動趨勢相對較小。

表102、(員林←→車程) 總旅行時間預測值與現況MAPE誤差

| (員林←→車程) |        |        |  |
|----------|--------|--------|--|
| 班次       | 預測值    | 現況     |  |
| 員林→車程第一班 | 6.6617 | 9.5671 |  |
| 員林→車程第二班 | 6.5682 | 5.9280 |  |
| 員林→車程第三班 | 7.0541 | 7.4351 |  |
| 車埕→員林第一班 | 5.0444 | 6.8842 |  |
| 車埕→員林第二班 | 4.8657 | 7.0909 |  |
| 車埕→員林第三班 | 4.9864 | 5.9160 |  |

(2) (員林←→卓乃潭)區間旅行時間模式預測誤差結果

由 4.3 節選定(員林←→卓乃潭)區間旅行時間最佳之預測模式,將利用最佳 模式預測各班次總旅行時間,同時評估預測值與現況 MAPE 誤差結果,以整體 來說發現預測值 MAPE 誤差由 4.5288%-12.7586%範圍之間,相差 8.2298%,而 現況 MAPE 誤差由 4.8962%-25.7369%,相差 20.8407%,因此 LSTM 深度學習預 測模式與傳統統計平均相比,MAPE 誤差範圍呈現較穩定,且浮動趨勢相對較小。

表103、(員林←→卓乃潭)區間旅行時間預測值與現況MAPE誤差

| (員林←→卓乃潭) |         |         |  |
|-----------|---------|---------|--|
| 班次        | 預測值     | 現況      |  |
| 員林→卓乃潭第一班 | 4.6825  | 4.8962  |  |
| 員林→卓乃潭第二班 | 10.7458 | 15.8235 |  |
| 員林→卓乃潭第三班 | 3.7341  | 5.3951  |  |
| 卓乃潭→車埕第一班 | 12.7586 | 25.7369 |  |
| 卓乃潭→車埕第二班 | 9.6965  | 7.4773  |  |
| 卓乃潭→車埕第三班 | 4.5288  | 5.1594  |  |

(3) (卓乃潭←→田中)區間旅行時間模式預測誤差結果

由 4.3 節選定(卓乃潭 ) 子田中)區間旅行時間最佳之預測模式,將利用最佳 模式預測各班次總旅行時間,同時評估預測值與現況 MAPE 誤差結果,以整體 來說發現預測值 MAPE 誤差由 11.7260%-19.874%範圍之間,相差 8.148%,而現 況 MAPE 誤差由 13.3899%-38.1633%,相差 24.7744%,因此 LSTM 深度學習預 測模式與傳統統計平均相比,MAPE 誤差範圍呈現較穩定,且浮動趨勢相對較小。

| (卓乃潭←→田中) |         |         |  |
|-----------|---------|---------|--|
| 班次        | 預測值     | 現況      |  |
| 卓乃潭→田中第一班 | 14.1296 | 17.8268 |  |
| 卓乃潭→田中第二班 | 18.3842 | 15.3908 |  |
| 卓乃潭→田中第三班 | 11.7260 | 13.3889 |  |
| 田中→卓乃潭第一班 | 17.6531 | 38.1633 |  |
| 田中→卓乃潭第二班 | 15.2048 | 15.2376 |  |
| 田中→卓乃潭第三班 | 19.8741 | 20.0595 |  |

表104、(卓乃潭 一)田中)區間旅行時間預測值與現況MAPE誤差

(4) (田中←→車埕)區間旅行時間模式預測誤差結果

由 4.3 節選定(田中 一九車埕)區間旅行時間最佳之預測模式,將利用最佳模

式預測各班次總旅行時間,同時評估預測值與現況 MAPE 誤差結果,以整體來 說發現預測值 MAPE 誤差由 4.0094%-11.9793%範圍之間,相差 7.969%,而現況 MAPE 誤差由 4.6690%-12.6580%,相差 7.989%,因此 LSTM 深度學習預測模式 與傳統統計平均相比,MAPE 誤差範圍呈現較穩定,且浮動趨勢相對較小。

| (卓乃潭 ← → 田 中) |         |         |  |
|---------------|---------|---------|--|
| 班次            | 預測值     | 現況      |  |
| 田中→車埕第一班      | 10.7465 | 10.9787 |  |
| 田中一車埕第二班      | 6.3329  | 8.8831  |  |
| 田中→車埕第三班      | 11.9793 | 12.6580 |  |
| 車埕→田中第一班      | 4.0094  | 4.6690  |  |
| 車埕→田中第二班      | 7.4636  | 6.0039  |  |
| 車埕→田中第三班      | 7.5597  | 8.2533  |  |

表 $105 \cdot ($ 田中 $\leftarrow$ →車埕)區間旅行時間預測值與現況MAPE誤差

#### **4.8** 綜合討論

#### **4.8.1** 與文獻誤差比較

經由上述車程-員林之總旅行時間,及車程-卓乃潭、卓乃潭-田中及田中-車 埕三個區間之旅行時間預測,透過變數中有無降雨資料,及參數中神經元數量、 隱藏層數量、訓練次數及每批次訓練之筆數的調整,找出經預測後誤差值 MAPE 最小之模式,並且統整文獻回顧中,預測旅行時間之最小誤差值與本研究之結果 進行比較,於表 106 可發現,Niklas 第人之研究中最小之 MAPE 為 4.04%,Ran 等人之研究中最小之 MAPE 為 5.95%,本研究最小誤差值之模式為員林至卓乃潭 第三班次模式一,其 MAPE 為 3.67%,於 MAPE 尺度量表中皆代表預測結果極 佳,與其他文獻相比,本研究之預測成果良好。

表106、文獻及本研究MAPE統整表

| 作者     | 模型          | <b>MAPE</b> |
|--------|-------------|-------------|
| Niklas | ConLSTM     | 4.04%       |
| Ran    | LSTM NN     | 5.95%       |
| 本研究    | <b>LSTM</b> | 3.67%       |

#### **4.8.2** 與現況誤差比較

經由上述車程-員林之總旅行時間,及車程-卓乃潭、卓乃潭-田中及田中-車 埕三個區間之旅行時間預測,計算預測結果與實際值之誤差值,除了與各文獻之 誤差相比,也與現況預測模式進行比較,現況預測模式為使用歷史平均預測未來 旅行時間,而本研究最小誤差值之模式為員林至卓乃潭第三班次模式一,其 MAPE 為 3.67%,同一模式及班次現況預測之 MAPE 則為 5.39%,於表 107 中, LSTM 模式預測結果較現況預測之 MAPE 小,顯示使用 LSTM 模型可更精準的 預測旅行時間。

表107、現況及本研究MAPE統整表

| 作者  | 模型   | <b>MAPE</b> |
|-----|------|-------------|
| 本研究 | LSTM | 3.67%       |
| 現況  | 歷史平均 | 5.39%       |

#### **4.8.3** 綜合分析

(1) 模式訓練的損失函數隨著訓練次數增加而呈現下降趨勢

於旅行時間預測前,使用損失函數評估訓練模型之優劣,經上述章節中之分 析可發現預測值與實際值之損失函數與平均絕對誤差皆隨著訓練次數增加而呈 現下降趨勢,代表模型訓練結果良好,後續才得已匯入測試資料進行預測,以防 訓練模型之誤差影響最終之預測結果。

(2) 透過參數調整找出最適合的模式進行預測

於上述章節中,本研究分析不同之變數,將有無降雨資料分為模式一與模式 二,觀察其變數對於預測結果之誤差影響,並且調整 LSTM 模型之參數,包括神 經元數量、隱藏層數量、訓練次數及每批次訓練之筆數,經由參數的調整,找出 各模式、各班次預測結果與實際值計算之最小誤差值模式,並使用最佳之預測模 式進行各班次之旅行時間預測。

(3) LSTM 預測模式相較於平均預測誤差來的小

現況旅行時間使用歷史平均計算預測未來旅行時間,本研究則使用 LSTM 時 間序列之深度學習模型進行旅行時間之預測,由上述章節中,與現況計算之誤差 值相比,LSTM 模型之預測值與實際值計算之 MAPE 誤差與現況預測結果之誤 差值要小,顯示本研究之 LSTM 模型預測旅行時間結果較現況預測之結果要準 確。

# 第五章 加值應用分析

本章節說明本研究依據模式預測結果進行旅行時間預測之加值應用,利用網 頁方式呈現未來 7 天 6702 路線總旅行時間與區旅行時間之變化,提供使用者做 後續行程規劃之運用。

## **5.1** 旅行時間預報

旅行時間預報網站由線上網頁製作 wix 網站(www.wix.com),由該網誌提供 的樣板模式進一步的去編排網站樣式,該網站也有提供後端服務,可以藉由後端 數據分析,了解使用此網站使用者的瀏覽次數以及訪客數量,經由點選視窗後了 解到使用者多停留在哪一個頁面,藉此可以知道使用者多數的需求是如何,例如 點選日期為假日次數的比較多,就得知使用者的偏好為何,而網頁下方也設置線 上聯絡方式,若使用者有問題也可以直接詢問,有建議也可以直接的提出,可以 更直接的去改善網頁。

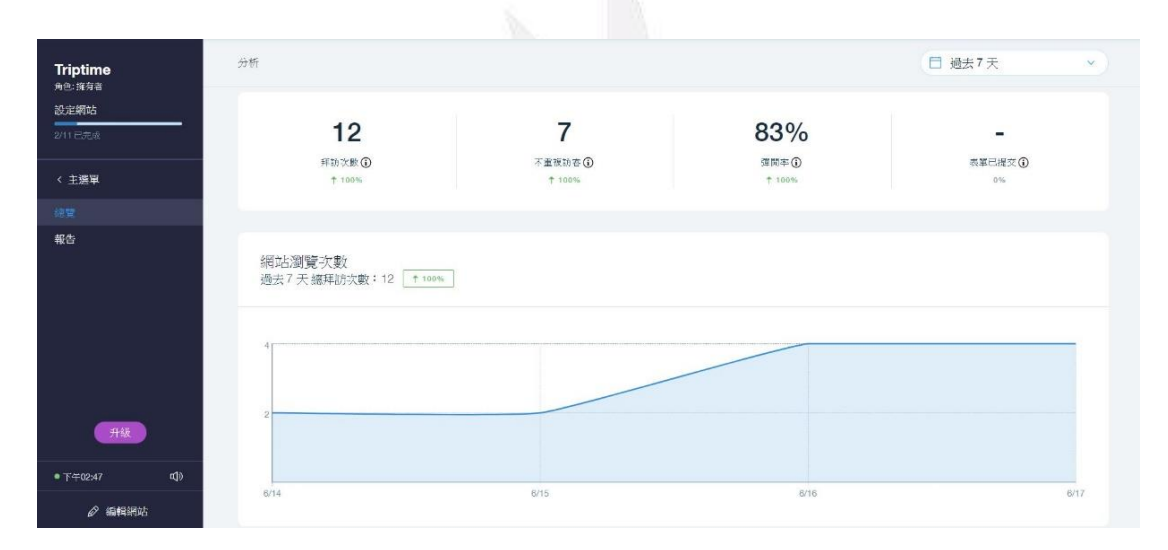

圖82、網頁後台數據管理呈現

由網頁版面的背景製作是運用到 Adobe illustrator 去進行設計編排,設計構 想是想呈現出搭乘大眾運輸交通工具遊玩台灣,搭配本研究經由時間序列所預測 出的旅行時間,進一步製作旅行時間預估到站時間的頁面呈現,可以預先知道到 站時間,方便規劃自己的行程,掌握時間方便旅客轉乘,而一開始的歡迎頁面下 方是以投影片的方式呈現出預報,可以更直接的瀏覽到未來一周的旅行到站時 間。

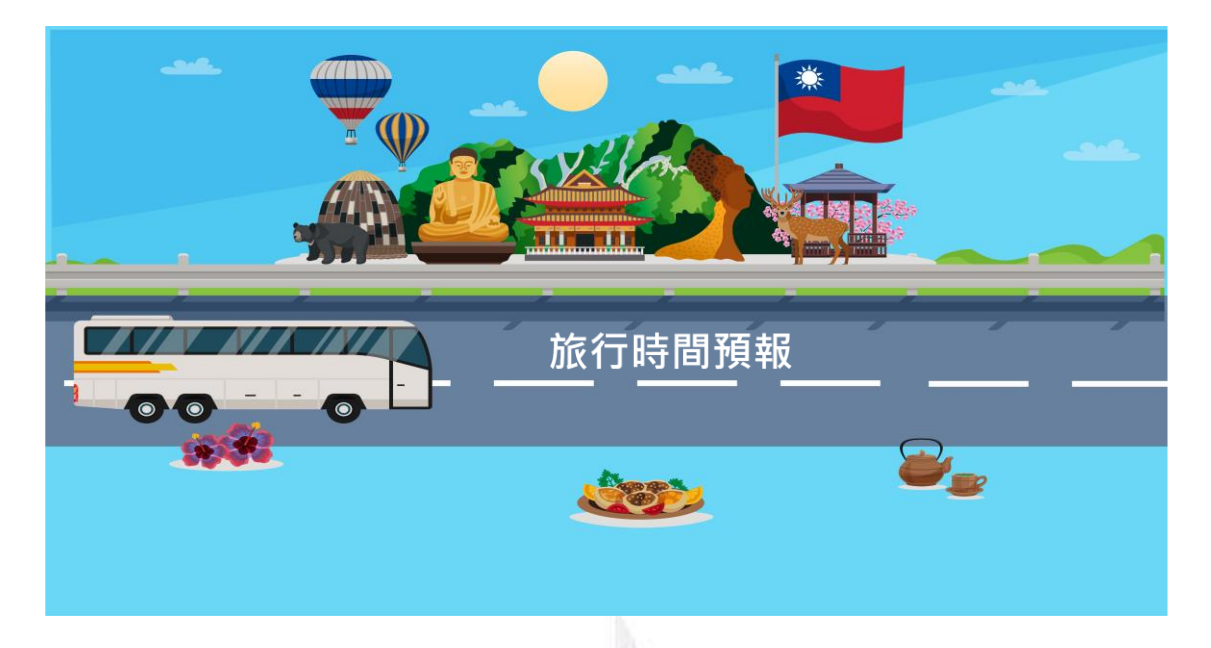

圖83、旅行時間預報主頁面

在網頁左上方更多之資訊欄,可以到網頁次頁面之旅行時間預報頁面下載圖 資料廖,至日期點選畫面,由顏色區別直覺式的方式呈現,用超連結的方式連結 到資料庫,使用者點選日期後可以自由下載所需資訊,而點選範圍也設定為未來 一周內之時間才能下載資料,使用者可以儲存到裝置內方便記錄存取。

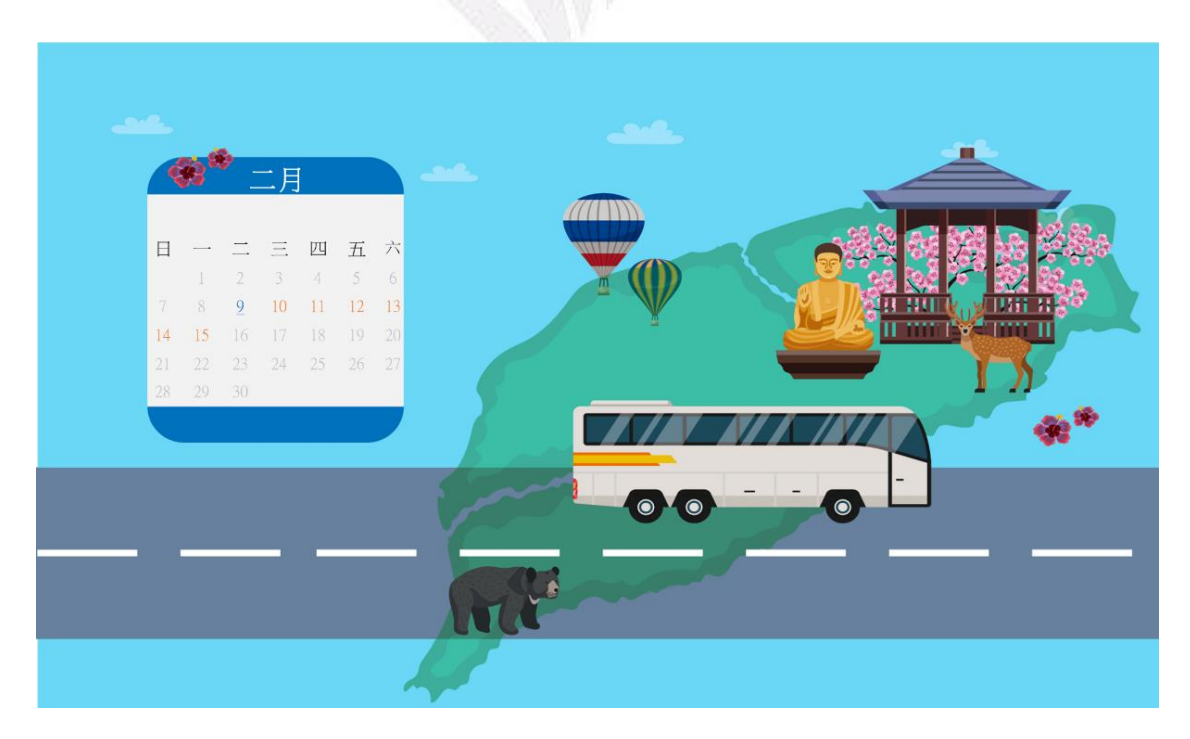

圖84、旅行時間日期點選頁面

旅行時間預估呈現為 6702 員林至車埕總體旅行時間預估,一天往返六班 次,第一班至第三班由數字1~3呈現,而左邊時刻呈現為發車時間,右邊時刻呈 現為預估到站的時間,箭頭方向軸的顏色代表旅行時間的長短,綠色箭頭代表為 預測時間小於 105分鐘,較平均旅行時間快,黃色箭頭為 105~114分鐘以內,紅 色箭頭為預測時間 115 分鐘以上,使用者可以用直觀的方式去選擇適合的班次去 搭乘。

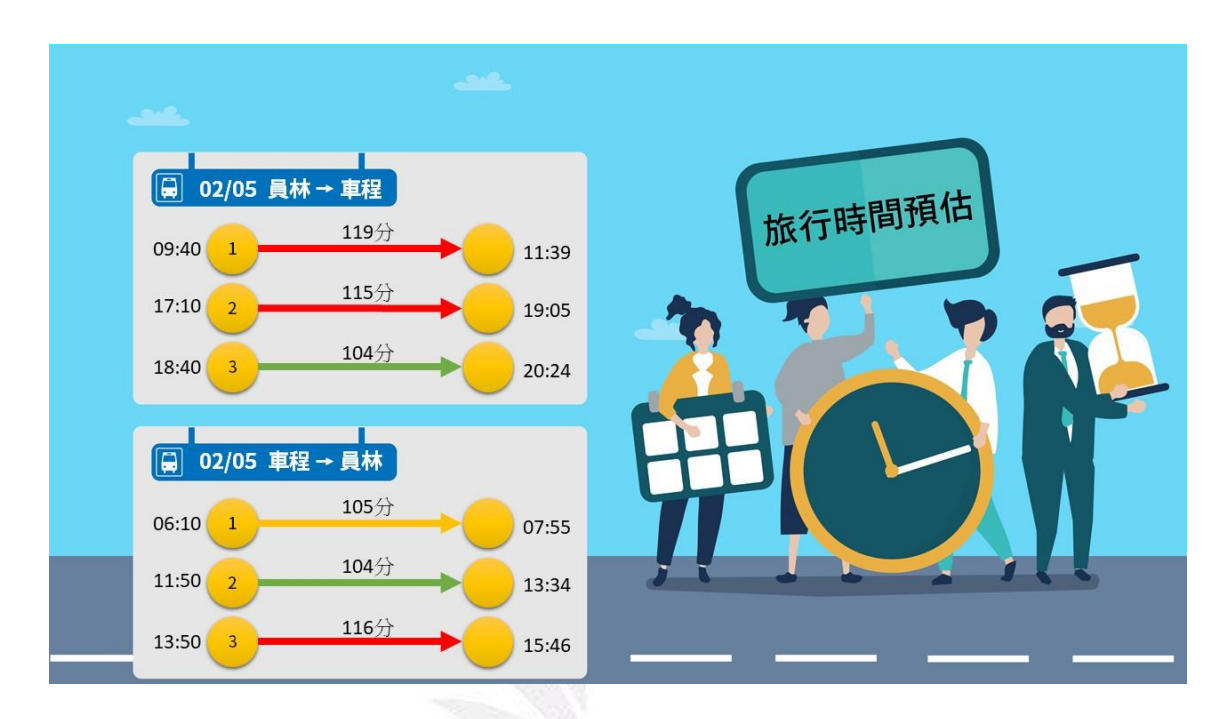

## 圖85、旅行時間預估到站

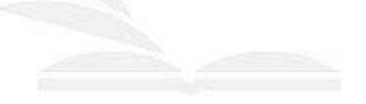

## 第六章 結論建議

本章節依據前五章節統整說明本研究建立 LSTM 深度學習模式之結論建 議,利用變數及參數進行調整變化,觀察影響旅行時間因子之變數及參數,找出 最佳之預測模式,運用最佳模式預測未來 7 天總旅行時間及區間旅行時間,結果 發現使用 LSTM 深度學習之最佳預測模式平均百分誤差(MAPE)為 3.67%,與過 去文獻之最佳預測模式、現況歷史平均相比本研究預測模式結果良好,並針對預 測結果做加值應用提供使用者作後續行程規劃,最後根據研究中發現之問題提出 建議方向。

#### **6.1** 結論

藉由本次研究瞭解建立 LSTM 深度學習旅行時間模式,利用 Python 相關套 件 Numpy、Pandas、Matplotlib 作為運用,且資料匯入時須分為訓練集、測試集, 透過標準化讓變數資料單位統一,使用變數包括(過去旅行時間、星期、節慶、 降雨),於研究過程中資料使用有無降雨而非雨量資料原因受限於雨量資料無法 即時得知,因此使用有無降雨來做替代,建立 LSTM 核心架構 Sequential 序貫模 型,將輸入層、隱藏層、輸出層堆疊,並於輸入層放入變數訓練預測模型,使用 損失函數(loss)、平均絕對誤差(MAE)雙重指標,觀察模型是否隨訓練次數增加而 呈現下降趨勢,評估訓練模型優劣,確保模式訓練良好,並進行參數(隱藏層神 經元數量、epochs、batch\_size)調整找出誤差最小之總旅行時間及區間旅行時間 預測模式,運用最佳模式預測未來 7 天總旅行時間及區間旅行時間作為後續加值 應用,且由綜合討論發現 LSTM 模式與過去有關預測旅行時間文獻相比平均百分 誤差(MAPE)預測結果還不錯,與現況歷史平均相比平均百分誤差(MAPE)來的 好,代表與現況相比使用 LSTM 深度學習預測結果更為良好,預測更為準確,預 測結果結論彙整如下。

#### (1) 建立深度學習之旅行時間預測模式

透過文獻、書籍及電腦教學影片,瞭解 LSTM 深度學習之相關實務應用,建 立旅行時間預測模式,使用公車動態(A1)資料計算總旅行時間進行模式訓練,運 用 Python 相關套件 Numpy、Pandas、Matplotlib 作為輔助,建立 LSTM 核心架構 Sequential 序貫模型,將輸入層、隱藏層、輸出層堆疊,將訓練完成後的模式儲 存,當未來有新資料提供時可使用訓練完成的模型加以預測,同時透過用損失函 數(loss)、平均絕對誤差(MAE)觀察模式訓練結果,發現研究中之損失函數確實隨 訓練是數增加而呈現下降趨勢,表示模式結果訓練良好。

#### (2) 調整影響變數之差異分析

模式建置完成,加入影響之變數比較各模式之差異,變數包括過去的旅行時 間資料、節慶、星期、降雨,目的是為了看出各個變數加入後,模式因變數而影 響而導致預測結果不同變化,因此研究中使用模式1過去旅行時間、節慶、星期, 與模式 2 過去旅行時間、節慶、星期、降雨,觀察其總旅行時間、區間旅行時間 誤差變化結果,並選定誤差最小之變數預測模式,進行後續參數調整,研究中發 現模式中加入降雨特徵變化並不明顯,因為蒐集資料樣本少,導致訓練特徵變化 並不明顯,因此建議取得更多資料進行訓練,詳述建議於 6.2 節中進行說明。

#### (3) 預測模式之參數分析

透過變數變化選定誤差最小之預測模式,將逐一針對其參數進行調整,調整 項目包括隱藏層神經元數量、(訓練次數)epochs、(每一批次訓練筆數)batch\_size, 透過參數調整,找出總旅行時間、區間旅行時間中誤差最小之預測模式,並將模 式帶入測試集進行後續預測。

#### (4) 旅行時間預測

透過變數、參數變化調整找出最佳之預測模式,並利用 MAPE 評估預測值 與實際值之誤差,其最佳之預測模式 MAPE 為 3.67%,於 MAPE 尺度量表中代 表預測結果極佳,與現況歷史平均 MAPE 5.39%做對比,發現 LSTM 預測模式相 較歷史平均預測結果為良好,使用最佳之預測模式將測試資料進行總旅行時間、 區間旅行時間預測,呈現未來 7 天旅行時間之變化,並延伸做後續之加值應用。

#### (5) 加值應用分析

將模式預測結果進行旅行時間預測之加值應用,利用網頁方式呈現未來 7 天 6702 路線總旅行時間與區間旅行時間之預報,網頁中提供點選方式搜尋欲搭乘 之日期,使用超連結的方式連結到資料庫,點選日期後可以自由下載所需資訊, 點選範圍之設定為未來一周內之時間才能下載資料,以提供使用者做未來行程規 劃之運用參考。

與研究中發現降雨對旅行時間的影響變化不大,因為研究中所選取之資料範 圍多為晴天,加上模式訓練時資料量不夠無法有效訓練到有無降雨的特徵,導致 降雨變數對旅行時間的影響變化不大的原因,因此將提供下列三項建議作為後續 研究之應用。

#### **6.2** 建議

#### (1) **LSTM** 模式結構調整。

建立 LSTM 核心架構層中,除了變數改變,參數調整外,仍可加入一些 Dropout(丟棄法)於訓練期間應用,因為丟棄法主要將部分特徵資料丟棄,防止神 經元訓練會有過擬合狀態,過擬合代表訓練資料過於符合實際資料狀態,表示於 測試上會相較訓練時來的差,因此未來後續深度學習研究中建議針對 LSTM 模式 結構進行調整應用。

#### (2) 放入可能影響旅行時間之變數。

本研究使用之變數使用變數包括過去旅行時間、星期、節慶、降雨,於未來

有關旅行時間之深度學習研究可加入氣溫、不同時段車流量、路上障礙物影響(號 誌控制)等變數觀察期變化影響。

### (3) 取得更多資料筆數。

研究中發現蒐集資料筆數少,導致降雨變數特徵變化並不明顯,因為深度學 習模型的學習特徵能力,是依賴大量訓練資料,在樣本少的情況下,其特徵中的 資訊變得相當重要,因此於資料少的情況下可能導致特徵變化會較不明顯,同時 為了在防止模型在訓練中學習到錯誤的訊息,最佳的方法就是取得更多資料來做 訓練,且接受更多資料訓練的模型在普適性方面會表現得更好,普適性代表示已 經訓練過的模型對未見過的資料的預測能力,未來後續深度學習研究中建議可使 用更多資料數量作為訓練運用。

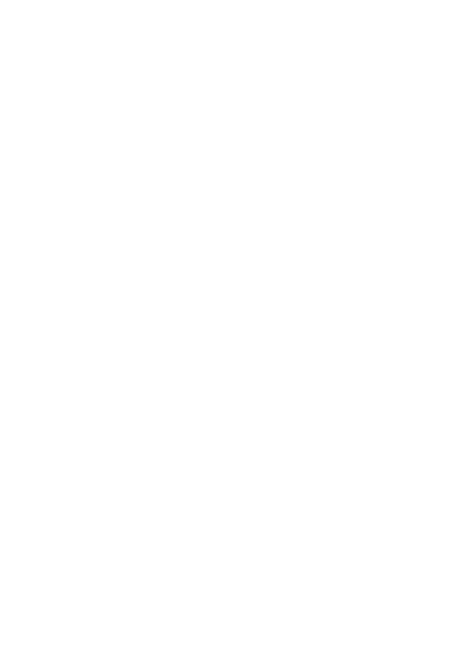

# 第七章 參考文獻

何承遠等人(2017)。台中公車乘客量分析-以霧峰區為例。國立交通大學訊工程 學系。

黃士鴻(2010)。大眾運輸需求因素之探討-以台北捷運為例。東海大學經學系碩 士論文。

許尹馨(2009)。高雄市公車 12 路運量之研究分析。高雄市公共汽車管理處。

Han, Y., Wang, S., Ren, Y., Wang, C., Gao, P., Chen, G. (2019). Predicting Station-Level Short-Term Passenger Flow in a Citywide Metro Network Using Spatiotemporal Graph Convolutional Neural Networks, ISPRS Int. J. Geo-Inf.

Liu, L., Chen, R-C. (2017). A novel passenger flow prediction model using deep learning methods, Transportation Research Part C: Emerging Technologies Volume 84, Pages 74-91.

Marko, C., Marjan, L. (2019). Bus arrival time prediction based on network mode.

Niklas, C. P., Filipe, R., Francisco, C.P. (2019). Multi-output Bus Travel Time Prediction with Convolutional LSTM Neural Network.

Ran, X., Shan, Z., Fang, Y., Lin, C.(2019). An LSTM Based Method with Attention Mechanism for Travel Time Prediction.

Yu, S. Y. W., Shang, C., and Zhang, S. (2016). Prediction of bus passenger trip flow based on artificial neural network, Advances in Mechanical Engineering, Vol. 8(10),  $1-7.$ 

Zhu, H., Yang, X., Wang, Y. (2018). Prediction of Daily Entrance and Exit Passenger Flow of Rail Transit Stations by Deep Learning Method, Journal of Advanced Transportation Volume.